# NEAR EAST UNIVERSITY

 $J^{\text{HIVERS}}$  $\begin{bmatrix} .5 \\ .7 \end{bmatrix}$  $\mu$   $\alpha^{p^k}$   $\leq$  $\alpha$   $\varphi^*$   $\varphi$   $|$ .&. <sup>v</sup> ,r..,, *\_,\. ,-;: tı* v-.,.. *,r;·/ı*  $198$ 

## FACULTY OF ECONOMICS & ADMINISTRATIVE SCIENCE

#### DEPARTMENT OF COMPUTER INFORMATION SYSTEM

2002 *I* 2003 SPRING TERM cıs 400 (Graduation Project)

SUBJECT (School & K.K.T.C Phone Catalouge)

Submitted To : Dr. Yalçın Akçalı Miss. Nadire Çavuş

Submitted By : Osman Kasapoğlu (2000-2043)

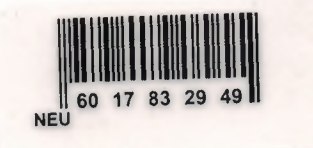

NICOSlA 2003

# CONTENTS

## PAGE

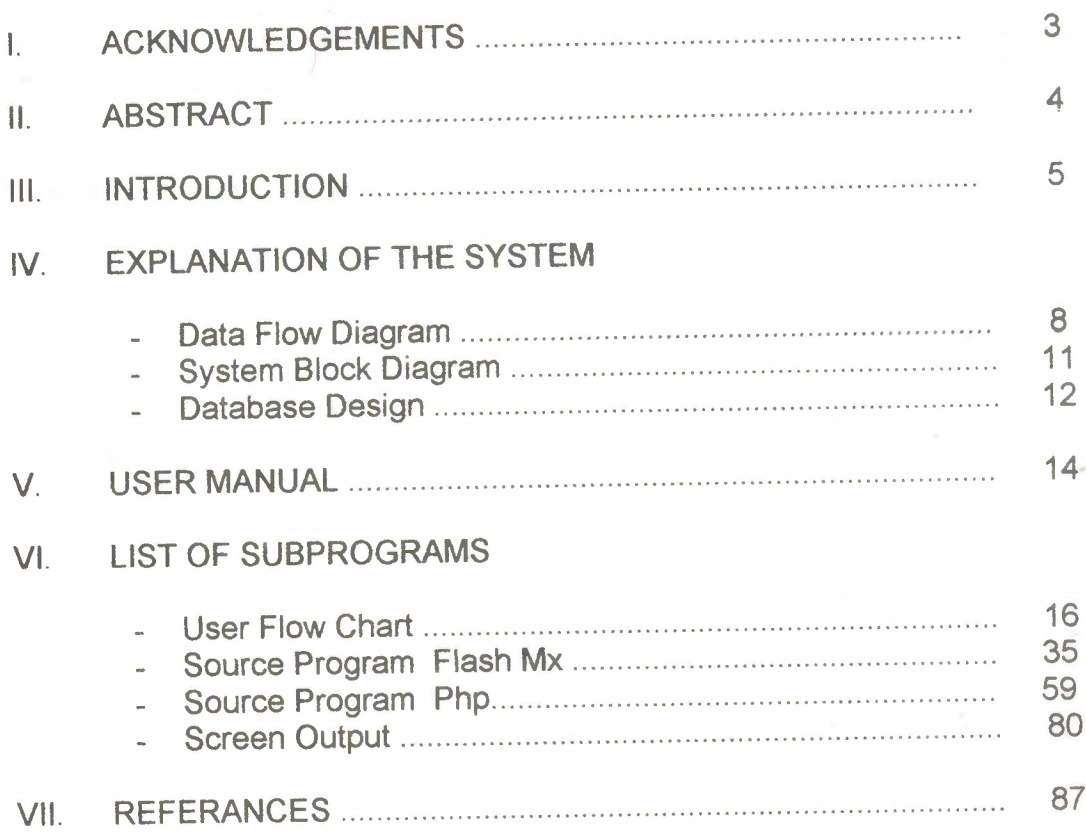

## I. **ACKNOWLEDGEMENTS**

We would like to thanks Dr. Yalçın Akçalı and Miss Nadire Çavuş who are our teachers, and they are helped us during making this project and whenever we knock their door they never refuse our questions during the preparing our graduation project.

We also would like to thanks the people who create internet source of http://www.macromedia.com, http://www.apache.com, http://www.mysql.com This site's was very helpfull for us for prepareing our project.

### II.ABSTRACT

This project is about any School or Government Offices Telephone Dictionarty Catalouge. All Secretary in the school will easily to record all their department trachers and Department secretary phone informations to the Database.

At the same time we take copy of K.K.T.C. phone catalouge and add them in our databases.

This program will help the all school person's to easily find the telephone numbers which they needed in the school or K.K.T.C phone catalouge.This program helps the telephone operators to find easily their wanted numbers. At the same time telephone operator's telephone traffic get lower level,because all people can easily find their wanted number from their computer's.Don't need any operator's help.

I

#### III. INTRODUCTION

This program written to Near East University or Any Big Government Office as a Telphone Dictionary Package. Secretary easily recording telephone numbers to our databse, and at the same time we take a copy from K.K.T.C Telephone dictionary information's and add them in our database. This allows All users in our school or internet can easily use this program and to find their needed telephone numbers sub to peoples or organizations names or phone numbers.

This program has been programmed with Macromedia Flash Mx 6. The database of this program is MySql 4.1.12. The web server used Apachee 2 platform. And The Application server is PHP 4.1.12. If user wants to execute this program in Macromedia Flash Mx 6 design view, the user must install FlashMx 6, Mysql 4.1.12 ver database,Apachee 2 web server and P.H.P ver 4.1.12 application server into his *I* her computer. And make needed adjustments to run this program under the web.

To install Macromedia Flash Mx 6 into computer needs about 100 Mb harddisc space. You can setup this program to click setup.exe and press next buttons until finish the setup. All detailed setup informations inside the install.txt file.

To install Mysql 4.1.12 into computer needs about 30 Mb harddisc space. You can setup this program to click setup.exe and press next buttons until finish the setup. All detailed setup informations inside the install.txt file.

To install Apachee 2 into computer needs about 5 Mb harddisc space. You can setup this program to click setup.exe and press next buttons until finish the setup. All detailed setup informations inside the install.txt file.

To install P.H.P.4.1.12 into computer needs about 10 mb harddisc space. You can setup this program to click setup.exe and press next buttons until finish the setup. All detailed setup informations inside the install.txt file.

When Finished needed programs setup to you'r computer. Make needed adjustments to your computer.Then you can easily connect your computer to the internet or any intranet. All users can run the required browser program and type in the address bar http://193.255.239.227 and press enter. You will see the menu on your computer screen.

The Main menu of the program are the consists of several programs. These are;

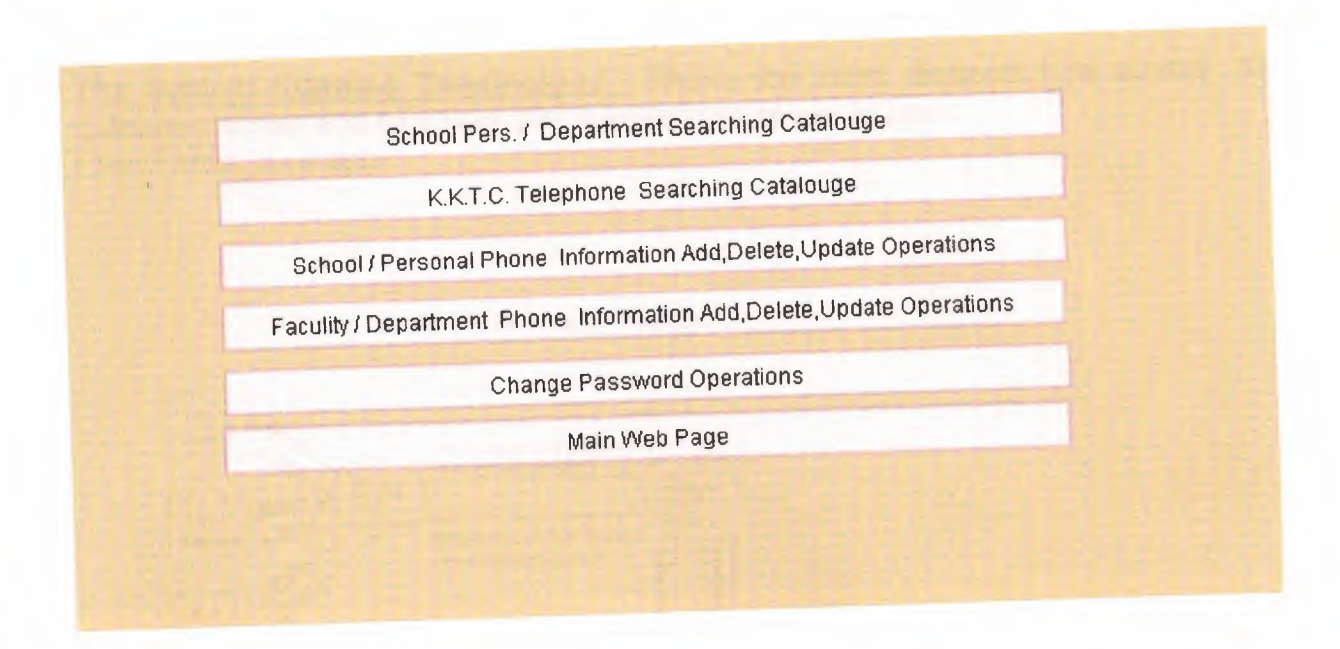

School Pers. / Department Searching Catalouge: Have Detailed Searching proceses from School Telephone database.

**K.K.T.C Telephone Searching Catalouge:** Have Detailed Searching proceses from K.K.T.C. Telephone database.

School / Personal Phone Information Add.Delete.Update Operations: Add new,Update or Delete School Department/Persons Phone information to School database.

Faculity *I* Department Code Information Add.Delete.Update Operations: Add new,Update or Delete School Faculity/Department Code information to School database.

Change Password Operations: Add new or Delete password operations right has only superusers, Update password operations right has only powwer users School database.

Main Web Page: Exit program and to turn back from the main web page.

**The System Running Terminology :** Shows the users requests how access the database server and turn back the results from server to user.

( See System\_ view.ppt)

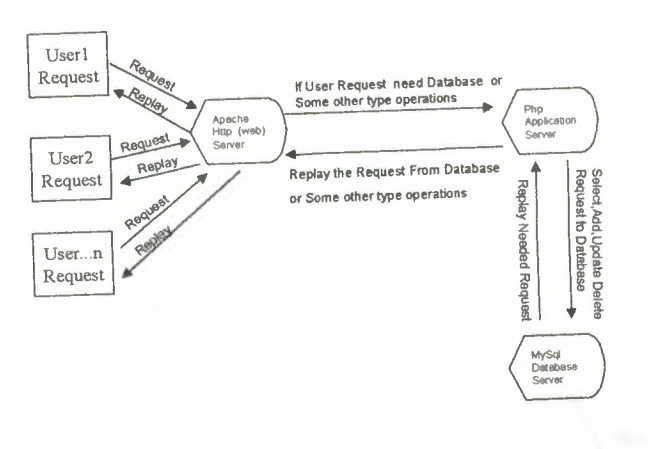

The System Running Terminology

# **MINIMUM SYSTEM REQUIREMENTS TO EXECUTE PROGRAM For Clients**

Internet Explorer 5.0 version Netscape 4.01 version

# RECOMMENDED SYSTEM REQUIREMENTS TO EXECUTE PROGRAM For **Clients :**

The Newest Version of Internet Explorer The Newest Version of Netscape

# **RECOMMENDED SYSTEM REQUIREMENTS TO SETUP PROGRAM**

Windows 2000 20 Gb harddisc 4 Mb VGA 550 Mhz Processor 128 Mb Ram 800 x 600 Screen Resolution 44xCd Rom

# **Context Diagram**

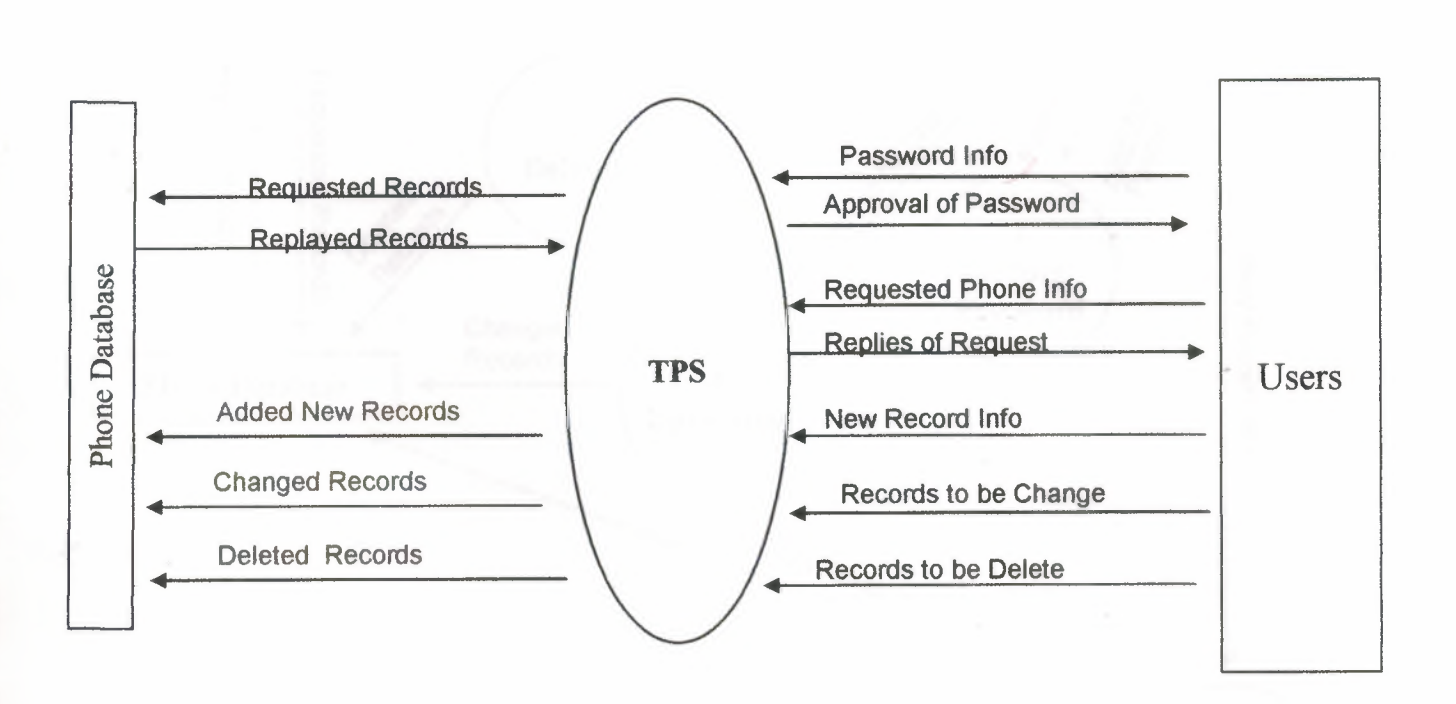

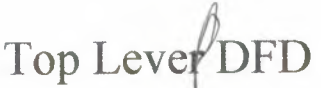

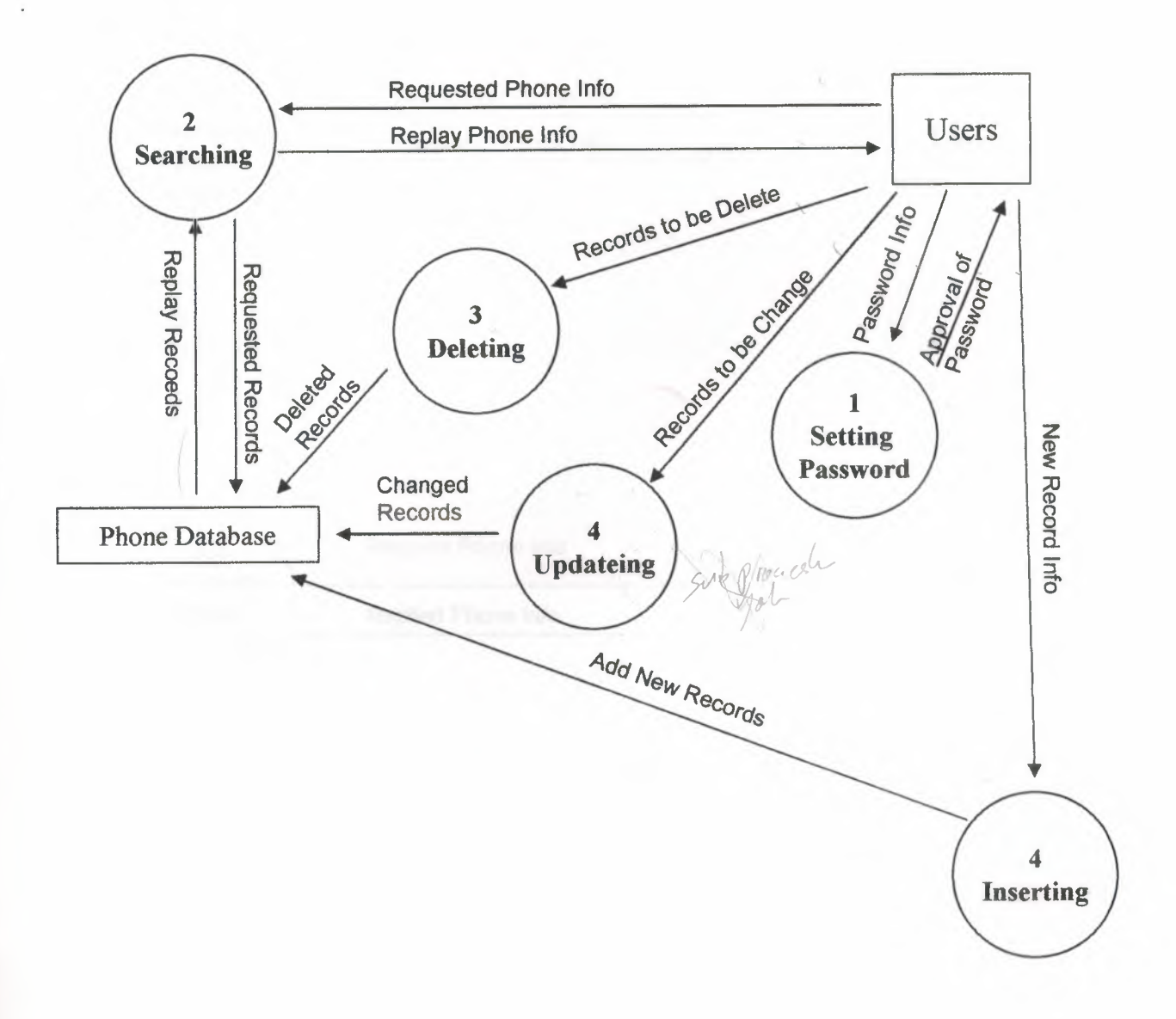

# 2) Searching Detailed Level

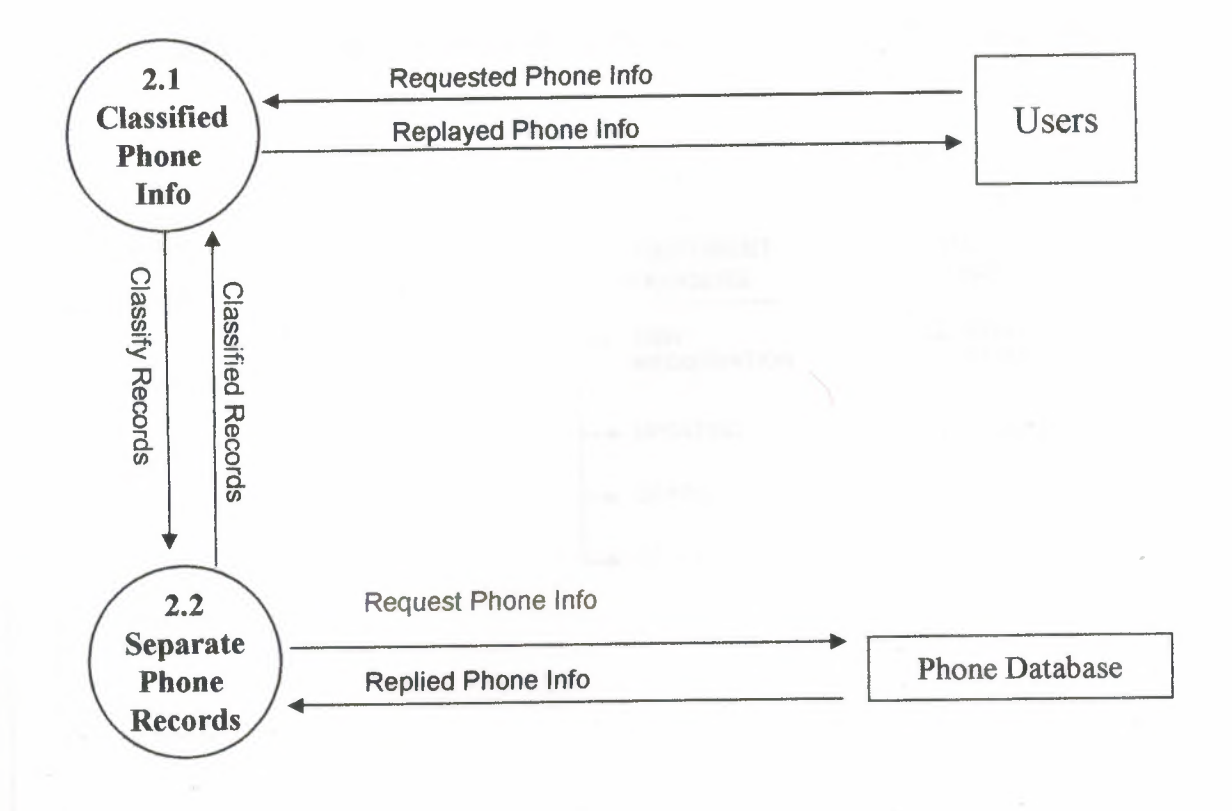

### SYSTEM BLOCK DIAGRAM FOR TELEPHONE CATALOUGE SYSTEM

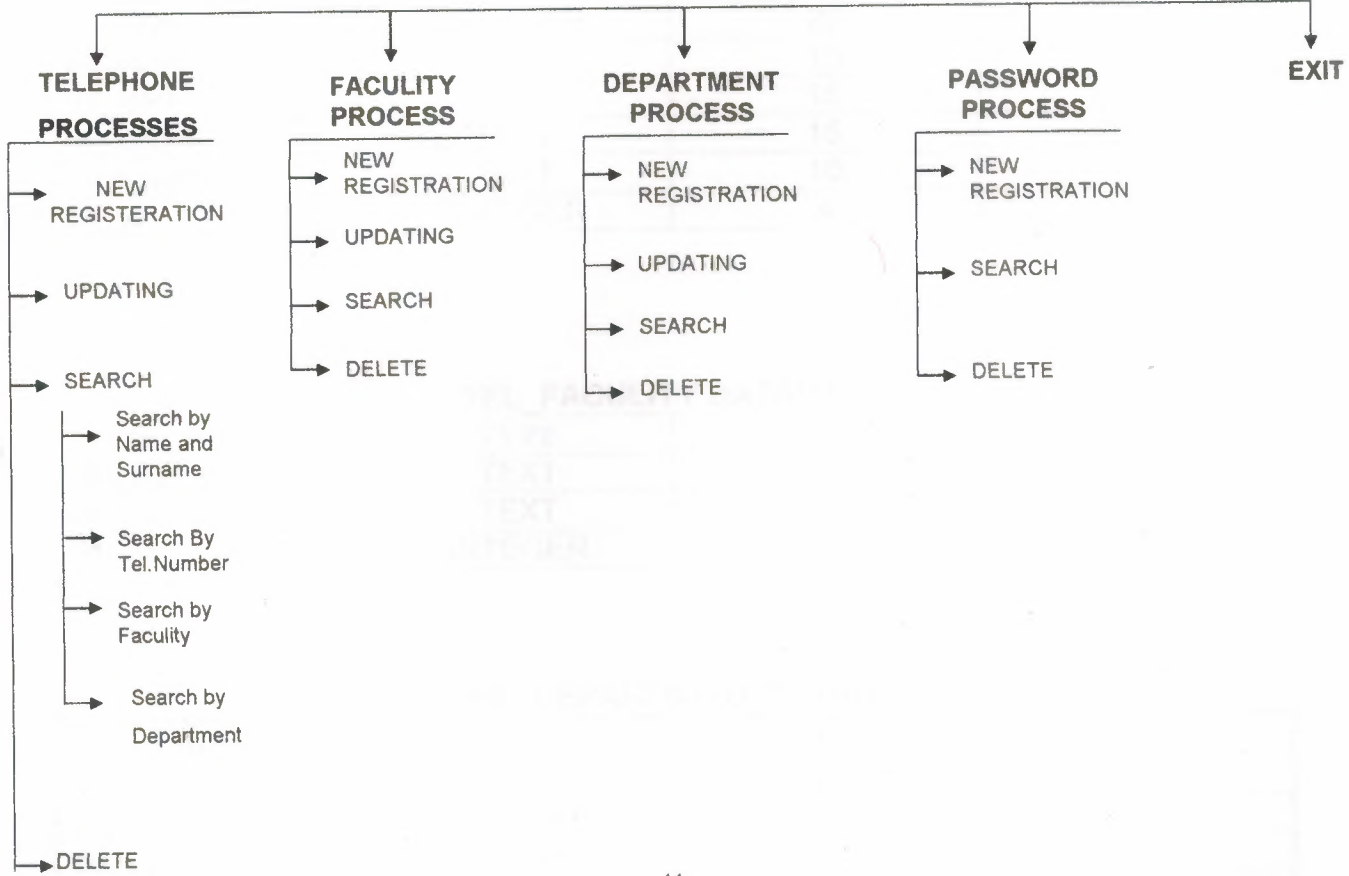

### **DATABASE DESIGN**

#### LOCAL\_TELEFON DATABASE

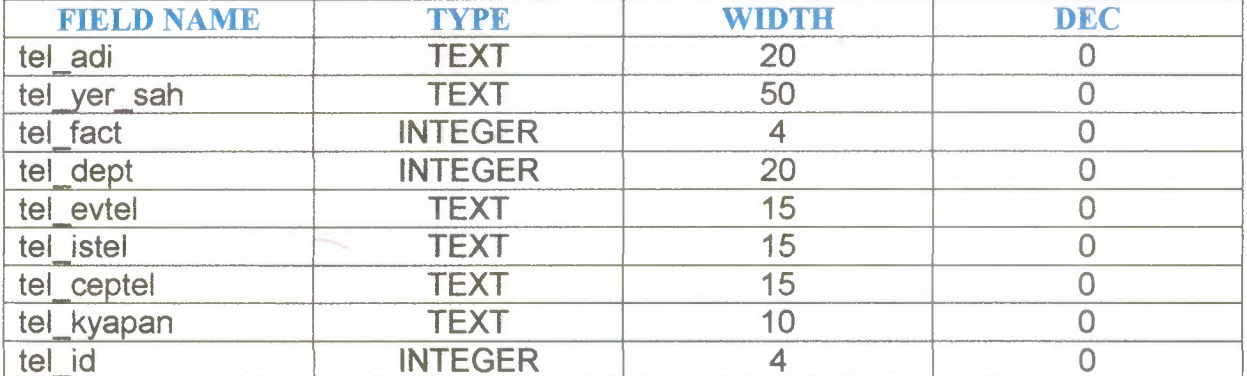

#### TEL\_FACULITY DATABASE

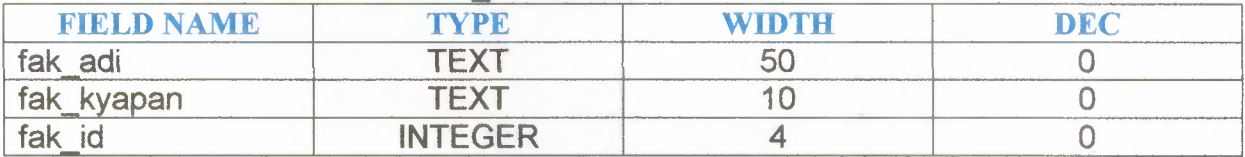

#### TEL\_DEPARTMENT DATABASE

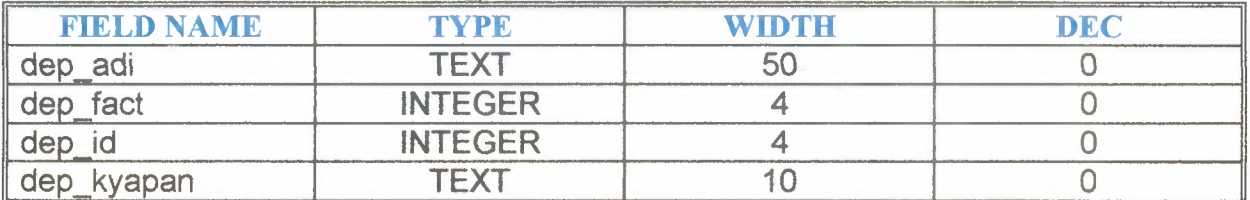

 $\gamma_{\rm L}$ 

#### TEL\_SIFRE DATABASE

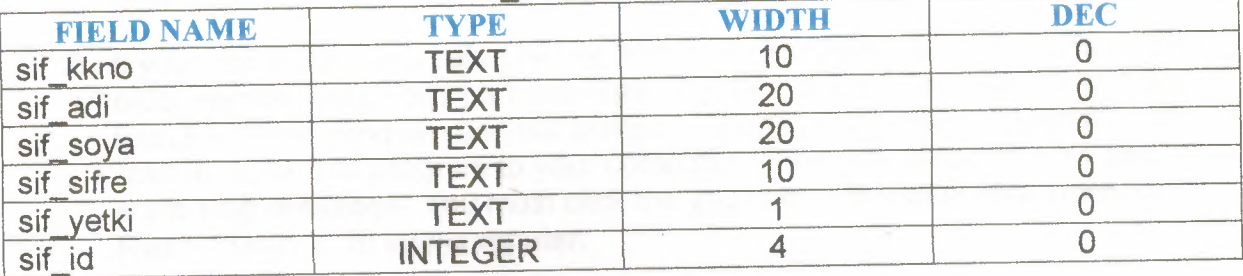

#### V - USER MANUAL

#### **How To Install This Program:**

- 1- Click Internet Explorer or Netscape Program. When The required browser program run type in the address bar http://193.255.239.227 and press enter.
- 2- If your computer don't setup before Macromedia Flash Player 6 or Have the older version, your computer automatically dedect this information and if don't found required program on your computer then, your browser automatically start to setup that program to your computer. Then you will see below security warnning mesaage. You must click the yes button to install Macromedia Flash Player 6 to yourcomputer.

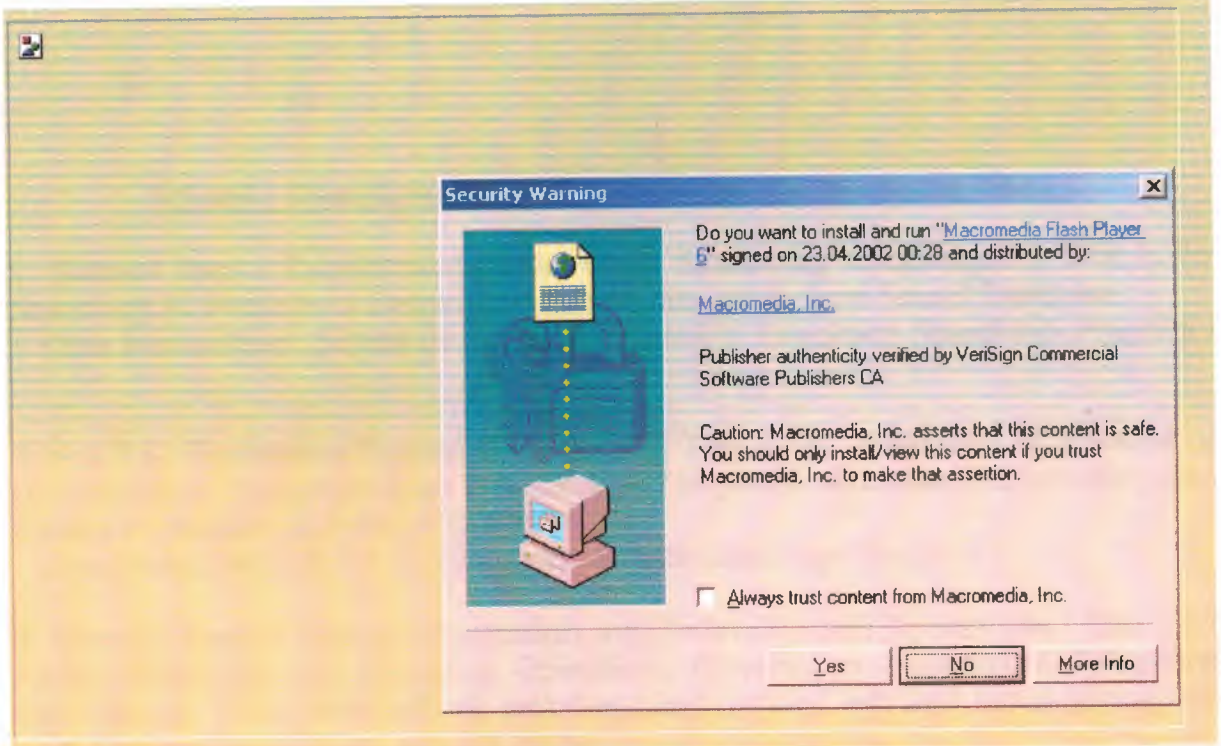

- 3- After Macromedia Flash Player 6 setup complete only once to your computer. Then our Telephone Dictionary Program automatically setup to your computer. When setup operation completed you will see menu on your screen. During the Telephone Dictionary Program update or add new functions to that program then store new version the server. Then When All users click http://193.255.239.227 address and press enter the new version of program automatically update with new version. Don't need any requirements from users.
- 4- After program setup automatically completed you will see Login on your computer's screen. Type required information to user and password fields. (See login.bmp for details)

If you click the Check Password button then user automatically checked if correct information entered you will see the Menu. Othervise Get Try again Message. (See: menu.bmp List of the menu)

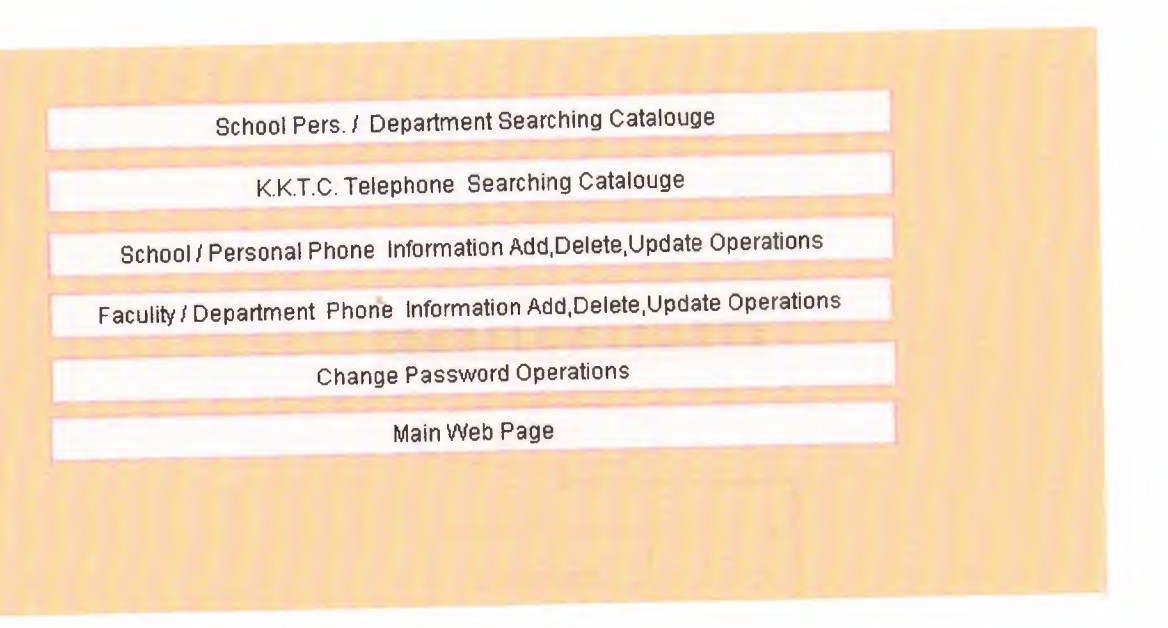

# School / Department or KKTC Telephone Catalogues Menu:

1. School Pers *I* Department Telephone Searching Catalouge : This is for Searching All Persons or Department telephones inside from School Database *(See Menu1.bmp: School Or Departmet Detailed Telephone Searching Program)* 

2. K.K.T.C. Telephone Search Catalouge : This is for Searching All Persons or Organizations Telephone from The K.K.T.C. Telephone database.This including also Adress information all listed informations.

*(See Menu2.bmp: K.K. T.C. Telephone Search Catalouge Program )* 

3. School / Person Phone Information Add,Delete,Update Operations : This is for Adding,Updateing and Deleteing Operations Personal or Department Telephone informations. These informations includes mobile phone info and home phone info also. Standard users don't see this menu.

*(See Menu3.bmp:* School *I* Person Phone Information Add,Delete,Update Operations Program)

4. Faculity *I* Department Code Information Add,Delete,Update Operations: This is for Adding,Updateing and Deleteing Operations Faculity or Departments Code informations. Standard users don't see this menu.

*(See Menu4.bmp:* Faculity *I* Department Code Add,Update,Delete Program)

5. Pasword Change Program : This is for Adding and Deleteing Operations From Password The superuser rigth users.But Password Change operations is only have the powwer users. Standard users don't see this menu.

*(See Menu5.bmp:* Password Change Program)

I

i

i

I

I

i

I

i

i

i

i

i

i

i

i

6. Main Web Page: Turn Back from main web page.

#### **USER FLOW CHARTS**

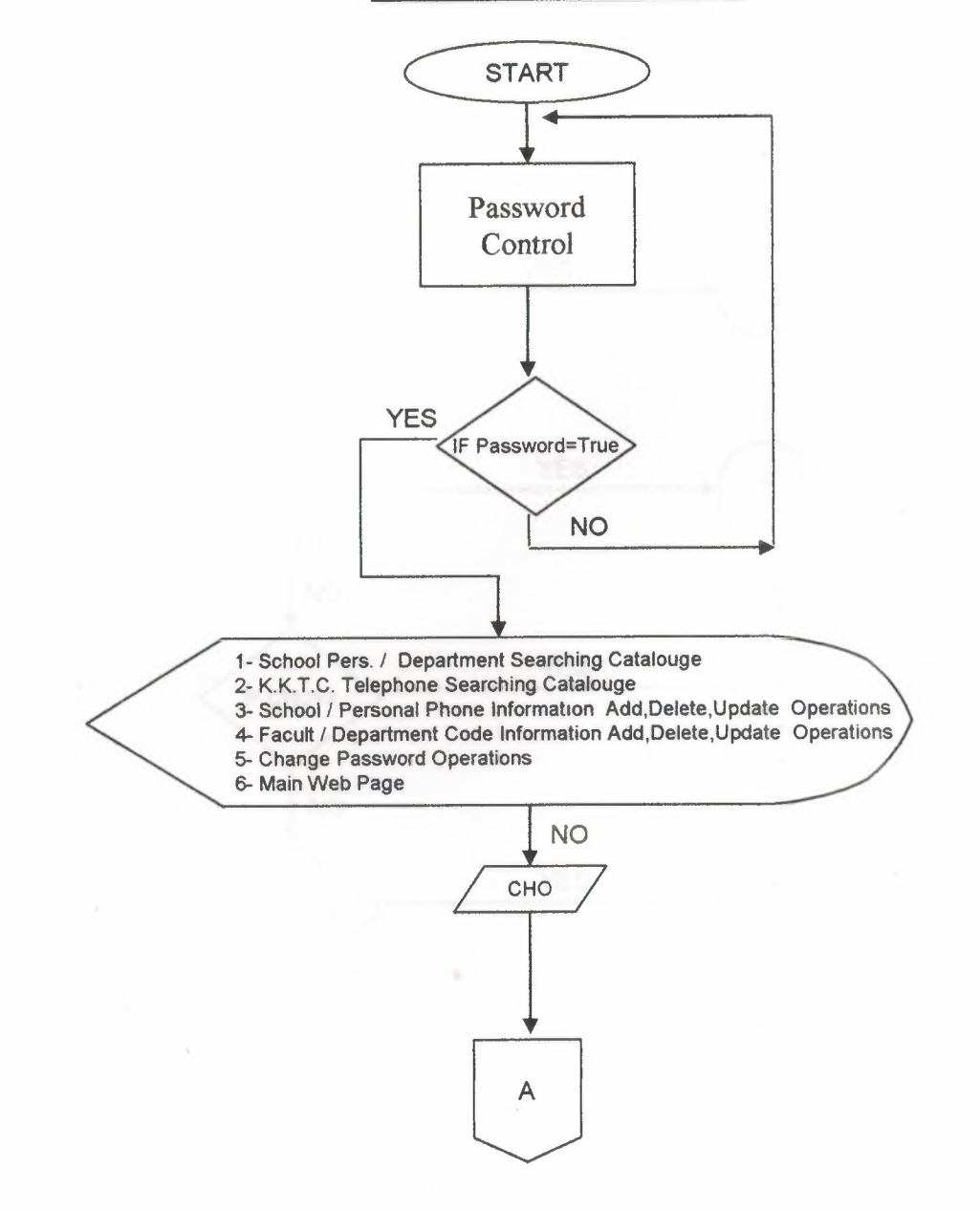

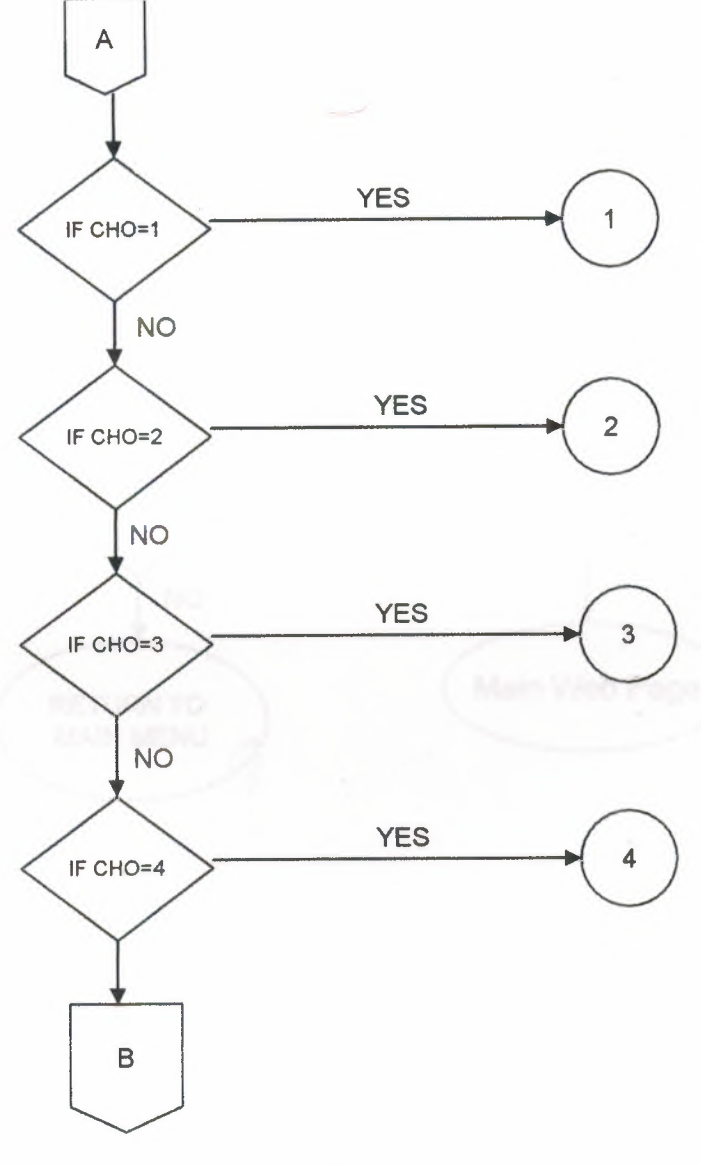

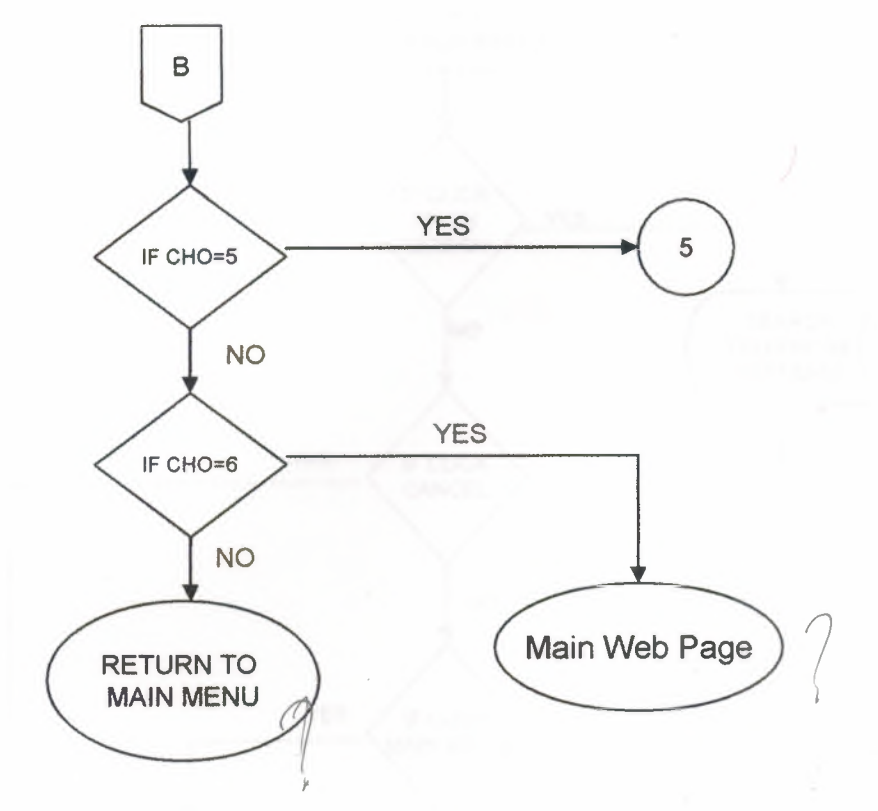

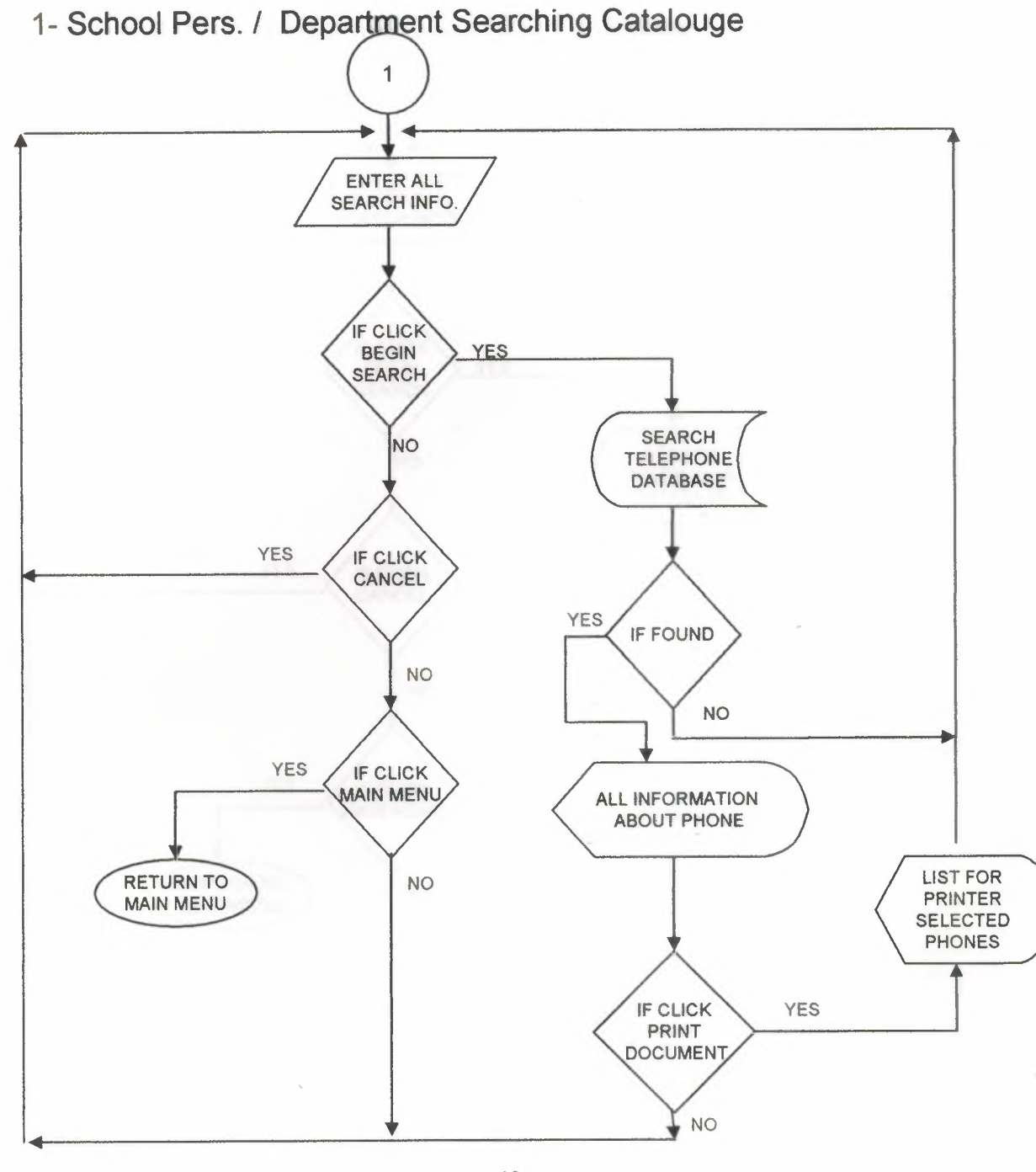

 $\hat{\boldsymbol{\beta}}$ 

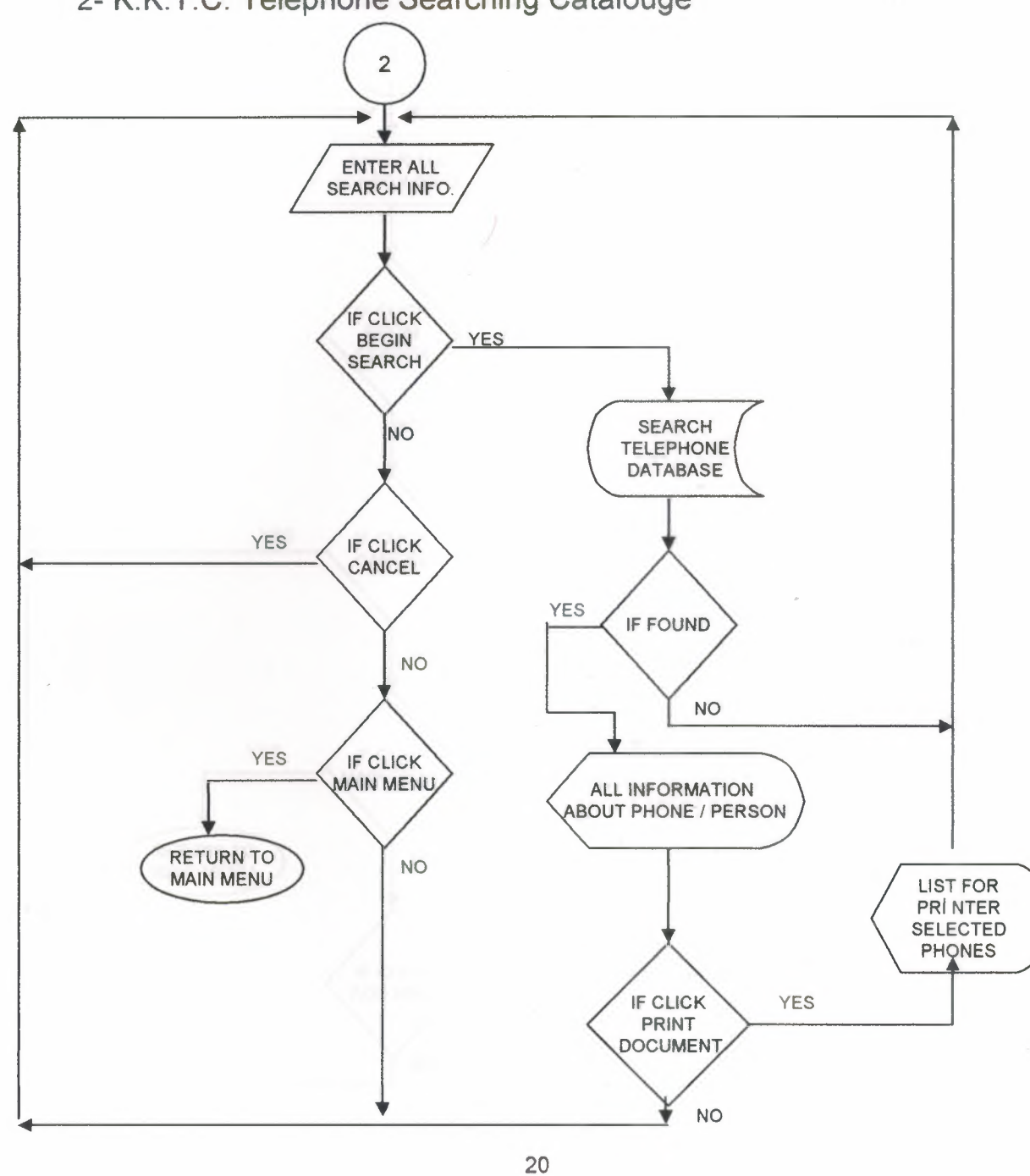

**2- K.K.T.C. Telephone Searching Catalouge**

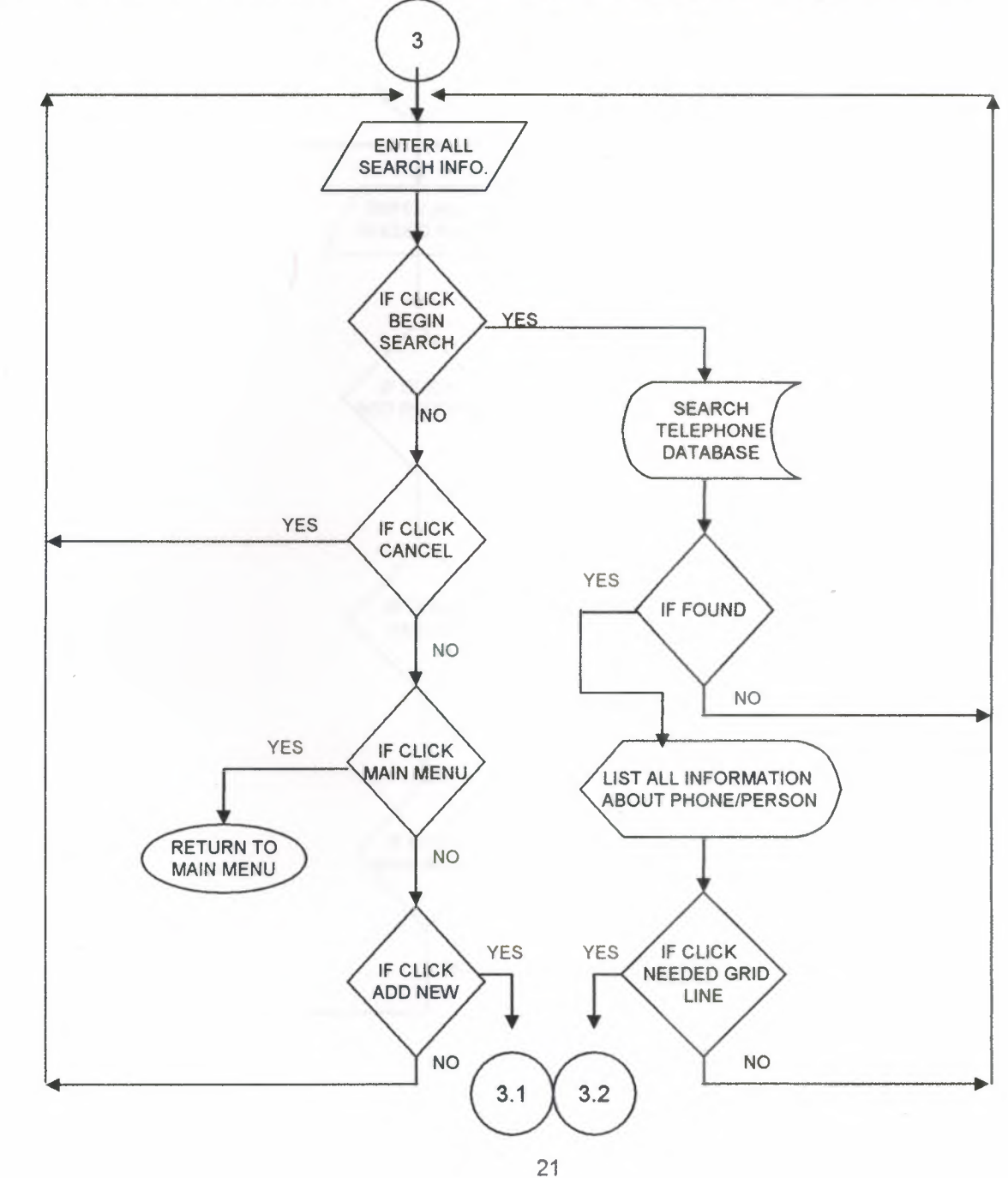

### 3- School / Personal Phone Information Add, Delete, Update Operations

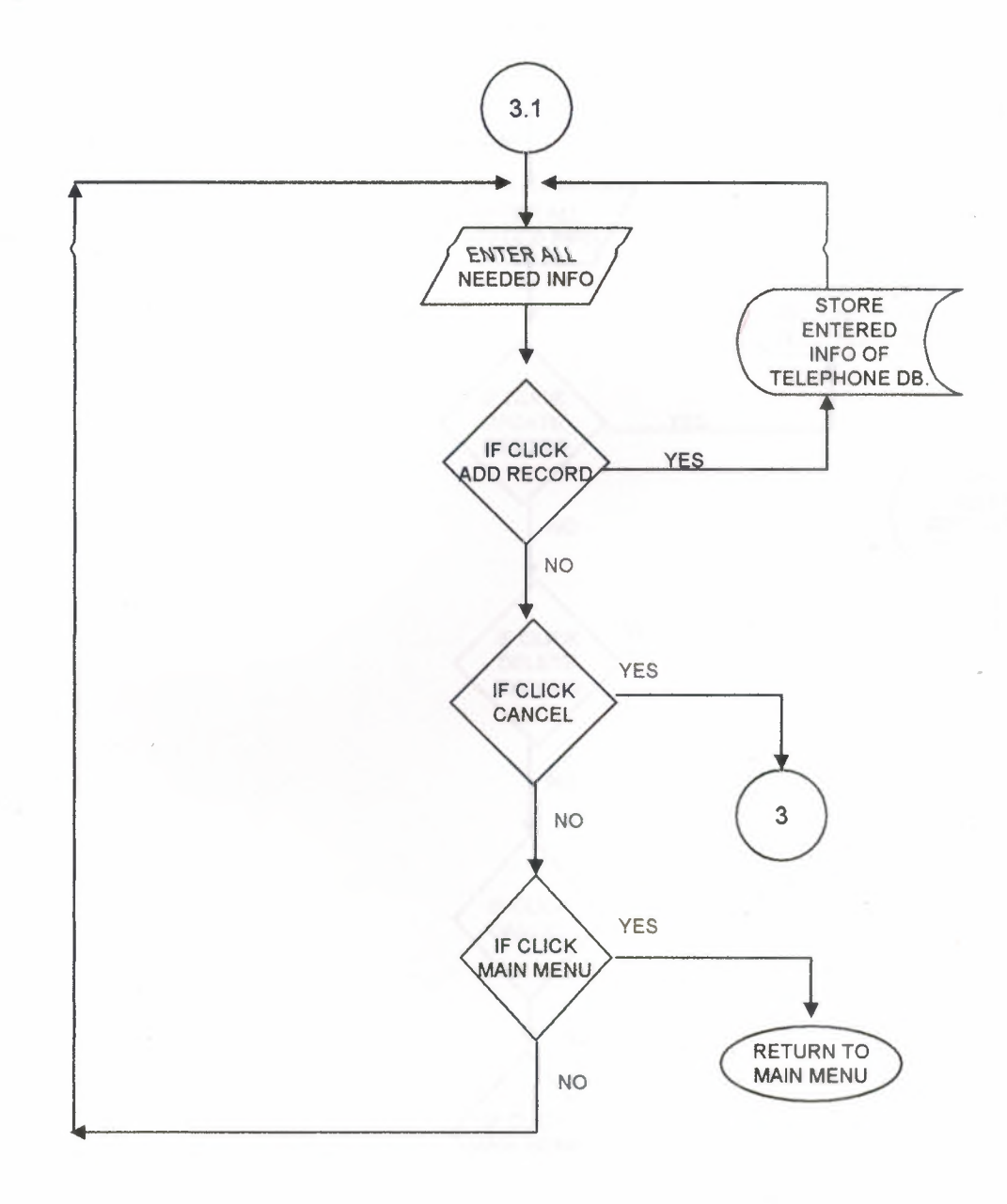

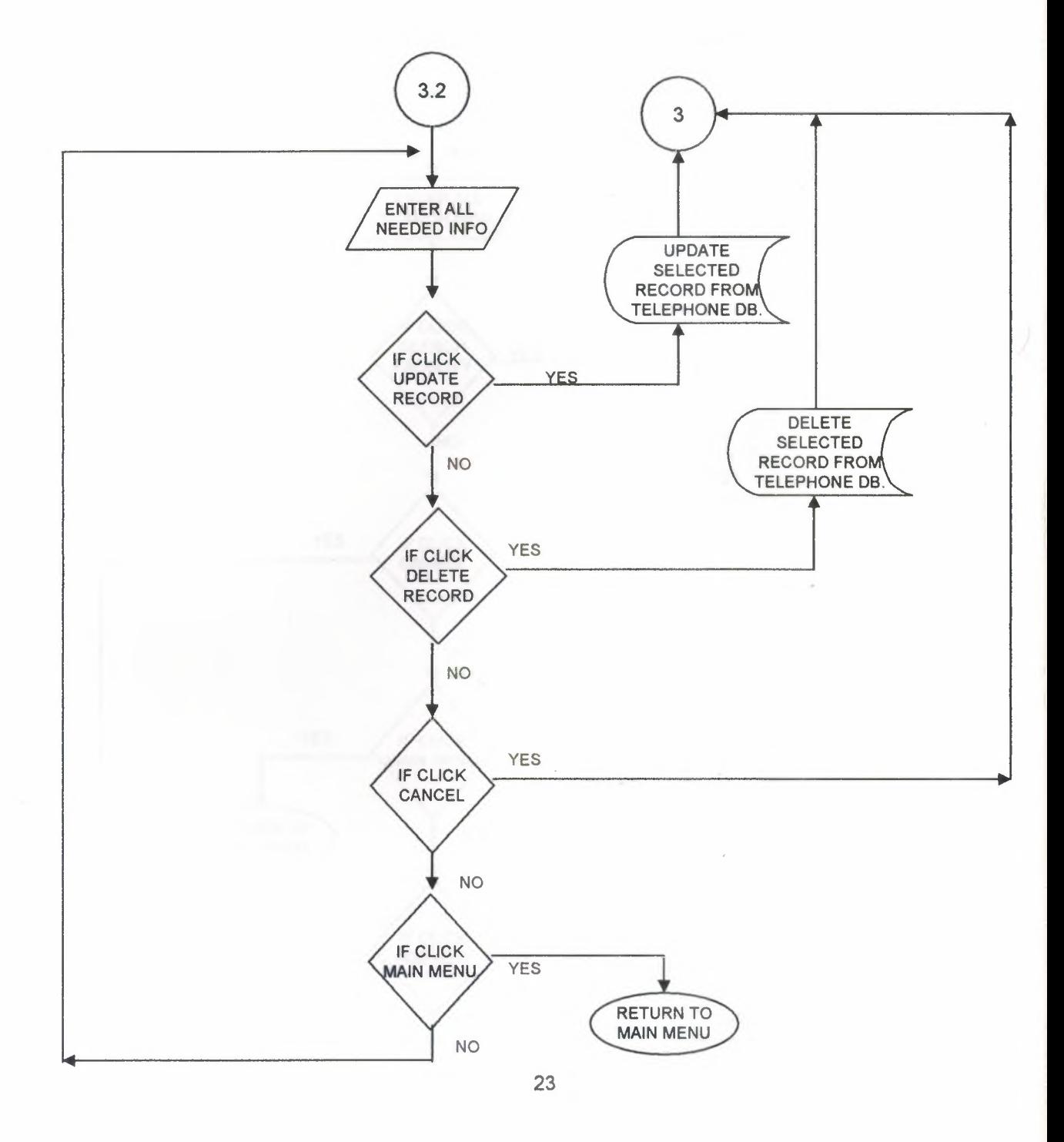

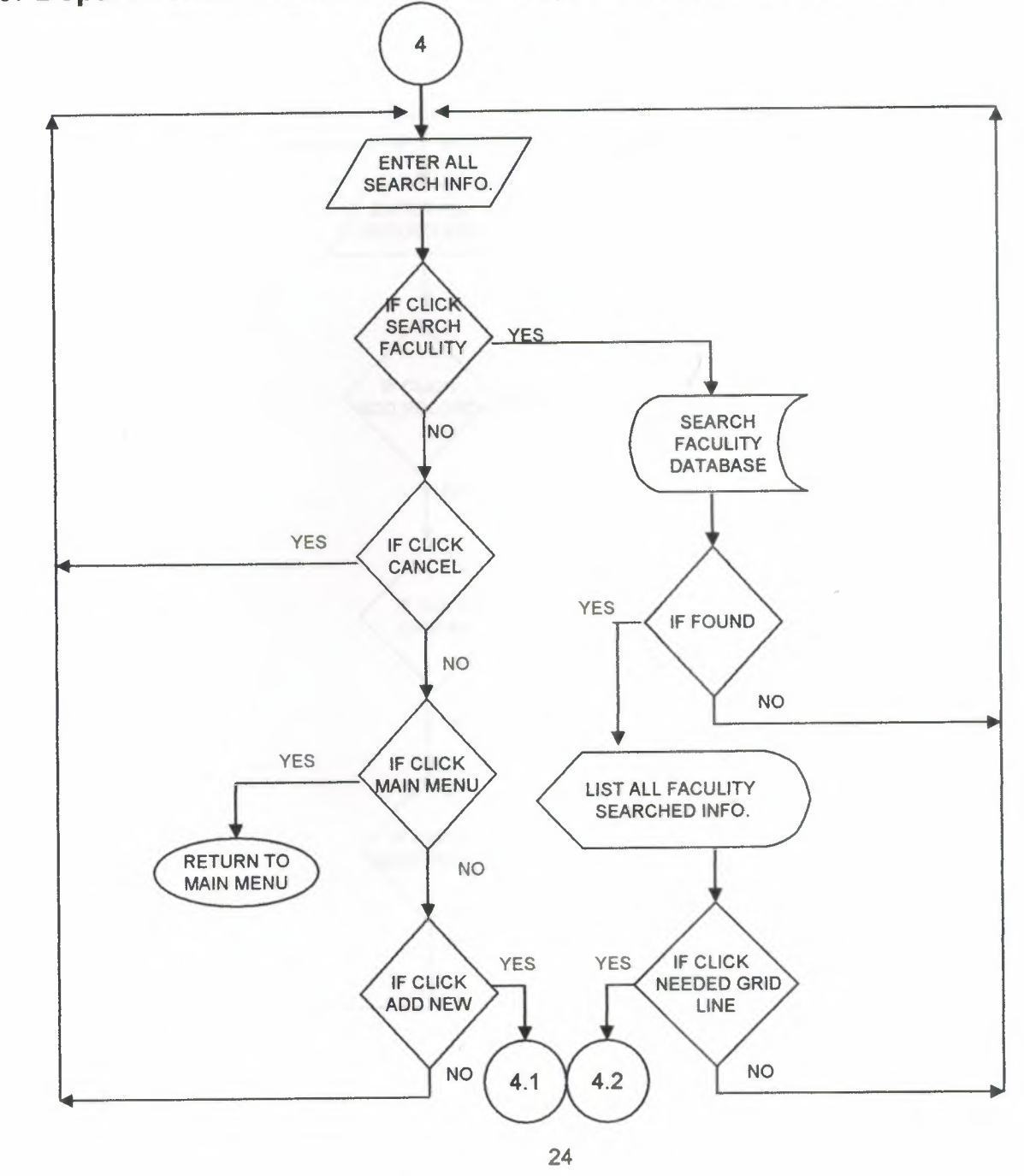

**l** 

I

**i** 

I

I

I

**i** 

# **4- Facult** *I* **Department Code Information Add,Delete,Update Operations**

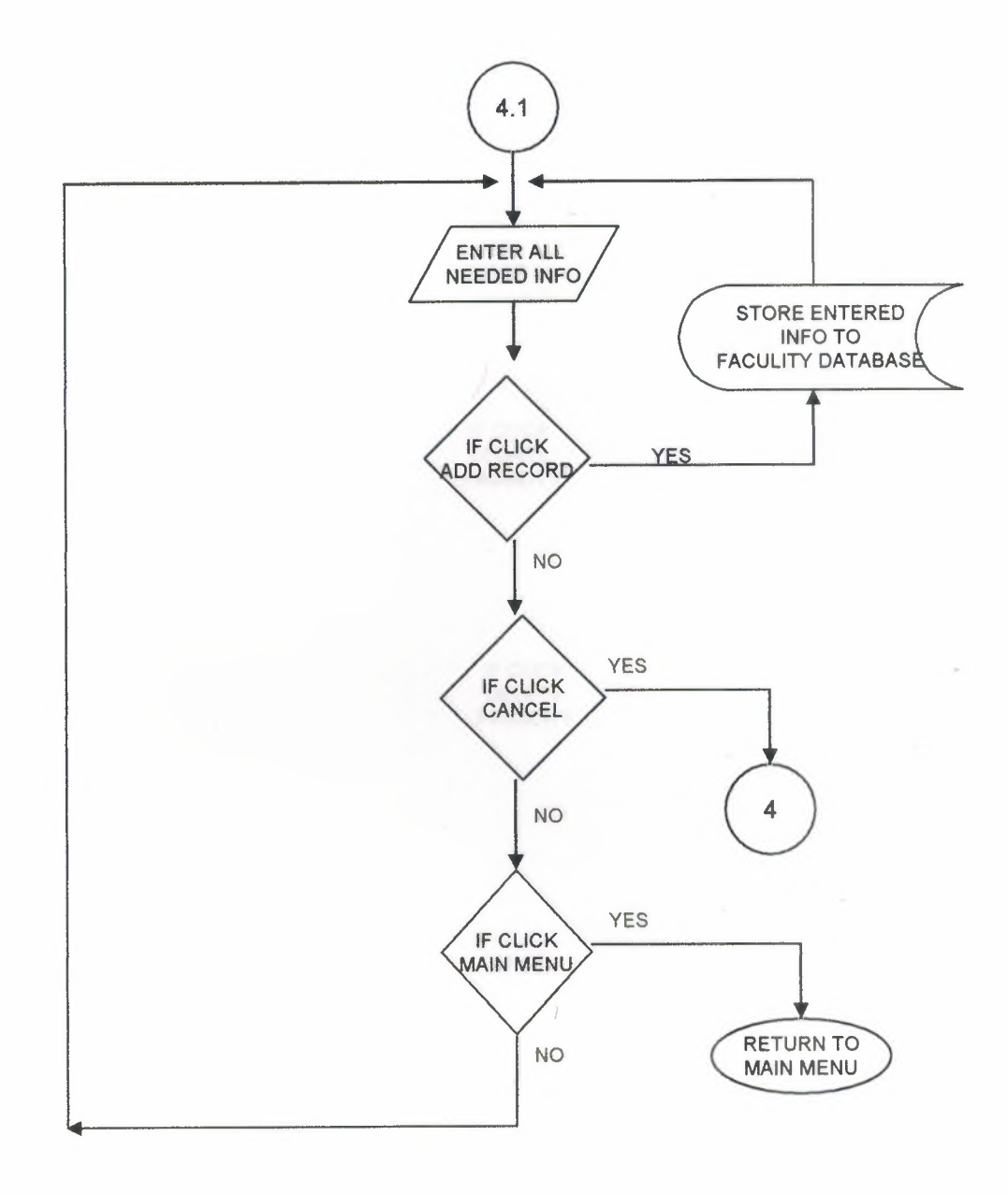

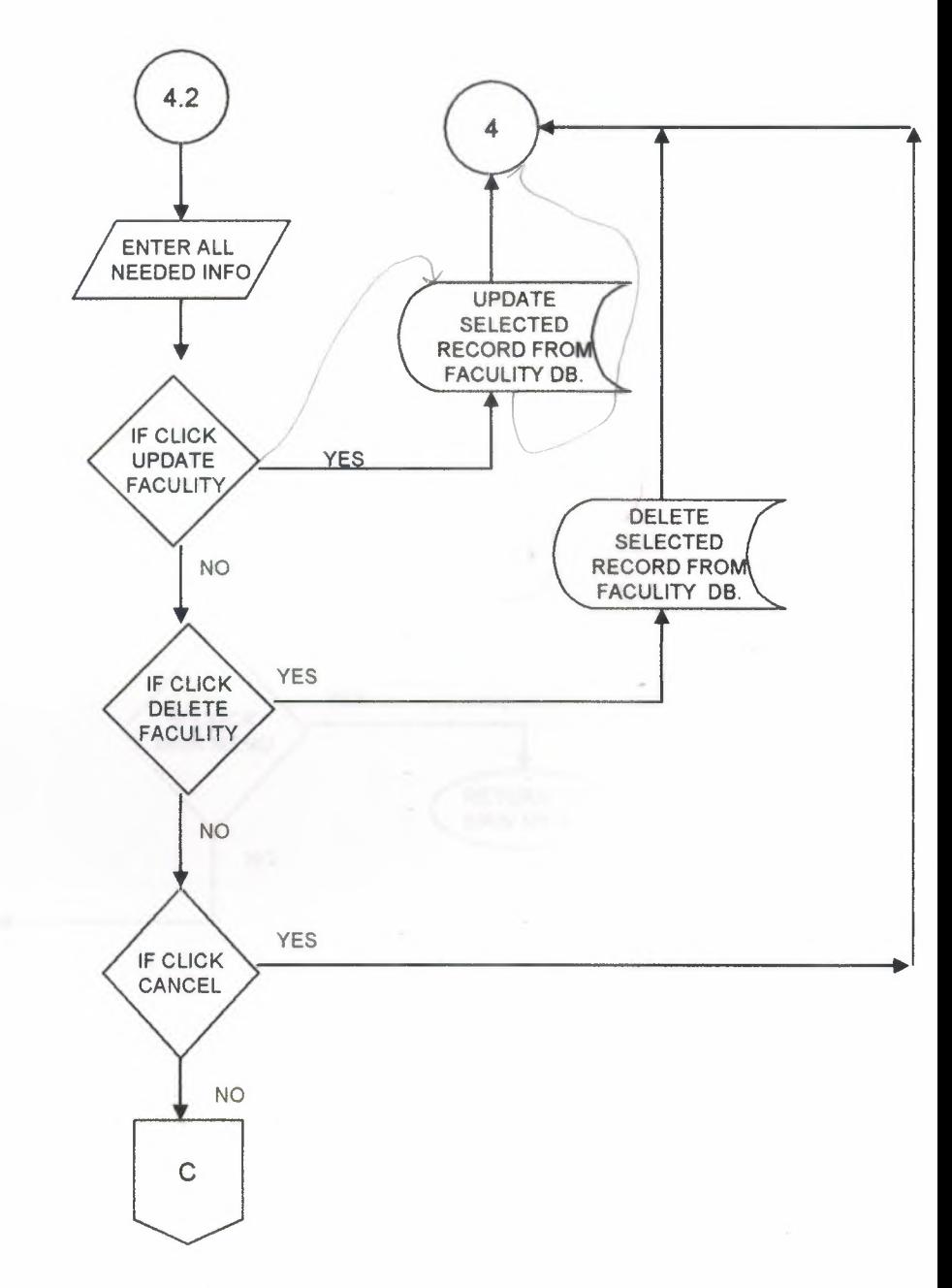

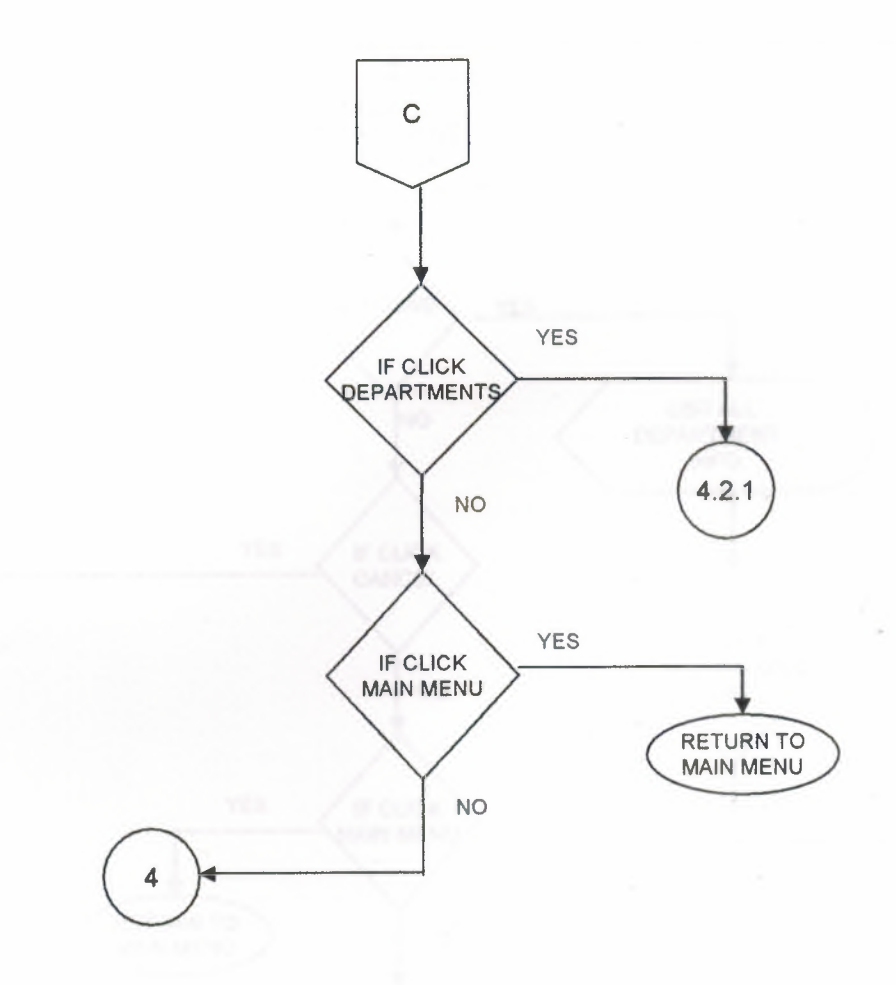

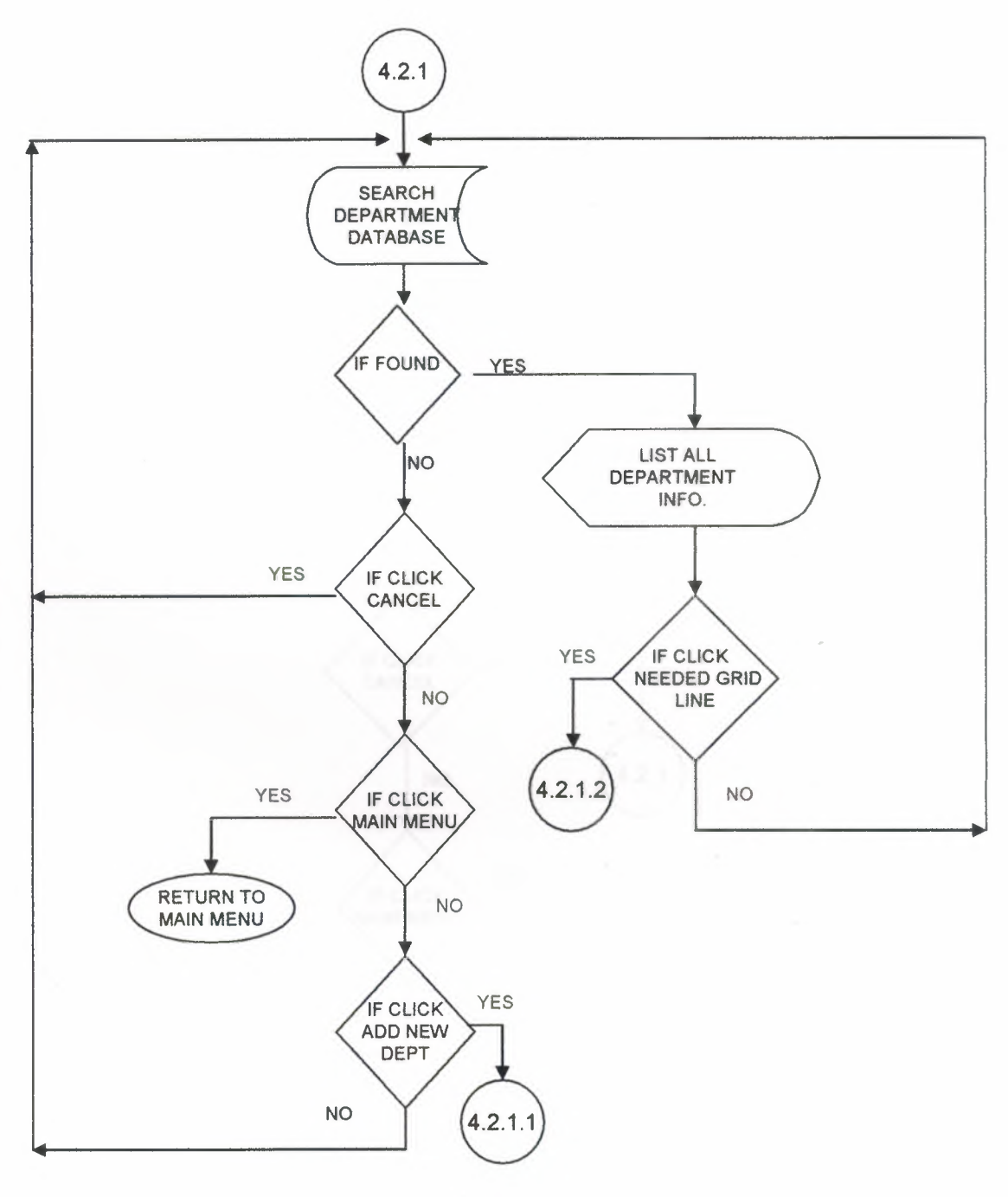

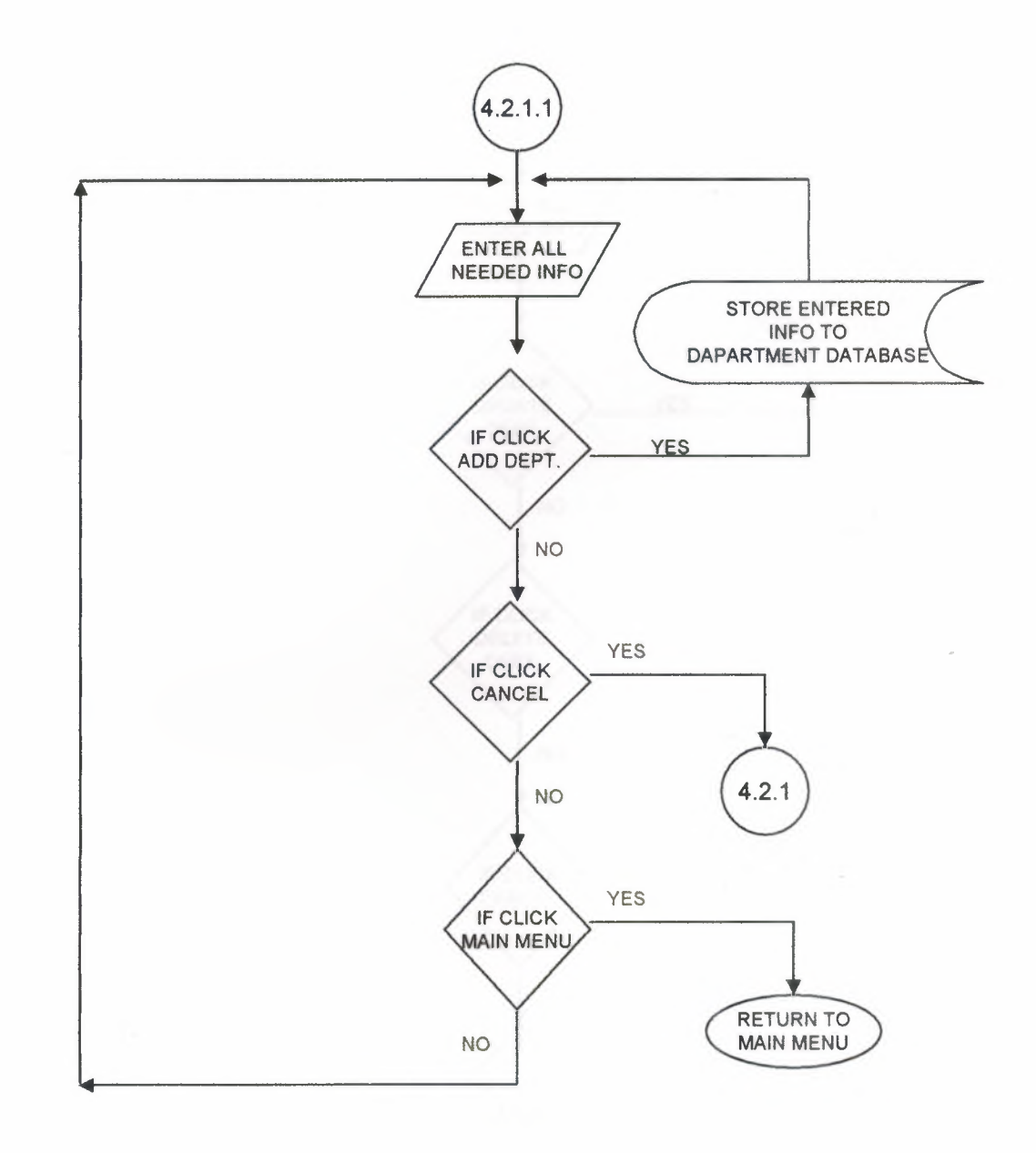

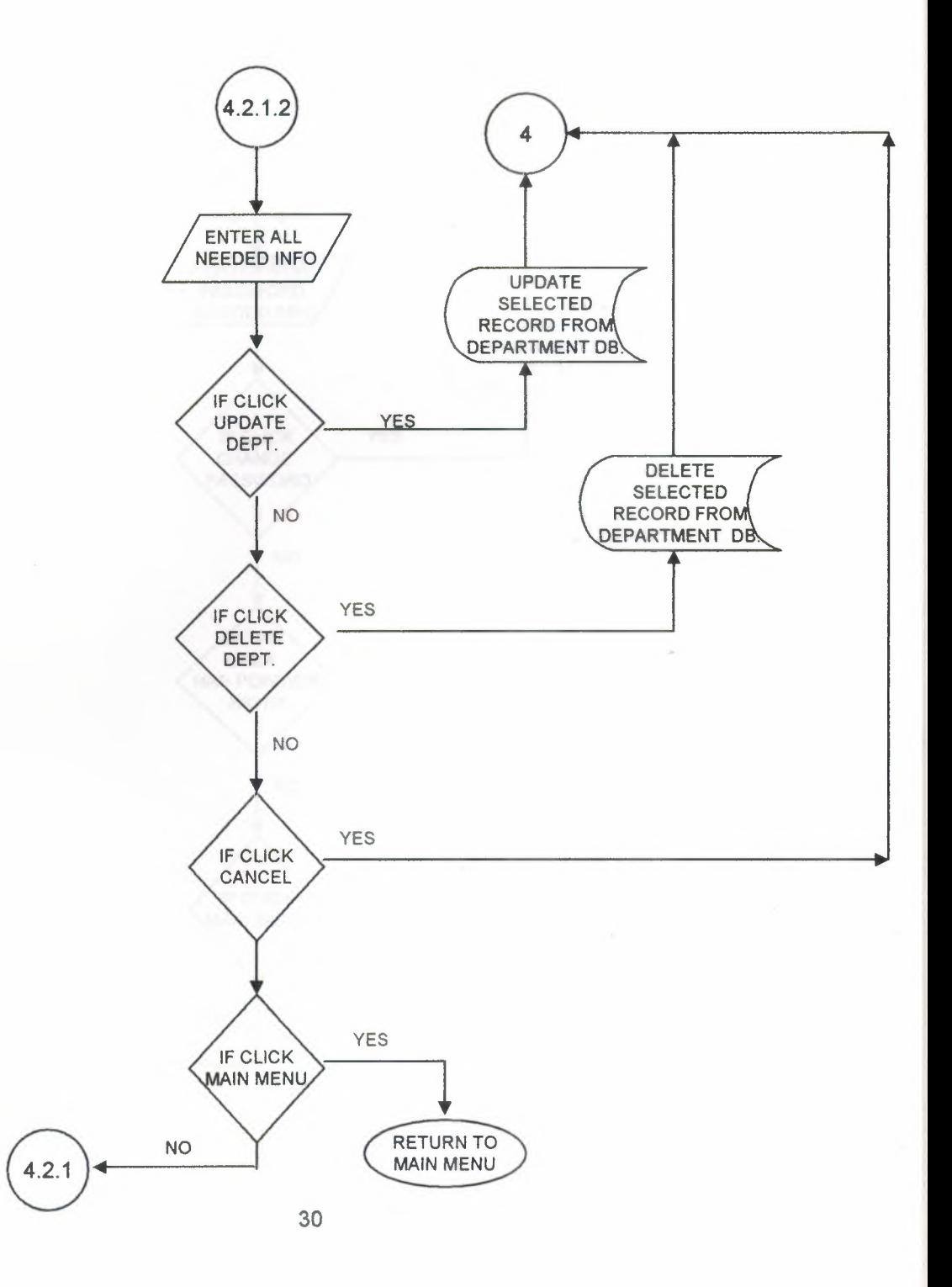

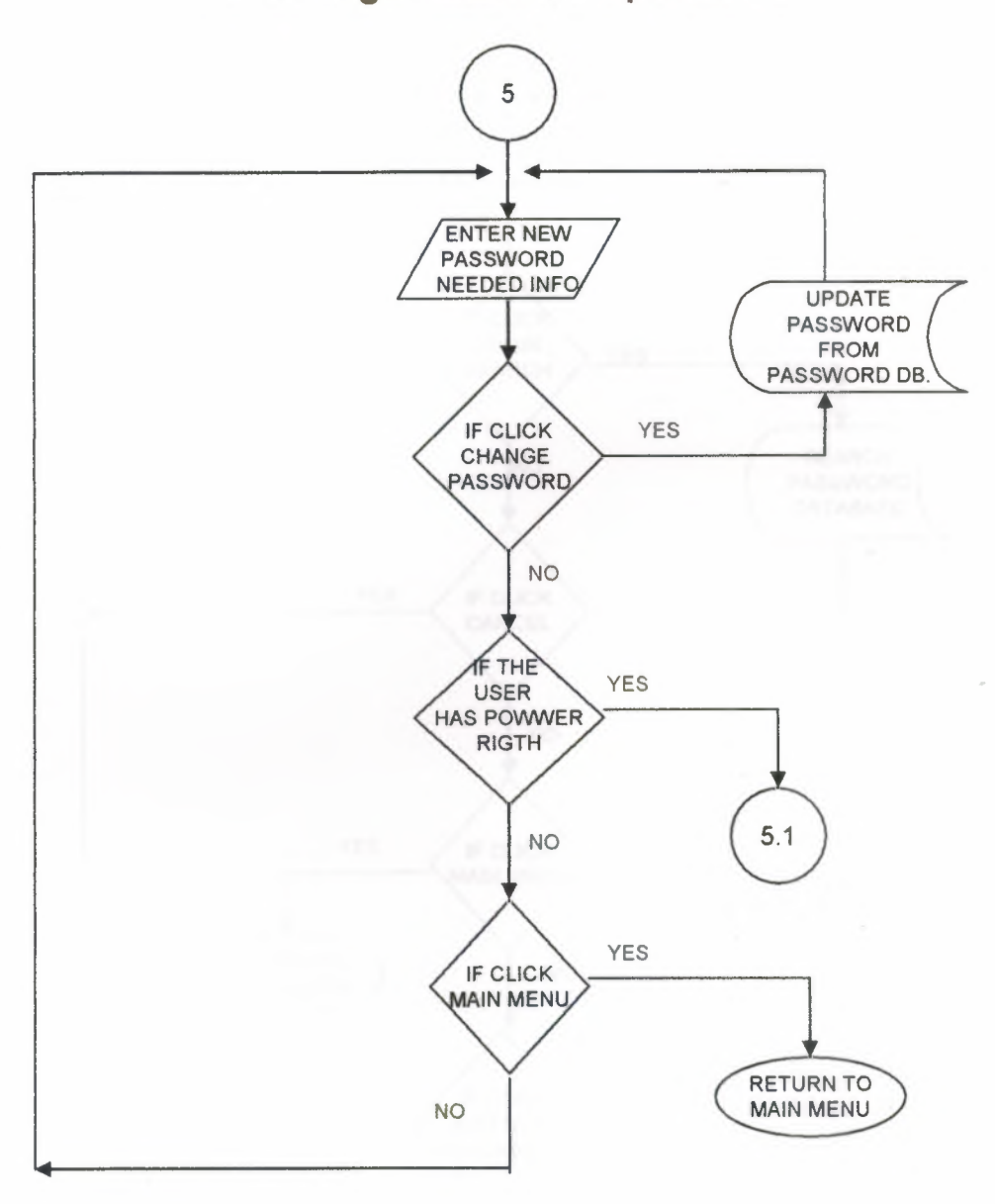

## **5- Change Password Operations**

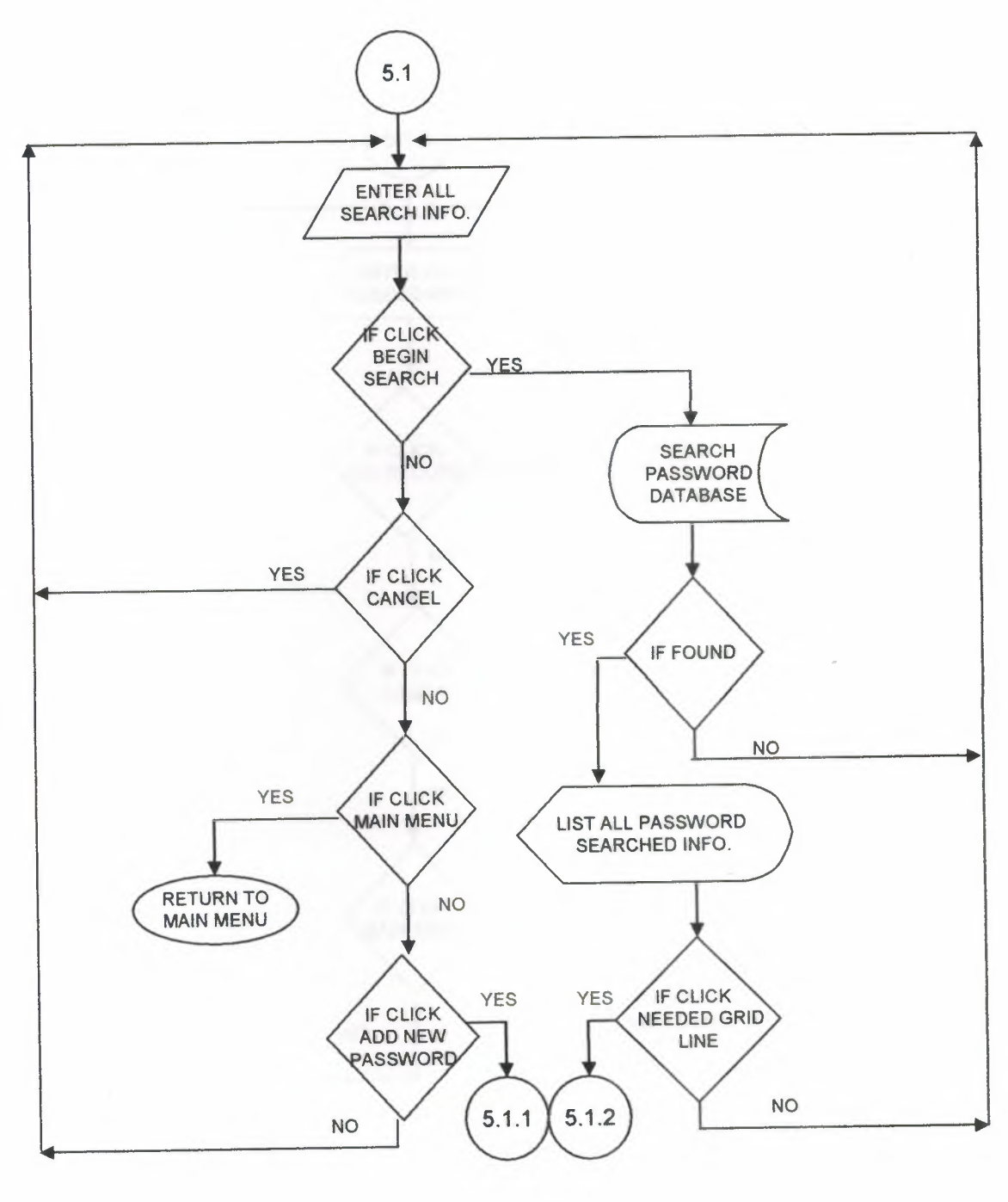

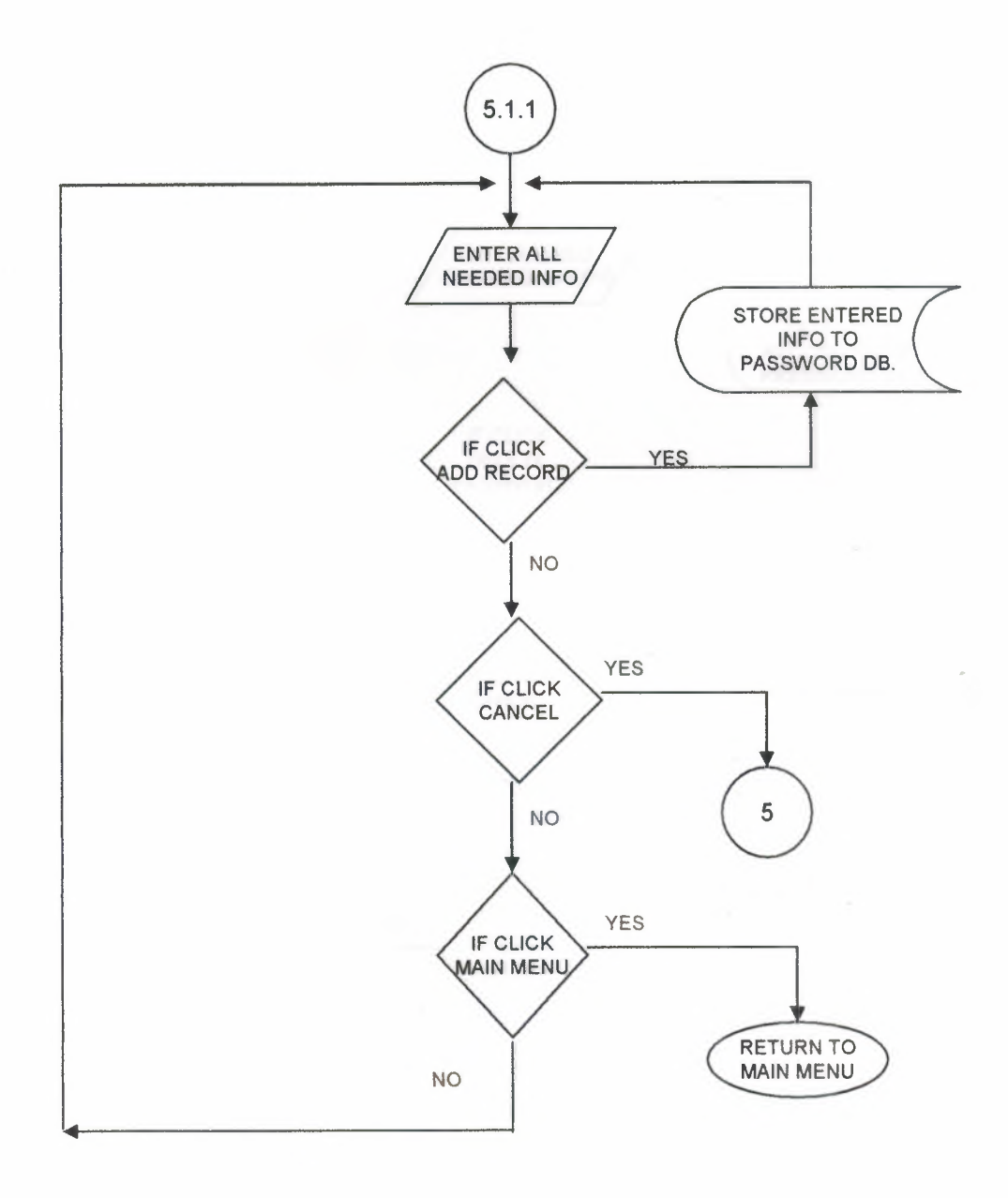

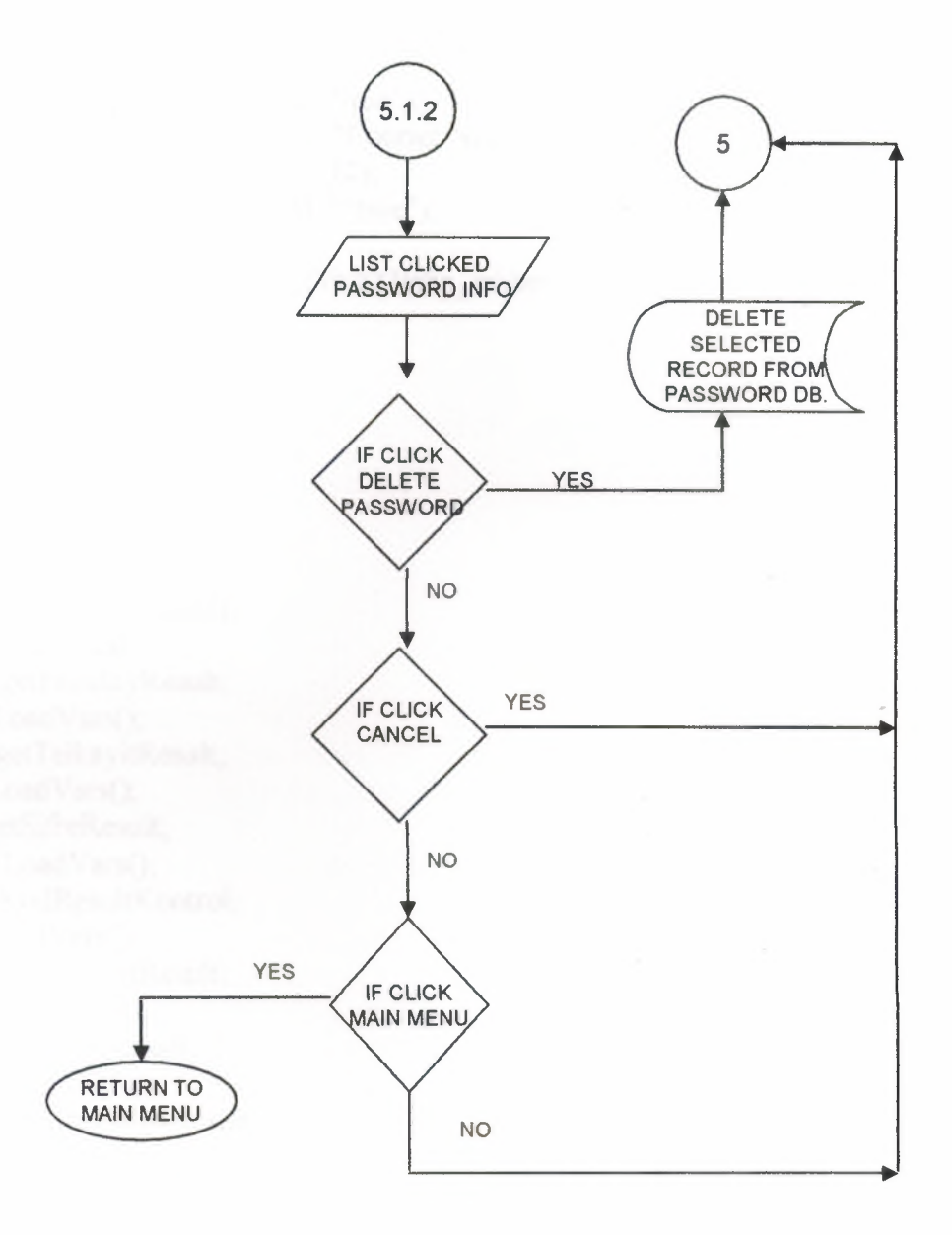

I

#### **Source** Code of frame basla

```
System.useCodePage = true;
lb_AdrList.setStyleProperty("textFont", "Courier New Tur");
lb_kktcAdrList. setStyleProperty("textSize", 12);
lb_kktcAdrList.setStyleProperty("textBold ", "true");
lb_kktcAdrList. setStyleProperty("textFont", "Courier New Tur");
lb_AdrList. setStyleProperty("textSize", 12);
lb_AdrList. setStyleProperty("textBold ", "true");
lb_kAdrList.setStyleProperty("textFont", "Courier New Tur");
lb_kAdrList. setStyleProperty("textSize", 12);
lb_kAdrList. setStyleProperty("textBold ", "true");
g yetki = ""; g_id = 0; g_sifid = 0;
g_srvr="xxx"; g_http="http:l/193.255.239.227/php_rehber/"
g_user="xxx";
g_pass="xxx"; e_url = new string("");
g_db="neu _rehber";
d fact = "H":
d dept = "H";
g_user_ valid=false;
cmdiptal et();
var cpas= new LoadVars();
cpas.onLoad = getTelkayitResult;
var fsor= new LoadVars();
fsor.onLoad = getFaculityResult;
var stel= new LoadVars();
stel.onLoad = getTelkayitResult;
var sif = new LoadVars();
 sif onLoad = getSifreResult;
 var kod = new LoadVars();
 kod.onLoad = KodResultKontrol;
 var tkr= new LoadVars();
 tkr.onLoad = Telefon_ kytResult;
 var gtel= new LoadVars();
 gtel. onLoad = updSifreResult;
 var dkay= new LoadVars();
 dkay.onLoad = getDptKayitResult;
 var kkt= new LoadVars();
 kkt.onLoad = KktcTelResult;
 var yaz= new LoadVars();
 yaz.onLoad = Yazdir;
 function cmdiptal et() {
    e_sicil = ""; e_sifre = ""; e_canmesaj._visible = false;
        e mesaj. visible = false;
        _root.e_sicil.enabled = true;
         root.e_sifre.enabled = true;
        Selection.setFocus(" root.i_sicil");
```

```
}
```
I

I

I

I

I

I

I

```
var tsr= new LoadVars();
tsr.onLoad = Telefon araResult;
function sifre kontrol() {
if ((\text{root.e\_sicil.length} \leq 0) && \text{(root.e\_siffe.length} \leq 0))
{
e_mesaj.setLabel("Entered Data Not Enough Please Press CANCEL button to continue");
e_mesaj._ visible = true; e_canmesaj. _visible = true;
}
else
{
// sif.srvr=g_srvr;
II sif.user=g_user;
II sif.pass=g_pass;
  sif.db=g_db;
  sif.sifre = topars(e_sifre);
  sif.kkno = topars(e sicil);
 sif sendAndLoad(g_http+" Sifre_ ara.php ",sif, "POST");
 }
}
II:::: DEFAULT RESPONDERS ::::
function getSifreResult (){
              if ( this["size"] > 0 ){
       for (i=0; i < this['size'']; i++) {
                             g_yetki = this["sif yetki"+i];
                              g_sifıd=this["sif _id"+i];
                }
                              g_user_ valid=true;
                   cmd_ana_menu();
               }
         else
            {
       e_mesaj.setLabel("Incorrect Password Please press CANCEL to continue");
            e mesaj. visible = true; e canmesaj. visible = true;
       }
}
function KodResultKontrol() {
       if ( this["tur"] =="F" ){
          if ( this["size"] > 0 ){
                 facts = new Array();for (i=0; i < this['size']; i++) {
             facts[i] = this['fak id''+i] + "x\%'\%x" + this['fak adi" +i];}
               }
                       d facts = "E";
        }
       if ( this["tur"] =="D" ){
```
I

I

I

I

I

**i** 

**i** 

**i** 

**i** 

**i** 

**i** 

I

**i** 

I

I

**i** 

I

I

I

I

I
```
\text{depth} = \text{new} \ \text{Array}();
         if ( this["size"] > 0 ){
       for (i=0; i < this['size']; i++) {
                              depth[i] =this["dep_id"+i]+"x%%x"+this["dep_fact"+i]+"x%%x"+this["dep_adi"+i];
                               }
               }
                      d depts = "E";}
}
function cmd_ana_menu(){
kod. srvr=g_ srvr;
kod. user=g_user;
kod. pass=g_pass;
kod.db=g db;
kod.tur="F";
kod.acik="";
kod.sendAndLoad(g_ http+"GetFakDepKod. php" ,kod, "POST");
kod. srvr=g_ srvr;
kod. user=g_user;
kod. pass=g_pass;
kod.db=g_ db;
kod.tur="D";
kod.acik="";
kod.sendAndLoad(g_ http+"GetFakDepKod. php" ,kod, "POST");
 gotoAndStop(" menu");
if (g_yetki == "G" ) {
       _root.men _sor._visible= true; _root.kktc _sor._visible= true;
       _root.men_ web._visible = true;
  _root.men_kay._visible = false; _root.kod_kay._visible = false;
       _root. pas_ kay._ visible = false;
}
else
{
  root.men_sor._visible = true; _root.kktc_sor._visible = true;
       root.men web. visible = true;
  root.men_kay._visible = true; root.kod_kay._visible = true;
        _root. pas_ kay._ visible = true;
       }
f 
function cmdtel_sor() {
II stop();
 e sahadi = ""; e sahsube = ""; e telno = "";
 e_mesaj._ visible = false;
       lb_AdrList.removeAll();
       facult_duzen();
       depart_duzen();
       lb_adrlist. _visible = false;
       //facult_duzen();
```
I

I

I

**i** 

**i** 

**i** 

**i** 

**i** 

**i** 

**i** 

I

I

I

I

I

I

I

I

I

```
gotoAndStop(" menu_ telsor");
        btn_yazici._ visible= false;
       Selection.setFocus("_root.e_sahadi");
}
function cmdtel_kay() {
       gotoAndStop("menu _telkay");
  e_k ksahadi = ""; e_k ksahsube = ""; e_k ktelno = "";
       i_ysahadi._visible = false;btn_depcancel._visible = false;
  i_ysahsube._ visible= false; i_yistel._ visible= false;
       e mesaj. visible = false; i_yevtel. visible = false;
       cmb_ykaza. visible = false; i_yceptel. _visible = false;
       btn_yekle._ visible= false; btn_yduzelt._ visible= false;
       btn_ysil._visible = false; lb_kAdrList.removeAll();
       cmb_kayfact._visible = false;cmb_kaydept._visible = false;
 cmb_kayfact.removeAll();cmb _kaydept.removeAll();
Selection.setFocus("_root.e_ksahadi");
}
function cmdkod_kay() {
       gotoAndStop("menu _kodlar");
       e_mesaj._ visible= false; e_mesaj._ visible= false;
  e_facult= ""; e_depart= ""; btn_deptolus._visible = false;
       i_dept._visible = false; i_depart._visible = false;
  btn_dkayit_ekle._visible = false; btn_dduzelt._visible = false;
       btn_dekle._visible = false; btn_dsil._visible = false;
       btn_diptal. visible = false; lb_dadrlist._visible = false;
       btn_depcancel._visible = false; btn_dmmenu._visible = false;
       btn_fduzelt._visible = false; btn_fekle._visible = false;
       btn_fsil._visible = false; btn_deptolus. visible = false;
       btn_fara._ visible = true; btn_fkayit_ekle._ visible = true;
 lb_dadrlist.removeAll(); lb_fadrlist.removeAll();
Selection.setFocus("_root.e_facult");
}
function cmd_sifre_degis() {
       gotoAndStop("menu _sifre");
  e sifre1 =""; e sifre2 ="";
       e_ssicil = ^{\text{m}}; e_sadi = ""; e_ssoya = "";
  e_mesaj._visible = false;
       cmd sifdegis. visible = false;
       i_sictext._visible = false; i_sictext1._visible = false;
       i_sictext2._ visible= false;
       lb_sAdrList.removeAll();
       Selection.setFocus("_root.e_sifre1");
       if (g_yetki = 'S') {
               lb sAdrlist. visible = true; btn siptal et. visible = true;
               btn_sara._visible = true; btn_skayit_ekle._visible = true;
               btn_sekle._ visible= false; btn_ssil._ visible= false;
               i_ssicil._ visible = true; i_sadi._ visible = true;
               i_ssoya._visible = true; i_sictext._visible = true; i_sictext1._visible = true;
          i_sictext2._ visible= true;
               }
```
i

```
if (g_yetki = F') {
              lb sAdrlist. visible = false; btn_siptal_et._visible = false;
              btn_sara._visible = false; btn_skayit_ekle._visible = false;
              btn_sekle._ visible = false; btn_ssil._ visible = false;
              i_ssicil._ visible= false; i_sadi._ visible= false;
              i_ssoya._visible = false;
               }
}
function toamps (myString){
         mysokisim = new srting("");
     pos=O;
     myposition = myString.indexOf("*xx*", pos);if (myposition != -1){
                while ( myposition != -1) {
            mysokisim+=myString.substr(pos,myposition-pos)+"&";
            pos=myposition+4;
       myposition = myString.indexOf("*xx*", pos);
        }
      mysokisim+=myString.substr(pos,myString.length-pos);
               }
               else
               {
               mysokisim=myString;
               }
              return mysokisim;
}
function nokdol(bilgi,len){
       y \text{bilgi} = \text{new string(bilgi)};for (k=ybilgi.length ;k < len; k++) {
       y \text{bilgi} += ".";
       }
       return ybilgi;
}
function bosdol(bilgi,len){
       y \text{bilgi} = \text{new string(bilgi)};
       for (k=ybilgi.length ;k < len; k++) {
       ybilgi +=";
       }
       return ybilgi;
}
function error_ message(number){
   switch (number) {
       case 1:
               return ("The Record Succesfully Added");
               break;
       case 2:
               return ("The Record Succesfully Updated");
               break;
```
I

I

I

I

I

I

I

I

I

I

I

I

'

I

I

I

```
39
```

```
case 3:
              return ("The Record Succesfully Deleted");
              break;
       case 4:
              return ("Problem Occured ...! This Code Has Some DATA From Telephone
Chatalouge ");
              break;
       default:
 }
}
              return ("An Error Occured Don't Make Your Request")
function cmdkktc_sor() {
II stop();
 e_kktcadi = ""; e_kktcsoya = ""; e_kktcteln = "";
 e mesaj. visible = false;
       lb_kktcAdrList.removeAll();
       lb_kktcadrlist._visible = false;
       gotoAndStop("kktc_sorgu");
       Selection.setFocus(" root.e_kktcadi");
}
function yokol(){
e_mesaj. visible = false;
}
function topars (myString){
        mysokisim = new srting("");
    pos=O;
    myposition = myString.indexOf("&", pos);
    if (myposition != -1){
               while ( myposition != -1) {
           mysokisim+=myString.substr(pos,myposition-pos)+"*xx*";
            pos=myposition+1;
       myposition = myString.indexOf("&", pos);
       }
      mysokisim+=myString.substr(pos,myString.length-pos);
              }
              else
               {
               mysokisim=myString;
               }
               return mysokisim;
 }
```
stop();

# **Source Code of frame menu**

if (! g\_user\_valid) {gotoAndStop("basla")}; stop();

# **Source Code of frame menu telsor**

```
e sahadi = "":
e_sahsube = ";
e telno = "":
if (! g_user_ valid) \{gotoAndStop("basla");e mesaj. visible = false;
lb_AdrList.removeAll();
lb \alphadrlist. visible = false;
facult duzen();
depart_duzen();
gotoAndStop("menu _telsor");
Selection.setFocus(" root.e_sahadi");
//refresh;
//if (kod.onLoaded){
I/ KodResultKontrol;
II cmd_telsor();
//}
stop();
lb_AdrList.setStyleProperty("textFont", "Courier New Tur");
lb_AdrList.setStyleProperty("textSize", 12);
lb_AdrList. setStyleProperty("textBold ", "true");
var tsr = new LoadVars();
tsr.onLoad = Telefon_araResult;
var yaz = new LoadVars();
yaz.onLoad = Yazdir;
function facult_duzen() {
      cmb sorfact.removeAll();
      cmb_sordept.removeAll();
      // cmb sordept. addItemAt(0, "All Departments", "0");
      cmb_sorfact.addItemAt(0, "All Faculities ", "0");
      for (i=0; i\le facts.length; i++) {
             dizi bilgi = new Array();
             dizi bilgi = facts[i].split("x%%x");
             cmb sorfact.addItemAt(i+1, dizi bilgi[1], dizi bilgi[0]);
       }
}
function depart duzen() {
      cmb_sordept.removeAll();
      cmb_sordept.addItemAt(0, "All Departments", "0");
      if (cmb sorfact.getSelectedItem().data\leq"0") {
             cmb_sordept.removeAll();
             j = 0;
```

```
for (i=0; i \leq \text{depts.length}; i++) {
                       dizi bilgi = new Array();
                       dizi bilgi = depts[i].split("x%%x");
                       if (parseInt(cmb_sorfact.getSelectedItem(). data) = dizi_ bilgi[1]) {
                               cmb sordept.addItemAt(j, dizi_bilgi[2], dizi_bilgi[0]);
                               J += 1;
                       }
                }
       } else {
               for (i=0; i \leq depts. length; i++) {
                       dizi bilgi = new Array();dizi bilgi = depts[i].split("x%%x");
                       cmb sordept.addItemAt(i, dizi bilgi[2], dizi bilgi[0]);
                }
       }
}
//this<sup>["btn</sup> telefon ara"].onRelease = function btn telefon ara() {
function btn_telefon_ara() {
       sor = "3";
       adr = String(root.e. sahsube);tel = String(root.e.telno);\alphadrlength = \alphadr.length;
       tellength = tel.length;e_mesaj.setLabel("Searching Now Please Wait ");
        e mesaj. visible = true;
       if ((_root.e_sahadi.length <= 0) && (adrlength <= 0) && (tellength <= 0) &&
(parseInt(cmb_sorfact.getSelectedItem(). data) == 0) &&
(parseInt(cmb_sordept.getSelectedItem().data) == 0)) {
               emesaj.setl.abelf''Brıtered Data Not Eough Please Press CANCEL Button To
Continue");
                e mesaj. visible = true;
                e sahadi ="";
                e_sahsube = ^{\text{m}};<br>e_sahsube = ^{\text{m}};
                e_t = telno = ""
                selection.setFocus("_root.e_sahsube");
        }
        if ((\text{root.e } sahadi.length>0) || (adrlength>0) || (tellength>0) ||
{\rm (parseInt (cmb~sorfact.getSelected Item(). data)} \geq 0)(parseInt(cmb sordepth.getSelectedItem(). data) \leq 0)}
               tsr.srvr = g_srvr;
                tsr. user = g_user;tsr. pass = g pass;
                tsr.db = g/db;
                tsr.factulity = cmb_sorfact.getSelectedItem().data;
                tsr.department = cmb\; sortedItem(). data;tsr.sahadi = topars(e.sahadi);tsr.sahsub = toparse (e_sahsube);
                tsr. telno = topars(e<sub>teno</sub>);
                tsr.sendAndLoad(g_http+"Telefon_Ara.php", tsr, "POST");
        }
```

```
42
```

```
}
 // databaseden telefon sorma
 function Telefon_araResult() {
        if (this["size"]>0) {
                e_mesaj.setLabel(this["size"]+" Record Found");
                e mesaj. visible = true; btn yazici. visible = true;
                lb AdrList.removeAII();
                if ((g<sub>z</sub>vetki = "S") || (g<sub>z</sub>vetki = "F")) {
                       lb_AdrList.additemAt(O, nokdol("Name", 20)+"
 "+nokdol("Surname/Dept.", 50)+" "+nokdol("Work Phone", 15));
                } else {
                       lb_AdrList.additemAt(O, nokdol("Name", 20)+"
 "+nokdol("Sumame/Dept.", 50)+" "+nokdol("Work Phone", 15));
                }
               for (q=0; q \leq this["size"]; q++) {
                       if ((g<sub>y</sub>etki = "S") || (g<sub>y</sub>etki = "F")) {
                              lb_AdrList.addItemAt(q^*2+1, bosdol(toamps(this["tel_adi"+q]),
20)+" "+bosdol(toamps(this["tel_yer_sah"+q]), 50)+" "+bosdol(toamps(this["tel_istel"+q]),
 (15);
                              lb_AdrList.addItemAt(q^*2+2, " =>Home
P="+bosdol(toamps(this["tel_evtel"+q]), 15)+" Mobile
P="+bosdol(toamps(this["tel_ceptel"+q]), 15)+" Dept= "+bosdol(todept(this["tel_dept"+q])));
                       } else {
                              lb_AdrList.additemAt(q*2+ 1, bosdol(toamps(this["tel_adi"+q]),
20)+" "+bosdol(toamps(this["tel_yer _sah"+q]), 50)+" "+bosdol(toamps(this["tel_istel "+q]),
15));
                              lb_AdrList.additemAt(q*2+2," Dept=
"+bosdol(todept(this["tel_dept"+q])));
                       }
                }
               lb AdrList. visible = true;
        } else {
               e_mesaj.setLabel("Don't Find Any Record Press CANCEL Button To
Continue");
               e mesaj. visible = true;
        }
 }
function todept(dept) \{for (i=0; i\ledepts.length-1; i++) {
               dizi bilgi = new Array();
               dizi bilgi = depts[i]. split("x%%x");
              if (dept = dizi_bilgi[0]) {
                      return dizi_ bilgi[2];
               }
       }
}
function btn_yazdir() {
\frac{1}{2} e url = new
string("http://osmkas/php_rehber/yazici.php?sahadi="+_root.e_sahadi+"&sahsube="+_root.e
_sahsube+ "&telno="+ _root. e_telno+ "&department="+_ root. cmb_sordept. getSelectedltem(). d
```

```
ata+"&factulity="+ _root.cmb_sorfact.getSelectedltem().data+"&srvr="+ _root.g_srvr+"&user
="+_root.g_user+"&pass="+ _root.g_pass+"&db="+ _root.g_db, "_blank", "POST");
// getURL(e_url, "_blank", "GET");
```
 $root.yaz.srvr = root.g_srvr;$ 

\_root.yaz.user= \_root.g\_user;

 $root.yaz.pass = root.g.pass;$ 

 $root.yaz$ .db =  $root.g$  db;

\_root. yaz.factulity = cmb\_sorfact. getSelectedltem(). data;

\_root. yaz. department = cmb\_sordept. getSelectedltemQ. data;

 $\overline{\text{root}}$ .yaz.sahadi = topars(\_root.e\_sahadi);

\_root.yaz.sahsube *=* topars(\_root.e\_sahsube);

\_root.yaz.telno = topars(\_root.e\_telno);

\_root.yaz.send("http://osmkas/php\_rehber/yazici.php", "\_blank", "POST");

}

function Yazdir()  $\{$ 

}

```
Source Code of frame menu telkay 
if (! g_user_valid) {gotoAndStop("basla")};
lb kAdrList.setStyleProperty("textFont","Courier New Tur");
lb- kAdrList.setStyleProperty("textSize", 12);
lb kAdrList.setStyleProperty("textBold ","true");
var gtel= new LoadVars();
gtel.onLoad = getTelkayitResult;
var tkr= new LoadVars();
tkr.onLoad = Telefon_kytResult;
var tky= new LoadVars();
tky.onLoad = Telefon_eklResult;
function btn ktelefon ara() {
adr=string(_root.e_ksahsube);tel=string(_root.e_ktelno);
adr \leq adr \leq 1ength; tellength = tel.length;
 e_mesaj.setLabel("Seaching Please Wait");
 e_mesaj. visible = true;
if \overline{f} ( _root.e_ksahadi.length <= 0) &&( adrlength <= 0) && (tellength <= 0) ){
 e_mesaj.setLabel("Entered Data Not Eough Please Press CANCEL Button To Continue");
 e mesaj. visible = true;
e_{\text{ksahadi}} = "";e_{\text{ksahsub}} = "";e_{\text{kteino}} = "";
 Selection.setFocus(" root.e_ksahadi");
  }
 if ((_root.e_ksahadi.length > 0) || (_adrlength > 0) || (_tellength > 0 )){
       tkr.srvr=g_ srvr;
       tkr.user=g_ user;
       tkr.pass=g_pass;
   tkr.db=gdb;
       tkr.factulity="O";
       tkr.department="O";
       tkr. sahadi=topars(e_ksahadi);
        tkr. sahsube=topars(e_ksahsube);
        tkr.telno=topars(e_ktelno);
        tkr.sendAndLoad(g_ http+"Telefon _Ara. php ",tkr, "POST");
 }
 }
 // databaseden telefon sorma
 function Telefon_ kytResult() {
    if ( this["size"] > 0 ){
        e_mesaj.setLabel(this["size"] + " Record Found");
             e mesaj. visible = true;
                      lb_kAdrList.removeAll();
                      if ((g_yetki =="S") || (g_yetki="F")) {
                       lb_kAdrList.addItemAt(0,nokdol("Name",20)+"
 "+nokdol("Surname/Dept.",40)+" "+nokdol("Work Phone",15));
                      }
                      else
                      { lb_kAdrList.addltemAt(O,nokdol("Name",20)+"
 "+nokdol("Surname/Dept.",40)+" "+nokdol("Work Phone",15),"0");
```

```
for (q=0; q < \text{this["size"]}; q++) {
lb_kAdrList.addItemAt(q+1,bosdol(toamps(this["tel_adi"+q]),20)+"
"+bosdol(toamps(this["tel_yer_sah"+q]),40)+"
"+bosdol(toamps(this["tel_istel"+q]),15),this["tel_id"+q]);
                       }
               lb kAdrList. visible = true;
                }
        else
        e_mesaj_setLabel("Don't Find Any Record Press CANCEL Button To Continue")
             e mesaj. visible = true;
        }
 }
function cmb yeni_ekle() {
        e_yevtel = ^{\text{III}}; e_ysahadi = ""; e_ysahsube = ""; e_yistel = ""; e_yceptel = "";
        i ysahadi. visible = true; i_ysahsube._ visible = true; i_yistel._ visible = true;
        e mesaj. visible = false; i_yevtel. visible = true;
        \overline{cmb\_ykaza}._visible = true; i_yceptel._visible = true;
        btn_yekle._ visible= true; btn_yduzelt._ visible= false; btn_ysil._ visible= false;
        \overline{\text{cmb\_kayfact.}} visible = true; cmb_kaydept._visible = true;
    facult dznk();
         depart_duzenk();
         Selection.setFocus("_root.e_ysahadi");
         }
 function cmb_list_click() {
 if (Int(lb _kAdrList.getSelectedltem().data) <= O)
   {
   e_mesai_setLabel("Click Incorrect Line Please Press CANCEL to Continue")
   e_mesaj._ visible= true;
  }
  else
   {
    gtel.srvr=g_srvr;
    gtel.user=g_ user;
          gtel. pass=g_pass;
          gtel. db=g_ db;
          gtel.gid=Int(lb _kAdrList.getSelectedltem().data);
          gtel.sendAndLoad(g_http+"TekTelefon_Ara.php",gtel,"POST");
   II TelSorSer.getTelkayit(lb_kAdrList.getValue());
     i_ysahadi._ visible= true; i_ysahsube._ visible= true; i_yistel._ visible= true;
          e mesaj. visible = true; i_yevtel. visible = true;
          \overline{cmb}ykaza._visible = true; i_yceptel._visible = true;
          btn_yekle._visible = false; btn_yduzelt._visible = true; btn_ysil._visible = true;
          bin\_kayfact\_visible = true; btn kay dept\_visible = true;Selection.setFocus("_root.e_ysahadi");
          }
    }
```

```
function cmd_yeni_kayit() {
if ((\_root.e\_ysahadi.length > 0) || (-root.e\_ysahsoya.length > 0) || (-root.e\_yistel.length > 0)}{
        root.e_mesaj._visible = false;
        tky.srvr=g_ srvr;
        tky. user=g_ user;
        tky. pass=g_pass;
   tky.db=g_db;
        tky. sahadi=topars(e_ysahadi);
        tky.sahsube=topars(e_ysahsube);
   tky.istel=topars(e_yistel);
    tky. evtel=topars(e_yevtel);
   tky.ceptel=topars(e_yceptel);
    tky.fact=cmb _kayfact.getSelectedltem().data;
    tky.dept=cmb kaydept.getSelectedItem().data;
        tky.kyapan=topars(e_sicil);
   tky.sendAndLoad(g_http+"Telefon_Kayit.php",tky,"POST");
    cmb yeni ekle();
       }
       else
       {
        e_mesaj.setLabel("Name, Surname and Work Phone Does no Empty Press CANCEL
button to continue");
   e mesaj. visible = true;
        }
}
function cmd_yduzelt() {
       if ((_root.e_ysahadi.length > 0) || (_root.e_ysahsoya.length > 0) || (
root.e yistel.length > 0 )){
         tky.srvr=g_ srvr;
         tky.user=g user;
         tky. pass=g_pass;
    tky.db=g_db;
         tky. sahadi=topars(e_ysahadi);
         tky.sahsube=topars(e_ysahsube);
    tky.istel=topars(e_yistel);
    tky.evtel=topars(e_yevtel);
    tky. ceptel=topars(e_yceptel);
    tky.fact=cmb _kayfact. getSelectedltem(). data;
    tky.dept=cmb_kaydept.getSelectedltem().data;
         tky.kyapan=topars(e\_sici);tky.gid=g id;
    tky. sendAndLoad(g_ http+"Telefon _Duzelt. php", tky, "POST");
   cmdtel_kay();
        }
        else
        {
```
I

```
e_mesaj.setLabel("Ad½, Soyad½ ve >3 Telin T m, Bo<sup>3</sup> Olamaz \langle ZER \rangle M \rangleT\frac{1}{2}klay\frac{1}{2}n'');
   e mesaj. visible = true;
       }
}
function cmd ysil() {
        tky. srvr=g_ srvr;
        tky.user=g_ user;
        tky. pass=g_pass;
   tky.db=g_db;
        tky.gid=g_id;
   tky.sendAndLoad(g_http+"Telefon_Sil.php",tky,"POST");
  cmdtel kay();
}
II:::: DEFAULT RESPONDERS ::::
function getSifre Result(result) {
       if (result.getLength()>O) {
               g yetki = string(result.items[0].sif yetki);
               cmd ana menu();
       } else {
       btn_mesaj.setLabel("Hatal!\angle €ifre Girdiniz ...! L tfen \angleZER>M> T\frac{1}{\angle}klay!\anglen");
          btn mesaj. visible = true;
       }
}
function getTelkayitResult(){
        if ( this["size"] > 0 ){
                  facult dznk();
            depart_duzenk();
       e_mesaj.setLabel(this["size"] + " Record Found");
            e mesaj. visible = true;
                      for (q=0; q < \text{this}["size"]; q++) {
                     g_id = this["tel_id"+q];
                     root.e_ysahadi= toamps(this["tel_adi"+q]);
           root.e ysahsube= toamps(this["tel_yer sah"+q]);
               root.e_yistel= toamps(this["tel_istel"+q]);
                    root. e_yceptel=toamps(this["tel_ceptel"+q]);
                    root. e_yevtel= toamps(this["tel_evtel"+q]);
                          cmb kayfact. visible = true; cmb kaydept. visible = true;
       for (x=0; x< cmb kayfact.getLength();x^{++}) {
                          cmb_kayfact.setSelectedIndex(x);
           if ( Int(this["tel_fact"+q] ) = Int( cmb_kayfact.getSelectedItem().data)) {
                                   x=x+cmb _kayfact.getLength();
                            }
                   }
                       for (x=0; x\leq cmb kaydept.getLength();x++) {
                   cmb_kaydept.setSelectedIndex(x);
              if ( Int(this["tel_dept"+q]) = Int( cmb_kay dept. getSelectedItem(). data)) {
                              x+=cmb kaydept.getLength();
               }
```

```
}
       }
       else
       {
btn_mesaj.setLabel("Cannot Find Any Record Please Press CANCEL button to
continue");
         btn_mesaj._visible = true;
       }
}
function facult dznk() {
  cmb_kayfact.removeAll();
        cmb_kaydept.removeAll();
II cmb_sordept.addltemAt(O, "All Departments","0");
       cmb_kayfact.addltemAt(O, "All Faculities ","O");
  for (i=0; i < facts.length; i++) {
               dizi bilgi = new Array();
               dizi bilgi = facts[i].split("x%%x");
     cmb_kayfact.addItemAt(i+1, dizi_bilgi[1] ,dizi_bilgi[0]);
                 }
 }
function depart_duzenk() {
  cmb_kaydept.removeAll();
  cmb_kaydept.addltemAt(O, "All Departments ","O");
        if (cmb_kayfact.getSelectedItem().data\sim"0") {
                cmb_kaydept.removeAll();
                j=0;
                 for (t=0; t < depts.length; t++) {
              dizi_bilgi = new Array();
                   dizi bilgi = depts[t].split("x%%x");
                       if (parseInt(cmb\_kayfact.getSelectedItem().data) = dizi\_bilgi[1])cmb_kaydept.addItemAt(j, dizi_bilgi[2] ,dizi_bilgi[0]);
                J + = 1:
                }
                }
         }
        else
         {
                for (i=0; i < depts.length; i++) {
               dizi bilgi = new Array();
                   dizi_bilgi = depts[i].split("x%%x");
                   cmb_kaydept.addItemAt(i, dizi_bilgi[2] ,dizi_bilgi[0]);
                }
         }
  }
  function Telefon_eklResult() {
          e_mesaj.setLabel( error_message( int(this[" ok"].substr(1,1))));
     e_mesaj._visible = true;
         }
```
}

## **Source Code of frame menu sifre**

```
if (! g_user_valid) \{gotoAndStop("basla");\};
var cpas= new LoadVars();
cpas.onLoad = ChangePassResult;
var stel= new LoadVars();
stel.onLoad = getSifBilgiResult;var gtel= new LoadVars();
gtel.onLoad = updSifreResult;
function updSifreResult() {
   e_mesaj. setLabel( error_message( int(this[" ok"]. substr(1,1))));
    e_mesaj._visible = true;
}
function ChangePassResult() {
e_mesaj. setLabel( error_message( int(this[" ok"]. substr(1,1))));
e_mesaj._visible = true;
       }
function btn_ssifre_ara() {
e_mesaj.setLabel("Please Wait I am Searching");
e_mesaj._ visible = true;
if ((_root.e_ssicil.length <= 0) && (_root.e_sadi.length <= 0) && (_root.e_ssoya.length <=
0)){
e_mesaj. setLabel("Y ou don't Enter Enough Data Press CANCEL Button Try Again");
e_mesaj._visible = true;
e ssifre = ""; e sadi = ""; e sadi = "";
Selection.setFocus("_root.e_ssicil");
 }
if ((\text{root.e\_ssicil.length} > 0) || (\text{root.e\_sadi.length} > 0) || (\text{root.e\_ssoya.length} > 0)) {
   stel.srvr=g_srvr;
        stel.user=g_ user;
        stel.pass=g_pass;
   stel.db=g_db;
        stel.kkno=topars(e_ssicil);
        stel.sadi=topars(e_sadi);
        stel.ssoya=topars(e_ssoya);
        stel.sendAndLoad(g_ http+" Sifreler _Ara. php ",stel, "POST");
}
}
II databaseden telefon sorma
function getSifBilgiResult() {
II trace("3ifre arama sonucu ="+this["size"]);
if ( this["size"] > 0 ){
       e_mesaj.setLabel(this["size"] +" Record Found");
            e_mesaj._ visible= true;
                      lb_ sAdrList. removeAll();
                      for (q=0; q \leq \text{this}["size"]; q++) {
                      lb_sAdrList.addltemAt(q,bosdol(toamps(this["sif_kkno"+q]),20)+"
"+bosdol(toamps(this["sif_adi"+q]),50)+"
"+bosdol(toamps(this["sif_soya"+q]),15),this["sif_id"+q]);
```

```
}
       lb sAdrList. visible = true;
       }
       else
           {
       e_mesaj.setLabel("Don't Find Any Record Press CANCEL Button To Continue")
            e mesaj. visible = true;
       }
}
function sifre degis() {
       if (( root.e_sifrel.length > 0) && ( e_sifrel == e_sifre2 )){
         cpas.srvr=g_srvr;
         cpas.user=g_user;
         cpas.pass=g_pass;
    cpas.db=g_db;
         cpas.sifre=topars(e_sifrel);cpas.gid=g_sifid;
    cpas.sendAndLoad(g_ http+"Sifre _Duzelt. php" ,cpas, "POST");
    cmd_sifre_degis();
        }
        else
        {
         e_mesaj.setLabel("Entered two Password don't same Press CANCEL to continue")
   e mesaj. visible = true;
        }
}
function cmb_syeni_ekle() {
   e_ssicil = ^{\text{III}}; e_sadi = ""; e_ssoya = "";
        e_mesaj._visible = false; btn_ssil._visible = false;
        btn_skayit_ekle._ visible= false; btn_sekle._ visible= true;
        Selection.setFocus("_root.e_ssicil");
        }
function cmd ysifre kayit() {
        if (( _root.e_ssicil.length > 0 ) && ( _root.e_sadi.length > 0 ) &&
 \text{(root.e) soya.length} > 0)}{
         gtel.srvr=g_ srvr;
         gtel.user=g_ user;
         gtel. pass=g__pass;
    gtel.db=g_ db;
         gtel.kkno=topars(e_ssicil);
         gtel.sadi=topars(e_sadi);
         gtel.ssoya=topars(e_ssoya);
         gtel.spasw=topars(e_ssicil);
         gtel.syetki="F";
        gtel.sendAndLoad(g_http+"Sifreler_Yeniekle.php",gtel,"POST");
   cmb_syeni_ekle();
         }
         else
```
li,

i

I

I

I

I

f

```
\frac{1}{2} mesai setLabel("Ad<sup>1</sup>/<sub>2</sub>, Soyad<sup>1</sup>/<sub>2</sub> ve Sicil No Dolu Olmal<sup>1</sup>/<sub>2</sub> <ZER>M> T<sup>1</sup>/2klay<sup>1</sup>/2n")
   e_mesaj._visible = true;
        }
}
function cmb_slist_click() {
if (lb sAdrList.getValue() \leq = 0)
 e mesai setLabel("You Can Choose Incorrect Line Please Press CANCEL to Continue")
 e mesaj. visible = true;
 }
else
 {
   btn skayit ekle. visible = false;
         btn_sekle._visible = false; btn_ssil._visible = true;
         Selection.setFocus(" root.e_ysahadi");
         }
  }
 function cmd ssil() {
          gtel.srvr=g_ srvr;
          gtel.user=g_user;
          gtel. pass=g_pass;
    gtel. db=g_ db;
    gtel.gid=lb _sAdrList.getSelectedltem().data;
         gtel. sendAndLoad(g_ http+" Sifreler _Sil.php" ,gtel, "POST");
    cmd_sifre_degis();
  }
```
# **Source Code of frame menu kodlar**

```
if (! g_user_valid) {gotoAndStop("basla")};
var fsor= new LoadVars();
fsor.onLoad = getFaculityResult;
var fkay= new LoadVars();
fkay.onLoad = getFDKayitResult;
var dsor= new LoadVars();
dsor.onLoad = getDepartResult;
var dkay= new LoadVars();
dkay.onLoad = getDptKayitResult;
```

```
function btn_facult_ara(){
 fsor.srvr=g_srvr;
 fsor.user=g_user;
 fsor.pass=g_pass;
 fsor.db=g_db;
 fsor.tur="F";
```

```
btn fekle. visible = false;
 fsor.acik=topars(e_facult);
 fsor.sendAndLoad(g_ http+"GetFakDepKod. php" ,fsor, "POST");
}
function getFaculityResult(){
if ( this ["size"] > 0 ){
   e_mesaj.setLabel(this["size"] + " Record Found");
        e mesaj. visible = true;
        lb_fAdrList.removeAll();
        for (q=0; q \le \text{this}['size'']; q++) {
lb_fAdrList.additemAt( q,bosdol(toamps(this["fak _adi"+q]),50),this["fak _id"+q]);
                     }
               lb_fAdrList._ visible= true;
               }
       else
           {
        e_mesaj.setLabel("Don't Find Any Record Press CANCEL Button To Continue");
             e mesaj. visible = true;
        }
 }
function cmb_fact_click(){
       btn fkayit ekle. visible = false; btn fara. visible = false;
       btn fduzelt. visible = true; btn fekle. visible = true;
       btn fsil. visible = true; btn_deptolus. visible = true;
       btn_fekle._visible = false;
   e_facult =lb_fAdrList.getSelectedItem().label;
        Selection.setFocus(" root.e_facult");
        }
function cmb fyeni ekle() {
  e_facult = "";btn_depolus._visible = false;
  e_mesaj._visible = false; btn_fsil._visible = false;
        btn_fkayit_ekle._ visible = false; btn_fekle._ visible = true;
        btn fara. visible = false;
        Selection.setFocus("_root.e_facult");
        }
function cmd_yfacult kayit(){
if (\text{root.e.} facult.length >0) {
        fkay. facult=topars(e_facult);
        fkay.kyapan=topars(e_sicil);
        fkay.srvr=g_srvr;
        fkay.user=g_user;
        fkay.pass=g_pass;
        fkay.db=g_db;
        fkay.sendAndLoad(g_http+"Fakulte_Yeniekle.php",fkay,"POST");
        cmdkod \text{kay}();
```
ı'

ı

r

l.

r

r

}

l,

r

```
53
```

```
}
function getFDKayitResult(){
   e_mesaj.setLabel( error_message( int(this["ok"] . substr(1, 1 ))));e mesaj. visible = true;
II } 
II else
II { 
II e_mesaj.setLabel(" Record Is Not Added An Error Occured Press CANCEL to
continue");
II e_mesaj. visible = true;
II } 
}
function cmd_yfactduzelt(){
       if (root.e_facult.length > 0) {
        fkay.srvr=g_srvr;
        fkay.user=g_user;
        fkay.pass=g_pass;
   fkay.db=gdb;
       fkay.gid=lb _fAdrList.getSelectedltem().data;
       fkay.facult=topars(e facult);
       fkay.kyapan=topars(e_sicil);
       fkay.sendAndLoad(g_http+"Fakulte_Duzelt.php",fkay,"POST");
       cmdkod _kay();
       }
       else
       {
        e_mesaj.setLabel("Ad1/2, Soyad1/2 ve >3 Telin T m, Bo3 Olamaz <ZER>M>
T\frac{1}{2}klay\frac{1}{2}n';
   e_mesaj._visible = true;
       }
}
function cmd fsil()if (root.e_facult.length > 0) {
       fkay.srvr=g_srvr;
       fkay.user=g_user;
       fkay.pass=g_pass;
  fkay.db=gdb;
       fkay.gid=lb _fAdrList.getSelectedltem().data;
       fkay.sendAndLoad(g_http+"Fakulte_Sil.php",fkay,"POST");
       cmdkod kay();
       }
       else
       {
        e_mesaj.setLabel("Faculity Name Don't be empty Please Press CANCEL to
continue");
   e mesaj. visible = true;
       }
}
function cmd_dept_menu() {
```

```
e mesaj. visible = false;//e_dmesaj. visible = false;
  e depart= ""; btn_deptolus._visible = false;
       i_\text{dept.} visible = true; i_\text{dept.} visible = true;
  btn dkayit ekle. visible = true; btn dduzelt. visible = false;
       btn_dekle._visible = false; btn_dsil._visible = false;
       btn\_diptal\_visible = true; lb\_dadrlist. visible = true;
       btn fsil. visible = false; btn fduzelt. visible = false;
       btn_depcancel._visible = true; btn_dmmenu._visible = true;
  lb_dadrlist.removeAll(); btn_ dekle. visible = false;
        dsor.srvr=g_srvr;
        dsor.user=g_ user;
        dsor.pass=g_pass;
   dsor. db = g db;dsor.fact=lb _fAdrList.getSelectedltem().data;
   dsor.acik="";
   dsor.sendAndLoad(g_http+"GetFakDep.php",dsor,"POST");
   Selection.setFocus("_root.e_depart");
} 
function getDepartResult(){
if ( this ["size"] > 0 ){
   e_mesaj.setLabel(this["size"] + " Record Found");
   e mesaj. visible = true;
      lb_dAdrList.removeAll();
        for (q=0; q \le \text{this}['size'']; q++) {
lb_dAdrList.addltemAt(q,bosdol(toamps(this["dep_adi"+q]),50),this["dep_id"+q]);
                       }
               lb_dAdrList._ visible= true;
               }
       else
           {
       e_mesaj.setLabel("Don't Find Any Record Press CANCEL Button To Continue");
            e mesaj. visible = true;
       }
}
function cmb_dept_click\Theta{
       btn_dkayit_ekle._visible = false;
       btn_dduzelt._ visible = true; btn_dekle._ visible = false;
       btn dsil. visible = true;
  e_depart =lb_ dAdrList.getSelectedltem().label;
       Selection.setFocus(" root.e_depart");
        }
       function cmb dyeni ekle() {
  e_depart=""; btn_dduzelt._visible = false;
  btn depcancel. visible = true;
  e mesaj. visible = false; btn dsil. visible = false;
       btn dkayit ekle. visible = false; btn dekle. visible = true;
       Selection.setFocus(" root.e depart");
       }
```

```
function cmd_ydeptduzelt() {
       if (root.e_depart.length > 0) {
       dkay. gid=lb _dAdrList.getSelectedltem(). data;
       dkay.depart=topars(e_depart);
       dkay.facult=lb_fAdrList.getSelectedltem().data;
       dkay.kyapan = topars(e-sicil);dkay.srvr=g_srvr;
       dkay.user=g_user;
       dkay.pass=g_pass;
       dkay.db=g_db;
       dkay.sendAndLoad(g_ http+"Department_ Duzelt. php",dkay, "POST");
       }
       else
       {
        e_mesaj.setLabel("Department Name Don't be empty Please Press CANCEL to
continue");
   e mesaj. visible = true;
       } 
}
function cmb dyeni ekle() {
  e deart="";
   \frac{1}{2} cucart \frac{1}{2}, \frac{1}{2} visible = false; btn_dsil._visible = false
       btn dkayit ekle. visible = false; btn dekle. visible = true;
       btn dduzelt. visible = false;
       Selection.setFocus(" root.e_depart");
        } 
function cmd_ydept_kayit(){
if ( root.e depart.length > 0) {
       dkay.depart=topars(e_depart);
       dkay.facult=lb_fAdrList.getSelectedItem().data;
       dkay.kyapan=topars(e_sicil);
       dkay.srvr=g_srvr;
       dkay.user=g_user;
       dkay. pass=g_pass;
       dkay.db=g_ db;
       dkay.sendAndLoad(g_http+"Department_Yeniekle.php",dkay,"POST");
       } 
}
function getDptKayitResult() {
   e_dmesaj. setLabel( error_ message( int(this[" ok"]. substr(1,1))));
   e dmesaj. visible = true;
   cmd_dept_menu();
       } 
function cmd disif()if (root.e_depart.length > 0) {
       dkay.srvr=g_srvr;
       dkay. user=g_ user;
       dkay. pass=g_pass;
```

```
dkay.db=g_db;
      dkay.gid=lb_dAdrList.getSelectedItem().data;
      dkay.sendAndLoad(g_http+"Department_Sil.php",dkay,"POST");
       }
       else
       { 
       e_mesaj.setLabel("Department Name Don't be empty Please Press CANCEL to
continue");
   e mesaj. visible = true;
       } 
}
```
## **Source Code of frame kktc sorgu**

```
if (! g_user_valid) {gotoAndStop("basla")};lb_kktcAdrList.setStyleProperty("textSize", 12);
lb_kktcAdrList.setStyleProperty("textBold ", "true");
lb_kktcAdrList.setStyleProperty("textFont", "Courier New Tur");
var kkt= new LoadVars();
kkt.onLoad = KktcTelResult;
function btn_kktctel_ara() {
adr=string(_root.e_kktcsoya);tel=string(_root.e_kktcteln);
adr \leq 1 adr. length; tellength = tel. length;
e_mesaj.setLabel("Seaching Please Wait");
e mesaj. visible = true;
if (( root.e kktcadi.length <=0) &&( adrlength <=0) && (tellength <=0) ){
e_mesaj.setLabel("Entered Data Not Bough Please Press CANCEL Button To Continue");
e mesaj. visible = true;
e_kktcadi = "";e_kktcsoya = ""; e_kktcteln = "";
Selection.setFocus(" root.e kktcadi ");
 } 
if ((_root.e_kktcadi.length > 0) || (_adrlength > 0) || (_tellength > 0) ) {
  kkt.srvr=g_srvr;
       kkt.user=g_ user;
       kkt.pass=g pass;
  kkt. db="kktc _rehber";
       kkt.sahadi=topars(e_kktcadi);
       kkt. sahsube=topars(e_kktcsoya);
       kkt.telno = topars(e_kktcteln);kkt.sendAndLoad(g_ http+"Kktctel _Ara. php ",kkt, "POST");
 }
}
function KktcTelResult(){
    if ( this<sup>["size"] > 0 ){</sup>
       e_mesaj.setLabel(this["size"] + " Record Found");
            e mesaj. visible = true;
```

```
lb kktcAdrList.removeAll();
                     lb_kktcAdrList.addltemAt(O,nokdol("Name" ,20)+"
"+nokdol("Surname/Dept.",50)+" "+nokdol("Phone Number",15));
                     for (q=0; q < \text{this}["size"]; q++) {
              lb_kktcAdrList. addltemAt( q*2+ l ,nokdol( toamps( this]" ADI"+q]),20 )+"
"+nokdol(toamps(this[" SOY ADI"+q]),50)+" "+nokdol(toamps(this["TELNO"+q]), 15));
           lb_kktcAdrList. addItemAt( q*2+2,"
==>Adres="+bosdol(toamps(this["Adres"+q]),65));
       }
       lb_kktcAdrList. _visible = true;
 }
       else
           {
      e_mesaj.setLabel("Don't Find Any Record Press CANCEL Button To Continue");
           e_mesaj._visible = true;
       }
```
I

I

I

I

I

I

I

}

I

I

I

I

I

I

I

I

I

I

I

I

#### Source code php

```
Department_Duzelt.php
<?php
$srvr=$HTTP_POST_VARS["srvr"];
$user=$HTTP POST VARS["user"];
$pass=$HTTP_POST_VARS["pass"];
$db=$HTTP_POST_VARS["db"];
$gid=$HTTP_POST_VARS["gid"];
$depart=$HTTP_POST_VARS["depart"];
$facult=$HTTP_POST_VARS["facult"];
$kyapan=$HTTP_POST_VARS["kyapan"];
include ('conbilgi.inc');
global $srvr;
global Suser;
global $pass;
if (strlen($kyapan)!=0) {
   \frac{1}{2} Skyapan = str replace("*xx*","&",$kyapan);
        \mathcal{E}if (strlen($facult)=0) {
   $facult = str replace("*xx*","&",$facult);
        ₹
mysql_connect($srvr,$user,$pass);
mysql_select_db($db);
$SQL = "UPDATE tel_department set dep_adi= "".$depart."', dep_fact= "'.$facult."', dep_kyapan=
"".Skyapan."' WHERE dep id = "".Sgid."' ";
if (\sqrt{2}qr = my\sqrt{2}q \cdot q) query(\sqrt{2}SQL)}
  Srslt="2"}
 else
  { Srslt="5"; }
SrString = "&size=1&ok="".$rslt."";
echo $rString;
?
```
### Department Sil.php

```
<?php
$srvr=$HTTP POST VARS["srvr"];
$user=$HTTP_POST_VARS["user"];
$pass=$HTTP_POST_VARS["pass"];
$db=$HTTP POST VARS["db"];
$g id=$HTTP POST VARS["gid"];
mysql connect($srvr,$user,$pass);
mysql_select_db($db);
include ('conbilgi.inc');
global $srvr;
global $user;
global Spass;
Srslt="5":
SSOL = "SELECT COUNT(*) FROM local telefon WHERE tel dept = "".$g id."";
if (\sqrt{q}qr = my\sqrt{q}qqq) query(\sqrt{q}SQL)}
       Srslt="4":
```

```
$row = mysql fetch array($qr);if (\text{Srow}[0] == 0)$SQL = "DELETE FROM tel_department WHERE dep_id = "".$g_id."" ";
     if (\zetagr = mysql query($SQL)){
         Srslt="3";
            ₹
      else
        {Srslt="5";}
         ₹
\frac{\text{SrString}}{\text{SrString}} = \frac{8.00 \text{m s}}{8.00 \text{m s}} = 1.80 \text{m s}^{-1}echo $rString;
?
```
#### Department Yeniekle.php

```
<?php
//SQL1 = "SELECT adres.*, harita.* FROM adres, harita WHERE";
$srvr=$HTTP_POST_VARS["srvr"];
$user=$HTTP_POST_VARS["user"];
$pass=$HTTP_POST_VARS["pass"];
$db=$HTTP_POST_VARS["db"];
$facult=$HTTP_POST_VARS["facult"];
$kyapan=$HTTP_POST_VARS["kyapan"];
$depart=$HTTP POST VARS["depart"];
include ('conbilgi.inc');
global $srvr;
global Suser;
global $pass;
if (strlen($depart)!=0) {
   $depart = str_replace("*xx*","&",$depart);
        ₹
if (strlen($kyapan)!=0) {
   $kyapan = str_replace("*xx*","&",$kyapan);
        3
mysql connect($srvr,$user,$pass);
mysql_select_db($db);
$SQL = "INSERT INTO tel_department (dep_adi,dep_fact,dep_kyapan) values
("".$depart."","".$facult."","".$kyapan."")";
if (\text{Sqr} = \text{mysq} \text{ query}(\text{SSQL}))Srslt="1";
        ₹
 else
   { Srslt="5"; }
 SrString = "&size=1&\&o&k="s". Srslt. "",
echo $rString;
```

```
?>
```
# **Fakulte Duzelt.php**

```
\langle?php
$gid=$HTTP_POST_VARS["gid"];
$facult=$HTTP_POST_VARS["facult"];
```

```
$kyapan=$HTTP_POST_VARS["kyapan"];
$g id=$HTTP_POST_VARS["gid"];
$srvr=$HTTP_POST_VARS["srvr"];
$user=$HTTP POST VARS["user"];
$pass=$HTTP_POST_VARS["pass"];
$db=$HTTP_POST_VARS["db"];
include ('conbilgi.inc');
global $srvr;
global $user;
global $pass;
if (strlen($facult)!=0) {
   $facult = str_replace("*xx*","&",$facult);
        ₹
if (strlen($kyapan)!=0) {
   \frac{1}{2} Skyapan = str replace("*xx*","&", $kyapan);
        ₹
mysql connect($srvr,$user,$pass);
mysql select db($db);
$SQL = "UPDATE tel_faculity set fak_adi= "".$facult."',fak_kyapan= "".$kyapan."' WHERE fak_id =
"".$gid."".";
if (\sqrt{q} = mysql query(\sqrt{SQL})){
  srslt="2";
        ₹
 else
   \{ Srslt = "5"; \}SrString = "&size=1&\&o&="".Srslt."";
echo $rString;
\gammaFakulte Sil.php
<?php
$g_id=$HTTP_POST_VARS["gid"];
$srvr=$HTTP_POST_VARS["srvr"];
$user=$HTTP_POST_VARS["user"];
$pass=$HTTP_POST_VARS["pass"];
$db=$HTTP POST VARS["db"];
include ('conbilgi.inc');
```

```
global $srvr;
global $user;
global $pass;
Srslt="0";
\text{Sr} count=0;
mysql connect($srvr,$user,$pass);
mysql select db($db);
Srslt="5";
$SQL = "SELECT COUNT(*) FROM local_telefon_WHERE tel_fact = "".$g_id."" ";
if (\sqrt{q}q = mysql_query(\sqrt{SQL}))Srslt="4";
        $row = mysql_fetch_array($qr);
        if (\text{grow}[0] == 0) {
        $SQL = "DELETE FROM tel_faculity WHERE fak_id = "".$g_id."" ";
     if (\$qr = my\cdot ql query(\$SQL)}
        Srslt="3":
          \bigg\}
```

```
else
        { Srslt="5"; }
         ₹
\frac{1}{2} SrString = "&size=1&ok="".$rslt."";
echo $rString;
?
```
#### Fakulte\_Yeniekle.php

```
<?php\hat{O}(\hat{L}) = "SELECT adres.*, harita.* FROM adres, harita WHERE ";
$srvr=$HTTP_POST_VARS["srvr"];
$user=$HTTP_POST_VARS["user"];
$pass=$HTTP_POST_VARS["pass"];
$db=$HTTP_POST_VARS["db"];
$facult=$HTTP_POST_VARS["facult"];
$kyapan=$HTTP_POST_VARS{"kyapan"];
include ('conbilgi.inc');
global $srvr;
global Suser;
global Spass;
if (strlen($facult)!=0) {
    \text{``} facult = str_replace("*xx*","&",$facult);
         ₹
if (strlen($kyapan)!=0) {
    $kyapan = str_replace("*xx*","&",$kyapan);
         \}mysql_connect($srvr,$user,$pass);
mysql_select_db($db);
$SQL = "INSERT INTO tel_faculity (fak_adi,fak_kyapan) values ("".$facult."","".$kyapan."")";
 if (\sqrt{q}q - m\gamma q) query($SQL)){
   Srslt="1";
         \}else
    \{ Srslt = "5"; \}\frac{\text{S}r\text{String}}{r} = \frac{n\&\text{size}}{1\&\text{ok}} = \frac{n\text{S}r\text{S}}{1\&\text{S}}echo $rString;
 ?
```
#### GetFakDep.php

 $\langle$ ?php \$fact = \$HTTP\_POST\_VARS['fact'];  $sack =$   $SHTTP_POST_VARS['ack']$ ; \$g id=\$HTTP\_POST\_VARS["gid"]; \$srvr=\$HTTP\_POST\_VARS["srvr"]; \$user=\$HTTP\_POST\_VARS["user"]; \$pass=\$HTTP\_POST\_VARS["pass"]; \$db=\$HTTP\_POST\_VARS["db"]; include ('conbilgi.inc'); global \$srvr; global Suser;

```
global Spass;
mysql_connect($srvr,$user,$pass);
mysql_select_db($db);
 \overline{\$SQ}\overline{L} = "SELECT * FROM tel_department where dep_fact = "". Sfact."" ";
  if (strlen($acik) |=0) {
    $SQL = $SQL." and dep_adi like '%".$acik."%' order by dep_adi";
  ₹
q = my\ query($SQL);
\text{Snrows} = \text{mysgl num rows}(\text{Sqr});\frac{\sigma}{\sigma} = "\&size=". $nrows;
for (\$i=0; \$i \leq $nrows; \$i++) {
   $row = myself_fetch_array({\$qr});SrString ="&dep_id".$i."=".$row['dep_id']."&dep_adi".$i."=".$row['dep_adi']."&dep_fact".$i."=".$row['dep_fac
t<sup>'</sup>\vdots₹
 echo $rString;
```

```
\gamma
```
#### GetFakDepKod.php

```
\langle?php
$tur = $HTTP_POST_VARS['tur'];
$acik = $HTTP POST VARS['acik'];
$srvr=$HTTP_POST_VARS["srvr"];
$user=$HTTP_POST_VARS["user"];
$pass=$HTTP_POST_VARS["pass"];
$db=$HTTP POST VARS["db"];
include ('conbilgi.inc'):
global $srvr;
global Suser:
global Spass;
if (strlen($acik)!=0) {
  Sack = str replace("*xx*","&",Sacik);
        ₹
mysql connect($srvr,$user,$pass);
mysql select db($db);
if ($tur=='D') {
 SSQL = "SELECT * FROM tel department";
 if (strlen($acik) =0) {
   SSQL = SSCL." where dep_adi like '%". Sacik. "%' order by dep_adi";
 ₹
 if (\tt Stur=='F') {
 SSQL = "SELECT * FROM tel faculty";if (strlen($acik) !=0) {
   SSQL = SSQL." where fak adi like '%".Sacik."%' order by fak adi";
 ₹
 ₹
q = my\ query($SQL);
\text{Snrows} = \text{mysgl num rows}(\text{Sqr});
Srfstring = "&size =".Snrows;SrString .= "&tur=".$tur;
for (\$i=0; \$i \leq $nrows; \$i++) {
```

```
$row = my\ fetch array(Sqr);
  if (\textrm{Stur}="F") {
          $rString = "&fak id".$i."="Srown['fak_id']."&fak_id"."`sak_idi".$i."="Srown['fak_idi'].} 
        if (\textrm{Stur}=='D') {
          SrString ="&dep_id".$i."=".$row['dep_id']."&dep_adi".$i."=".$row['dep_adi']."&dep_fact".$i."=".$row['dep_fac
t'];
   } 
  }
echo $rString;
?>
kktctelsor.php
<html>
<head>
<meta http-equiv="Content-Type" content="text/html; charset=iso-8859-9" />
<title>NEAR EAST UNIVERSITIY ( K.K.T.C. TELEFON REHBERİ )</title>
<link rel="StyleSheet" href="/svl.css" type="text/css" />
</head>
<body bgcolor="#FFFFCC">
  <table border="0" cellpadding="0" cellspacing="0" width="l00%">
  <tr><td align="center">
 <!-- --------------------------------------------------------------- --> 
   \lttable border="1" cellpadding="1" cellspacing="0" width="640">
    <tr><th colspan="4" cvalign="middle" style="white-space : nowrap;" >
          K.K.T.C. TELEFON REHBERİ
     <br> </br>
    <Ith> 
         </tr>
         <FORM method="POST" action="<?php print $PHP_SELF; ?> ">
    \langletr colspan="2" >
    \langle \text{td} \rangle Adı \langle \text{td} \rangle<td> <inputtype="text" name="e_adi" value="<?php echo $IITfP_POST_VARS["e_adi"]; ?>"
 maxlength=20> </td>
    \langle t\langletr colspan="3" >
     <td> Soyadı</td>
    <td> <input type="text" name="e_yer_sah" value="<?php echo
 $IITfP_POST_VARS["e_yer_sah"]; ?>" maxlength=20> <ltd> 
    \langle tr>
     \langletr colspan="3" >
     <td> Telefon No</td>
```
<td> <input type="text" name="e\_telno" value="<?php echo \$IITfP\_POST\_VARS["e\_telno"]; ?>" maxlength=15> </td>

 $\langle t$ r>  $<$ tr $>$ 

I

I

I

I

I

I

I

i.

i.

i.

i.

i.

i.

i.

I

I

I

I

I

I

<td colspan="2" > &nbsp;&nbsp;&nbsp;&nbsp;&nbsp;&nbsp;&nbsp;&nbsp;&nbsp;&nbsp; <input type="submit" value="Aramayı

Başlat">

```
<a href="kktctelsor.php"> Iptal Et
</a>&nbsp;&nbsp;&nbsp;&nbsp;&nbsp;&nbsp;&nbsp;&nbsp;&nbsp;&nbsp;
    <a href="http://193.255.239.227"> Ana Sayfa </a>
    \lt/d\langle tr>
   \langle t d \rangle\langle \rangletr>
 \triangleleft table>
   <?php // print "sorguya geldi";
   if (isset($e telno) || isset($e adi) || isset($e yer_sah)) {
        if ((strlen($e telno)!= 0) \parallel (strlen($e_adi) != 0) \parallel (strlen($e_yer_sah)!= 0)) {
      mysql_connect("193.255.239.227","neuuser","userneu");
      mysql select db("kktc_rehber");
      $SQL = "SELECT * FROM teladres WHERE ";
      SSQL1 = ""if (strlen($e telno)!=0) {
        SSQL1 = SSQL1." and telno = "".Se telno."' ";
      ₹
      if (strlen($e \alphadi)!=0) {
              $SQL1 = $SQL1." and adi like "".Se adi."";
     if (strlen($e yer sah)!=0) {
              SSQL1 = SSQL1." and soyadi like "".Se yer_sah."";
     \mathcal{E}$SQL1 = $SQL1." ORDER BY adi,soyadi LIMIT 500";
     SSQL1 = substr(SSQL1, 5);SSQL = SSQL.SSQL1;q = my\cdot q query($SQL);
     \text{Snrows} = \text{mysgl num rows}(\text{Sqr});if ($nrows > 0) { ?>
      <table border="1" cellpadding="1" cellspacing="0" width="640">
      tr<th cvalign="middle" style="white-space: nowrap;" >
         <tr><td> Sıra No </td>
         <td> Adı </td>
                   <td> Soyadı </td>
          <td> İş Tel No </td>
                   <td> Adres </td>
           </tr><?php
        SrString = "&size="Snrows;for (\$i=0; \$i < $nrows; \$i++) {
          $row = mysql fetch array($qr); ?>
          <tr>
                            \langle \text{td}\rangle \langle \text{2} \rangle td>
            \langle \text{td}\rangle \langle \text{2} \rangle to \langle \text{2} \rangle and \langle \text{4} \rangle and \langle \text{4} \rangle<td><?php echo $row['soyadi'] ?> </td>
                   \lt t d <?php echo $row['telno'] ?> \lt t d<td><?php echo $row['adres'] ?> </td>
                    \langle \text{tr} \rangle \langle \text{2} \rangle? >\lt/d\langle \rangletr>\langletable>
  <?php \}
```

```
else
     \{? < tr colspan="5" class = "yaz_red" >
     <td align="center" > Aradığınız Kıstaslara Ait Bilgi Bulunamadı Lütfen Tekrar Deneyin.
\langle t d \rangle \langle t r \rangle \langle r}
   } 
   else
   \{? < tr colspan="5" class = "yaz_red" >
   <td align="center" > Eksik Bilgi Girdiniz...! Adı,Soyadı,Telefon No hanelerined birini mutlaka
girmelisiniz. </td></tr><?php
    } 
 } 
 else
    \left\{\right\} < tr colspan="5" >
    <td align="center" class= "yaz_blue" > Arama Yapabilmek İçin Adı,Soyadı veya Telefon No
Hanelerinden Birini Mutlaka Girmek Zorundasınız.</td> </tr>
    <td align="center" class= "yaz_blue" > Örneğin Adı Hanesine HA% Yazarak HASAN, HALİL
gibi HA harfi ile başlıyan tüm kayıtları listeleyebilirsiniz .</td> </tr>
     <?php
    }?>
 ~/td> -------------------------------------------------------- -->
  \lt/d\langle t</table>
 </form>
 </body>
 </html>
 Kktctel_ Ara.php
 <?php
 $e_sahadi = $HTTP_POST_VARS['sahadi'];
 $e_sahsube = $HTTP_POST_VARS['sahsube'];
 $e_telno = $HTTP_POST_VARS['telno'];
 $srvr=$HTTP_POST_VARS["srvr"];
 $user=$HTTP_POST_VARS["user"];
 $pass=$HTTP_POST_VARS["pass"];
  $db=$HTTP_POST_VARS["db"];
  include ('conbilgi.inc');
  global $srvr;
  global $user;
  global $pass;
  $SQL = "SELECT * FROM teladers WHERE";$SQL1 = "";
   if (strlen($e sahadi)!=0) {
          \frac{1}{2}sahadi = str_replace("*xx*","&",$e_sahadi);
     \text{Set } sahadi = str_replace("*","%",\text{Set } sahadi);
     \$SQL1 = \$SQL1." and adi like "".\$e_sahadi."" ";
      }
    if (strlen($e_sahsube) !=0) {
```
I

I

I

I

```
$e_sahsube = str_replace("*XX^*","\&",$e_sahsube);
  Se sahsube = str replace("*","%", $e sahsube);
  \overline{\$SQL1 = $SQL1." and soyadi like "".Se_sahsube."" ",
 ₹
 if (strlen($e telno) !=0) {
        $e_telno = str_replace("*xx*","&",$e_telno);
        \mathcal{E}_{\text{te}} telno = str_replace("*","%",\mathcal{E}_{\text{te}} telno);
  $SQL1 = $SQL1." and telno like "". Se_telno."",
 ₹
 $SQL1 = $SQL1." ORDER BY adi,soyadi LIMIT 0,300";
 SSQL1 = substr(SSQL1, 5);SSQL = SSQL.SSQL1;mysql_connect($srvr,$user,$pass);
 mysql select db($db);
  q = my\ query($SQL);
 \text{Snrows} = \text{mysgl num rows}(\text{Sqr});SrString = "&size="Snrows;for (\$i=0; \$i \leq $nrows; \$i++) {
       $row = mysql fetch array($qr);SrString ="&ADI".$i."=".str_replace("&","*xx*",$row['adi'])."&SOYADI".$i."=".str_replace("&","*xx*",$row[
'soyadi']);
"&TELNO".$i."=".str_replace("&","*xx*",$row['telno'])."&ADRES".$i."=".str_replace("&","*xx*",$
                Srfstring =row['adres']);
    ₹
  echo $rString;
\gammaneutelsor.php
\text{thm}<head>
<meta http-equiv="Content-Type" content="text/html; charset=iso-8859-9" />
<title>Near East University (Local Telephone Search Program)</title>
<link rel="StyleSheet" href="/svl.css" type="text/css" />
 </head>
 <body bgcolor="#FFFFCC">
  \langle?php if (!isset($kaza)) $kaza = "0"; ?>
  <table border="0" cellpadding="0" cellspacing="0" width="100%">
  <tr><td align="center">
 < = - - - - - -
```
<table border="1" cellpadding="1" cellspacing="0" width="640">  $<$ tr> <th colspan="4" cvalign="middle" style="white-space:nowrap;"> Near East University Telephone Search Catalouge with (PHP)  $\n  
\n  
\n  
\n  
\nOr>$  $\langle$ th>  $\langle t$ r> <FORM method="POST" action="<?php print \$PHP\_SELF; ?> "> <tr colspan="2" class="yaz\_blue"> <td align="right"> Name </td> <td> <input type="text" name="e\_adi" value="<?php echo \$HTTP\_POST\_VARS["e\_adi"]; ?>"  $maxlength=20$  </td>

```
\langle t<tr colspan="3" class="yaz_blue">
     <td align="right"> Sumame</td>
    <td> <input type="text" name="e_yer_sah" value="<?php echo
 $HTTP_POST_VARS["e_yer_sah"]; ?>" maxlength=20> <ltd> 
    \langle t<tr colspan="3" class="yaz_blue">
    \leqtd align="right" > Telephone No\leq/td>
    <td> <input type="text" name="e_telno" value="<?php echo $HTTP_POST_VARS["e_telno"];
 ?>" maxlength=l5> <ltd> 
    \langle t<tr colspan="3" class="yaz_blue">
    \leqtd align="right" > Dept \leq/td>
    <td><?php KazaCom0lus($kaza); ?>
    <ltd> 
   \langle tr><tr><td colspan="2" class="textboldblack">
          
    <input type="submit" value="Begin
Search">         
    <a href="neutelsor.php"> Cancel
</a>&nbsp;&nbsp;&nbsp;&nbsp;&nbsp;&nbsp;&nbsp;&nbsp;&nbsp;&nbsp;&nbsp;
    \leqa href="http://193.255.239.227"> Main Web Page \leq/a>
    </td>
   \langle tr><ltd> 
  \langle tr></table>
   <?php // print "sorguya geldi";
   if (isset($e_telno) || isset($e_adi) || isset($e_yer_sah)) {
       if ((strlen($e_telno)!= 0) || (strlen($e_adi) != 0) || (strlen($e_yer_sah)!= 0) || ($kaza!= "0")) {
     mysql_connect("193.255.239.227","neuuser","usemeu");
     mysql_select_db("neu_rehber");
     $SQL =" SELECT tel_adi,tel_yer_sah,tel_istel,dep_adi FROM local_telefon,tel_department
WHERE'';
     $SOL1 = "if (strlen($e_telno)!=0) {
      $SQL1 = $SQL1." and tel_istel = "".$e_telno."' ";
     } 
     if (strlen($e_adi)!=0) {
           $SQL1 = $SQL1." and tel adi like "".$e_adi."' ";
     } 
    if (strlen($e_yer_sah)!=0) {
           SSQL1 = SSQL1." and tel_yer_sah like "". Se_yer_sah."' ";
    }
    if ($kaza!= "0") {
          $SQL1 = $SQL1." and dep adi = "'.$kaza."' ";
    } 
   $SQL1 = $SQL1." and tel_dept = dep_id ORDER BY tel_adi,tel_yer_sah LIMIT 500";
    $SQL1 = substr($SQL1, 5);$SQL = $SQL.$SQL1;
    $qr= mysql_query($SQL);
    \text{snrows} = \text{mysgl} \text{ num rows}(\text{Sqr});
```
I

I

```
if (\text{S}{\text{nrows}} > 0) { ?>
     <table border=" I" cellpadding=" 1" cellspacing="O" width="640">
     <tr><th cvalign="middle" style="white-space: nowrap;" >
       <tr class="textboldblack">
                 <td> No </td>
        <td> Name </td>
                 <td> Surname </td>
        <td> Work Phone <ltd> 
                 <td> Department </td>
          </tr>>?php
       $rString = "&size=".$nrows;
       for (\$i=0; \$i \leq $nrows; \$i++) {
        $row = mysgl fetch array($qr); ?>
        <tr class="textnorbll 1 ">
                 <td> <?php echo $i+1 ?> <ltd> 
           <td> <?php echo $row['tel_adi'] ?> <ltd> 
                          <td><?php echo $row['tel_yer_sah'] ?> <ltd> 
                 \lt t d <?php echo $row['tel_istel'] ?> \lt t d<td><?php echo $row['dep_adi'] ?> <ltd> 
                  \langle \text{tr} \rangle \langle \text{php} \rangle} ?>
     \langle t d \rangle\langle tr \rangle</table>
 \langle?php }
     else
     \{? < tr colspan="5" class = "yaz_red" >
     <td align="center" > Can't Find Any Result..! Please Try Again </td></tr> <?php
      } 
   } 
   else
    \{? > <tr colspan="5" class = "yaz_red" >
    <td align="center" > Not Enough Data Entered.. ! Name,Surname,Tenephone fields one must be
filled. \langle \text{td}\rangle \langle \text{tr}\rangle \langle \text{2php} \rangle} 
 }
 else
    \left\{\frac{?}{'}\right\} <tr colspan="5" >
    <td align="center" class= "yaz_blue" > Required For Searc You Must Enter Information
Name, Surname or Telephone Field's one of them like below.</td> </tr>
     <td align="center" class= "yaz_blue" > Examp 1 : type OSMAN into Name Field and press
Begin Search button the result will contain OSMAN in the list .\langle \text{td}\rangle \langle \text{dt}\rangle<td align="center" class= "yaz_blue" > Examp 2: type HA% into Name Field and press Begin
Search button the result will contain HASAN, HALIL in the list. \langle \text{td} \rangle<td align="center" class= "yaz_blue" > Examp 3: type %AL% into Name Field and press Begin
Search button the result will contain YALÇIN, ALI, AL, HAYAL in the listed .</td> </tr>
     <?php
    }?>
 < <ltd> !-- ----------------------------- ---------------------------- --> 
 \langle \text{tr} \rangle</table>
```

```
<?php
function KazaComOlus($kaza) {
?>
\leqselect name="kaza" size="1"<?php
 mysql_connect("193.255.239.227", "neuuser", "userneu");
 mysql select db("neu rehber");
 $SQL = "SELECT dep_adi from tel_department ORDER BY dep_adi";
 $qr== mysql_query($SQL);
 $nrows = mysql num_rows(Sqr);if (\text{Snrows} > 0) { ?>
 \langle?php if ($kaza = "0") { ?>
     <option value="0" selected="selected"> All Departments </option>
  <?php }
  else { ? > <option value="0"> All Departments </option > <?php }
  for (\$i=0; \$i < $mrows; \$i++) {
    $row = myself_f (sqrt)if ($row['dep$ adi'] = $kaza) {?>
       <option value ="<?php print $row['dep_adi']?>" selected="selected" ><?php print
$row['dep_adi'J?></option>
 \langle?php }
   else { ?> <option value ="<?php print $row['dep_adi']?>" ><?php print $row['dep_adi']
?></option><?php }
        } 
 }?>
</select>
\langle?php }?>
</form>
</body>
</html>
Sifre_ara.php
<?php
$srvr=$HTTP_POST_VARS["srvr"];
$user=$HTTP_POST_VARS["user"];
$pass==$H1TP_POST_ VARS["pass"];
$db=$HTTP_POST_VARS["db"];
$sifre = $HTTP POST VARS['sifre'];
$kkno = $HTTP_POST_VARS['kkno'];
include ('conbilgi.inc');
global $srvr;
global $user;
global $pass;
if (strlen($sifre)!=O) {
        \text{Ssiffe} = \text{str\_replace}("*xx"", "&",\text{Ssiffe});
if (strlen(\text{Skkno})!=0) {
        $kkno = str_replace("*xx*","&",$kkno);
        } 
mysql _connect($srvr,$user,$pass );
mysql_select_db($db);
```

```
$SQL = "SELECT * FROM tel_sifre WHERE sif_kkno = "".$kkno."' and sif_sifre = "".$sifre."' ";
q = my\ query($SQL);
\text{Snrows} = \text{mysgl num rows}(\text{Sqr});SrString = "&size=". $nrows;
for (\$i=0; \$i < $arrows; \$i++) {
   $row = mysql fetch array($qr);$rString = "&sif_id".$i."=".$row['sif_id']."&sif_adi".$i."=".$row['sif_adi'];
   $rString = "&sif_soya".$i."=".$row['sif_soya']."&sif_yetki".$i."=".$row['sif_yetki'];
  ₹
 echo $rString;
\gammaSifre Duzelt.php
\langle?php
$srvr=$HTTP_POST_VARS["srvr"];
$user=$HTTP_POST_VARS["user"];
$pass=$HTTP_POST_VARS["pass"];
$db=$HTTP POST VARS["db"];
$sifre=$HTTP_POST_VARS["sifre"];
$gid=$HTTP_POST_VARS["gid"];
include ('conbilgi.inc');
global $srvr;
global Suser;
 global $pass;
 if (strlen($sifre)!=0) {
         \text{Ssiffe} = \text{str\_replace}("*xx^{**}, "&", \text{Ssiffe});₹
 mysql_connect($srvr,$user,$pass);
 mysql select db($db);
 $$QL = "UPDATE tel_sifre set sif_sifre= "".$sifre."" WHERE sif_id = "".$gid."' ";
 if (\$qr = mysql_query(\$SQL))Srslt="2":
         ₹
  else
    { Srslt="5"; }
  $rString = "&size=1&\&ok="s". $rS."";
 echo $rString;
 ?Sifreler Ara.php
 \langle?php
 $srvr=$HTTP_POST_VARS["srvr"];
 $user=$HTTP POST VARS["user"];
 $pass=$HTTP_POST_VARS["pass"];
 $db=$HTTP POST VARS["db"];
 $kkno = $HTTP POST VARS['kkno'];
  $sadi = $HTTP_POST_VARS['sadi'];
  $ssoya = $HTTP_POST_VARS['ssoya'];
  include ('conbilgi.inc');
  global $srvr;
  global Suser;
  global $pass;
  if (strlen($kkno)!=0) {
```

```
$kkno = str replace("*xx*","&",$kkno);
        \{if (strlen($sadi)!=0) {
         \text{Ssadi} = \text{str replace}("*xx^{**}, "&", \text{Ssadi});
        \mathcal{E}if (strlen($ssoya)!=0) {
         $ssoya = str replace("*xx*","&",$ssoya);
        ₹
mysql_connect($srvr,$user,$pass);
mysql select db($db);
  $SQL = "SELECT * FROM tel sifre WHERE";
  SSQL1 = "",if (strlen(\frac{1}{9}kkno)!=0) {
   \text{Sisim} = \text{str\_replace}("^{**}, "%", \text{Skkno});$SQL1 = $SQL1." and sif_kkno like '%".$kkno."%' ";
   ₹
  if (strlen($sadi) !=0) {
    $SQL1 = $SQL1." and sif_adi like '%".$sadi."%' ";
  \left\{ \right.if (strlen($ssoya) !=0) {
    $SQL1 = $SQL1." and sif_soya like '%".$ssoya."%' ";
   y
   $SQL1 = $SQL1." ORDER BY sif adi, sif soya ";
   SSOL1 = substr(SSQL1, 5);SSQL = SSQL SSQL1;\zetaqr = mysql query($SQL);
   \text{snrows} = \text{mysgl num rows}(\text{Sqr});SrString = "&size=".$nrows;
   for (\$i=0; \$i < $mrows; \$i++) {
          $row = mysq1 fetch array($qr);
            Srfstring ="&sif_kkno".$i."=".str_replace("&","*xx*",$row['sif_kkno'])."&sif_adi".$i."=".str_replace("&","*xx*
 ", $row['sif adi']);
                   SrString ="&sif_soya".$i."=".str_replace("&","*xx*",$row['sif_soya'])."&sif_id".$i."=".$row['sif_id'];
      \}echo $rString;
  \gamma
```
## Sifreler Sil.php

#### $\langle$ ?php

\$g id=\$HTTP POST\_VARS["gid"]; \$srvr=\$HTTP\_POST\_VARS["srvr"]; \$user=\$HTTP POST VARS["user"]; \$pass=\$HTTP\_POST\_VARS["pass"]; \$db=\$HTTP\_POST\_VARS["db"]; include ('conbilgi.inc'); global \$srvr; global \$user; global \$pass; mysql\_connect(\$srvr,\$user,\$pass); mysql select db(\$db);  $\angle$ \$SQL = "DELETE FROM tel\_sifre WHERE sif\_id = "".\$g\_id."";
```
if (\sqrt{q} = mysql_query(\sqrt{SQL})){
         Srslt="3":
                             ₹
     else
          {Srslt="5";}
  \frac{\text{Srfuring}}{\text{Sfring}} = \frac{\text{V}}{2} \frac{\text{V}}{2} \frac{\text{V}}{2} \frac{\text{V}}{2} \frac{\text{V}}{2} \frac{\text{V}}{2} \frac{\text{V}}{2} \frac{\text{V}}{2} \frac{\text{V}}{2} \frac{\text{V}}{2} \frac{\text{V}}{2} \frac{\text{V}}{2} \frac{\text{V}}{2} \frac{\text{V}}{2} \frac{\text{V}}{2} \frac{\text{V}}{echo $rString;
\gamma
```

```
Sifreler Yeniekle.php
<?php$kkno=$HTTP_POST_VARS["kkno"];
$sadi=$HTTP_POST_VARS["sadi"];
$ssoya=$HTTP_POST_VARS["ssoya"];
$spasw=$HTTP_POST_VARS["spasw"];
$syetki=$HTTP_POST_VARS["syetki"];
$srvr=$HTTP_POST_VARS["srvr"];
$user=$HTTP_POST_VARS["user"];
$pass=$HTTP_POST_VARS["pass"];
$db=$HTTP POST VARS["db"];
include ('conbilgi.inc');
global $srvr;
global Suser;
global $pass;
if (\text{strlen}(\text{Skkno})=0) {
         % kkno = str replace("*xx*", "&",$kkno);
        ₹
if (strlen($sadi)!=0) {
         \text{Ssadi} = \text{str\_replace}("*xx^{**}, "&",\text{Ssadi});\mathcal{E}if (strlen($ssoya)!=0) {
         ssoya = str_replace("*xx**", "&",ssoya);\mathcal{E}mysql connect($srvr,$user,$pass);
mysql_select_db($db);
$SQL = "INSERT INTO tel sifre (sif kkno, sif adi, sif soya, sif sifre, sif yetki) values
("".$kkno."',"'.$sadi."',"'.$ssoya."',"'.$spasw."',"'.$syetki."')";
if (\$qr = mysql_query(\$SQL))Srslt="1":
         \left\{ \right.else
   { Srslt="5"; }
 $rString = "&size=1&\&o&*="".$rslt."";
 echo SrString;
 \gamma
```
## **TekTelefon Ara.php**

 $</mathphp$  $\S$ g id = \$HTTP POST VARS['gid']; \$srvr=\$HTTP POST VARS["srvr"]; \$user=\$HTTP\_POST\_VARS["user"];<br>\$pass=\$HTTP\_POST\_VARS["pass"]; \$db=\$HTTP\_POST\_VARS["db"];

```
include ('conbilgi.inc');
global $srvr;
global $user;
global $pass;
mysql connect($srvr,$user,$pass);
mysql_select_db($db);
SSQL = "SELECT * FROM local telephone WHERE tel id = "'.\q = m\gamma ql query($SQL);
$nrows = mysql num rows($qr);
$rString = "&size =".$nrows;for (S_i=0; S_i < Snrows; S_i++) {
       $row = my\text{sgl} fetch array($qr);
          $rString .=
"&tel_adi".$i."=".str_replace("&","*xx*",$row['tel_adi'])."&tel_yer_sah".$i."=".str_replace("&","*xx
*",$row['tel_yer_sah']);
        srString .= "&tel_fact".$i."=".$row['tel_fact']."&tel_dept".$i."=".$row['tel_dept'];
                Srfstring ="&tel_evtel".$i."=".str_replace("&","*xx*",$row['tel_evtel'])."&tel_istel".$i."=".str_replace("&","*xx
*",$row['tel_istel']);
               SrString ="&tel_ceptel".$i."=".str_replace("&","*xx*",$row['tel_ceptel'])."&tel_id".$i."=".$row['tel_id'];
  }
 echo $rString;
?>
Telefon_Ara.php
\langle?php
$e_sahadi = $HTfP_POST_VARS['sahadi'];
\text{Se } sahsube = \text{SHTTP } POST \text{ VARS} sahsube'];
$e_t telno = $HTTP_POST_VARS['telno'];
$dept= $HTTP_POST_VARS['department'];
$fact = $HTTP_POST_VARS['factulity'];
```
\$srvr=\$HTfP \_POST\_VARS["srvr"]; \$user=\$HTfP \_POST\_VARS["user"]; \$pass=\$HTfP \_POST\_VARS["pass"]; \$db=\$HTTP\_POST\_VARS["db"];

mysql\_connect(\$srvr,\$user,\$pass);

if (strlen(\$e\_sahadi)!=0) {

if (strlen(\$e\_sahsube) !=0) {

\$SOL = "SELECT \* FROM local telefon WHERE";

 $\text{Set }$  sahadi = str\_replace("\*xx\*","&",  $\text{Set }$  sahadi);  $\text{Se }$ sahadi = str replace("\*","%",  $\text{Se }$ sahadi);

 $SSQL1 = SSQL1$ ." and tel\_adi like '%".\$e\_sahadi."%' ";

 $\text{se}$  sahsube = str\_replace("\*xx\*","&",\$e\_sahsube);

 $\text{Se}$  sahsube = str\_replace("\*","%",  $\text{Se}$  sahsube);  $SSQL1 = SSQL1$ ." and tel\_yer\_sah like '%".\$e\_sahsube."%' ";

include ('conbilgi.inc');

mysql\_select\_db(\$db);

 $$SOL1 = "$ 

}

global \$srvr; global \$user; global \$pass;

```
74
```

```
if (strlen($e telno) =0) {
        \epsilon_telno = str_replace("*xx*","&",$e_telno);
        \varepsilon_telno = str_replace("*","%",\varepsilon_telno);
   SSQL1 = SSQL1." and tel_istel like '%". Se_telno."%'";
 ₹
 if ($dept !="0") {
   SSQL1 = SSQL1." and tel_dept ="". Sdept."' ";
 if ($fact !="0") {
   SSOL1 = SSQL1." and tel fact ="". Sfact."' ";
 \}SSOL1 = SSOL1." ORDER BY tel <i>adi, tel</i> yer <i>san</i> ";SSOL1 = substr(SSQL1, 5);SSQL = SSQL.SSQL1;q = my\ query($SQL);
  \text{snrows} = \text{mysgl num rows}(\text{Sqr});SrString = "&size =".Snrows;for (S_i=0; S_i < Snrows; S_i++} {
        $row = mysql_fetch_{array}(SrString ="&tel_adi".$i."=".str_replace("&","*xx*",$row['tel_adi'])."&tel_yer_sah".$i."=".str_replace("&","*xx
*", $row['tel yer sah']);
        $rString = "&tel fact".$i."=".$row['tel_fact']."&tel_dept".$i."=".$row['tel_dept'];
                SrString ="&tel_evtel".Si."=".str_replace("&","*xx*",$row['tel_evtel'])."&tel_istel".Si."=".str_replace("&","*xx
*", $row['tel_istel']);
                Srfstring ="&tel_ceptel".Si."=".str_replace("&","*xx*",$row['tel_ceptel'])."&tel_id".$i."=".$row['tel_id'];
echo SrString;
\gamma
```
## Telefon\_Duzelt.php

 $</mathphp$ 

\$sahadi=\$HTTP\_POST\_VARS["sahadi"]; \$sahsube=\$HTTP\_POST\_VARS["sahsube"]; \$istel=\$HTTP\_POST\_VARS["istel"]; \$evtel=\$HTTP\_POST\_VARS["evtel"]; \$ceptel=\$HTTP POST\_VARS["ceptel"]; \$fact=\$HTTP\_POST\_VARS["fact"]; \$dept=\$HTTP POST VARS["dept"]; \$kyapan=\$HTTP\_POST\_VARS["kyapan"]; \$g id=\$HTTP\_POST\_VARS["gid"]; \$srvr=\$HTTP POST VARS["srvr"]; \$user=\$HTTP\_POST\_VARS["user"]; \$pass=\$HTTP\_POST\_VARS["pass"]; \$db=\$HTTP POST VARS["db"]; include ('conbilgi.inc'); global \$srvr; global \$user; global \$pass;

```
if (strlen($sahadi)!=O) {
   \$sahadi = str replace("*xx*","&",$sahadi);
   }
if (strlen($sahsube)!=0) {
   \$sahsube = str_replace("*xx*","&",$sahsube);
   } 
if (strlen($istel)!=0) {
   $istel = str replace("*xx*","&",$istel);
   } 
if (strlen($evtel)!=O) {
   $evtel = str_replace("*xx**", "&",$evtel);} 
if (strlen($ceptel)!=0) {
   {\text{Secrets}} = {\text{str}} replace("*xx*","&",$ceptel);
   } 
mysql connect($srvr,$user,$pass);
mysql_select_db($db);
SSOL = "UPDATE local telephone set tel adi="". Ssahadi."',
tel_yer sah="'.$sahsube."",tel_fact='".$fact."',tel_dept=
"'.$dept."',tel_ evtel='".$evtel."',tel_istel='".$istel."',tel_ ceptel='".$ceptel."',tel_ kyapan='".$kyapan."'
WHERE tel id = "'.$g id."' ";
if (\text{Sqr} = \text{mysgl} \text{ query}(\text{SSQL})){
  Srslt="2";
        }
 else
   { $rslt="5"; }
$rString = "&size=1&\&ok="sff">x`sfst."";
echo $rString;
?>
Telefon_ Kayit.php
\langle?php
$sahadi=$HTTP_POST_VARS["sahadi"];
$sahsube=$HTTP _POST_ VARS["sahsube"];
$istel=$HTTP_POST_VARS["istel"];
$evtel=$HTTP_POST_VARS["evtel"];
$ceptel=$HTTP _POST_ VARS["ceptel"];
$fact=$HTTP_POST_VARS["fact"];
$dept=$HTTP_POST_VARS["dept"];
$kyapan=$HTTP_POST_VARS["kyapan"];
$srvr=$HTTP _POST_ VARS["srvr"];
$user=$HTTP_POST_VARS["user"];
$pass=$HTTP _POST_ VARS["pass"];
$db=$HTTP _POST_ VARS["db"];
include ('conbilgi.inc');
global $srvr;
global $user;
global $pass;
//global $db
if (strlen($sahadi)!=O) {
   \$sahadi = str replace("*xx*","&",$sahadi);
   }
```

```
if (strlen($sahsube)!=O) {
   $sahsube = str_replace("*xx*","&",$sahsube);
   }
if (strlen($istel)!=O) {
   $istel = str\_replace("*xx^{**}, "&",$istel);} 
if (strlen($evtel)!=O) {
   $evtel = str replace("*xx*","&",$evtel);
    }
if (strlen($ceptel)!=O) {
   {\text{Sceptel}} = {\text{str\_replace}}("*xx^{**}, "&", {\text{Sceptel}});} 
mysql connect($srvr,$user,$pass);
mysql_select_db($db);
$SQL = "INSERT INTO local telefon (
tel adi,tel yer sah,tel fact,tel dept,tel evtel,tel istel,tel ceptel,tel kyapan) values
("' .$sahadi. "',"'.$sahsube. "',"'.$fact."',"' .$dept."',"' .$evtel. "',"' .$istel. "',"'.$cepte!."',"' .$kyapan. "' )";
 if (\zetagr = mysql_query($SQL)){
   Srslt="1";
    }
 else
   \{ Srslt = "5" : \}$rString = "&size=1&\&ok="s"}.echo $rString;
?>
```

```
Telefon_Sil.php
```

```
<?php
$srvr=$HTTP _POST_ VARS["srvr"];
$user=$HTTP _POST_ VARS["user"];
$pass=$HTTP _POST_ VARS["pass"];
$db=$HTTP POST_VARS["db"];
include ('conbilgi.inc');
global $srvr;
global $user;
global $pass;
mysql_connect($srvr,$user,$pass);
mysql_select_db($db);
$g_id=$HTTP _POST_ VARS["gid"];
$SQL = "DELETE FROM local_telefon WHERE tel_id = "'.$g_id."' ";
if (\sqrt{q}r = \frac{m}{\sqrt{q}} query(\sqrt{SQL})}
  $rslt="3";
        }
 else
  { $rslt="5"; }
$rString = "&size=1&\&ok="".$rslt."";
echo $rString;
?>
```
**yazici.php** 

```
<! DOCTYPE html PUBLIC "-//W3C//DTD XHTML 1.0 Transitional//EN"
"http://www.w3.org/TR/xhtml1/DTD/xhtml1-transitional.dtd">
<html xmlns="http://www.w3.org/1999/xhtml">
<head>
<meta http-equiv="Content-Type" content="text/html; charset=ISO-8859-9" />
<title>TELEPHONE DOCUMENTATION</title>
<link rel="StyleSheet" href="http://osmkas/php_rehber/css/neu.css" type="text/css" />
</head>

<?phpinclude ('conbilgi.inc');
global $srvr;
global $user:
global $pass;
mysql connect($srvr,$user,$pass);
mysql select db($db);
  $SQL = "SELECT * FROM local telefon WHERE";
  SSQL1 = ...
  if (strlen($sahadi)!=0) {
   \text{Sahadi} = \text{str replace}("*xx*, "x", "&", \text{Sshadi});\text{Sshadi} = \text{str replace}("""", "\%", \text{Sshadi});$SQL1 = $SQL1." and tel_adi like '%".$sahadi."%' ";
  if (strlen($sahsube) |=0) {
    $e_sahsube = str_replace("*xx*","&",$sahsube);
         \text{Sashsube} = \text{str replace}("**", "%", \text{Sashsube});
    $SQL1 = $SQL1." and tel_yer_sah like '%".$sahsube."%' ";
  ļ
   if (strlen($telno) !=0) {
         $telno = str replace("*xx*", "&",$telno);$telno = str\_replace("""," %", $telno);SSQL1 = SSQL1." and tel istel like '%". Stelno. "%' ".
  if ($department !="0") {
    SSQL1 = SSQL1." and tel dept ="". Sdepartment."' ":
  ₹
  if ($factulity !="0") {
    SSQL1 = SSQL1." and tel_fact ="". Sfactulity."' ";
  ₹
  \$SQL1 = $SQL1." ORDER BY teladi, tel_yer_sah";
  SSOL1 = substr(SSQL1, 5);SSOL = SSOL.SSQL1;q = my\qquadq-query($SQL);
  \text{Snrows} = \text{mysgl num rows}(\text{Sqr});if ($nrows >0) {\ge<table width="75%" border="1">
         <tr><th class="osthead" COLSPAN="4" > TELEPHONE NUMBER DOCUMENTATION </th>
         </tr>
    <tr class="okthead">
    <td>No</td>
    <td>Name</td>
    <td>Surname/Department</td>
    <td>Local Phone</td>
```
 $\langle t$ <?php for (\$i=0; \$i < \$nrows; \$i++) {  $$row = myself_fetch_array(\$qr);$  ?> <tr class="oktextnormalblack" >  $ltd$  ><?php echo \$i+1 ?> $lt/d$ <td ><?php echo \$row['tel\_adi'] ?></td> <td ><?php echo \$row['tel\_yer\_sah']?></td> <td ><?php echo \$row['tel\_istel'] ?></td>  $\langle t$ <?php } }?> </table>

</body>  $<$ html $>$ 

79

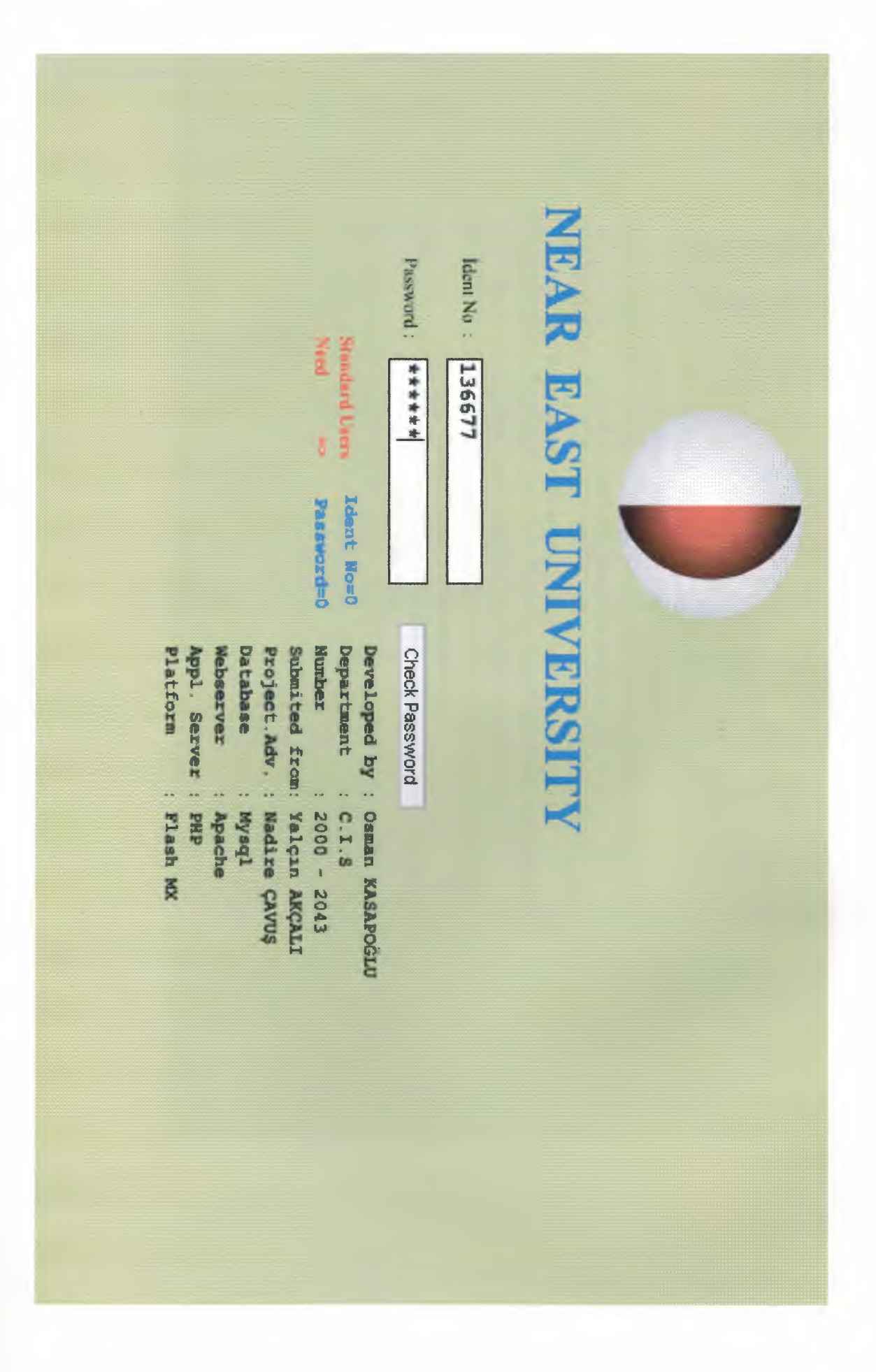

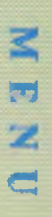

School Pers. / Department Searching Catalouge

K.K.T.C. Telephone Searching Catalouge

School / Personal Phone Information Add Delete Update Operations

Faculty / Department Code Information Add Delete Update Operations

Change Password Operations

Main Web Page

Ļ

l

l.

D

Г

 $\overline{\phantom{a}}$ 

L

L

Г.

♦

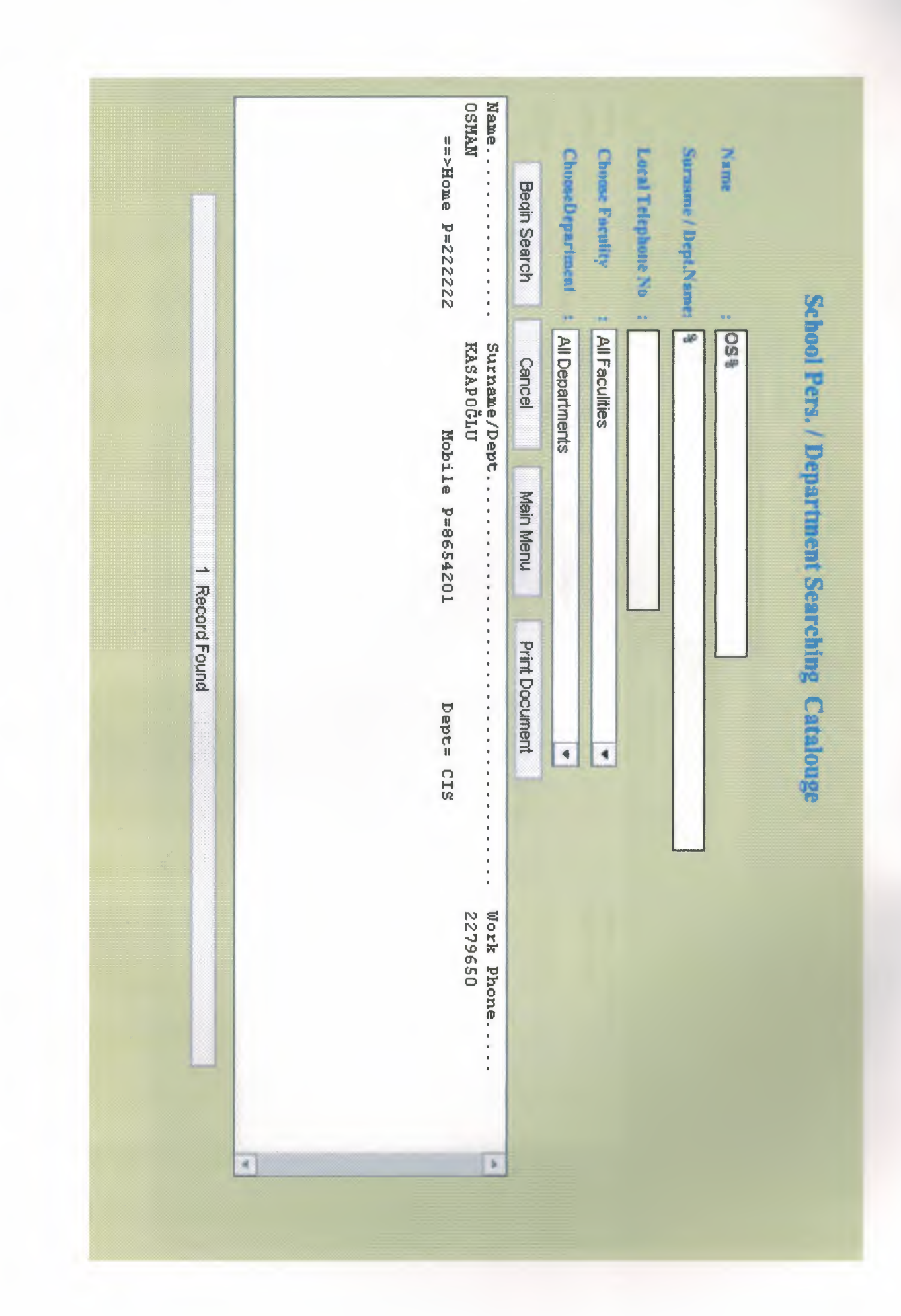

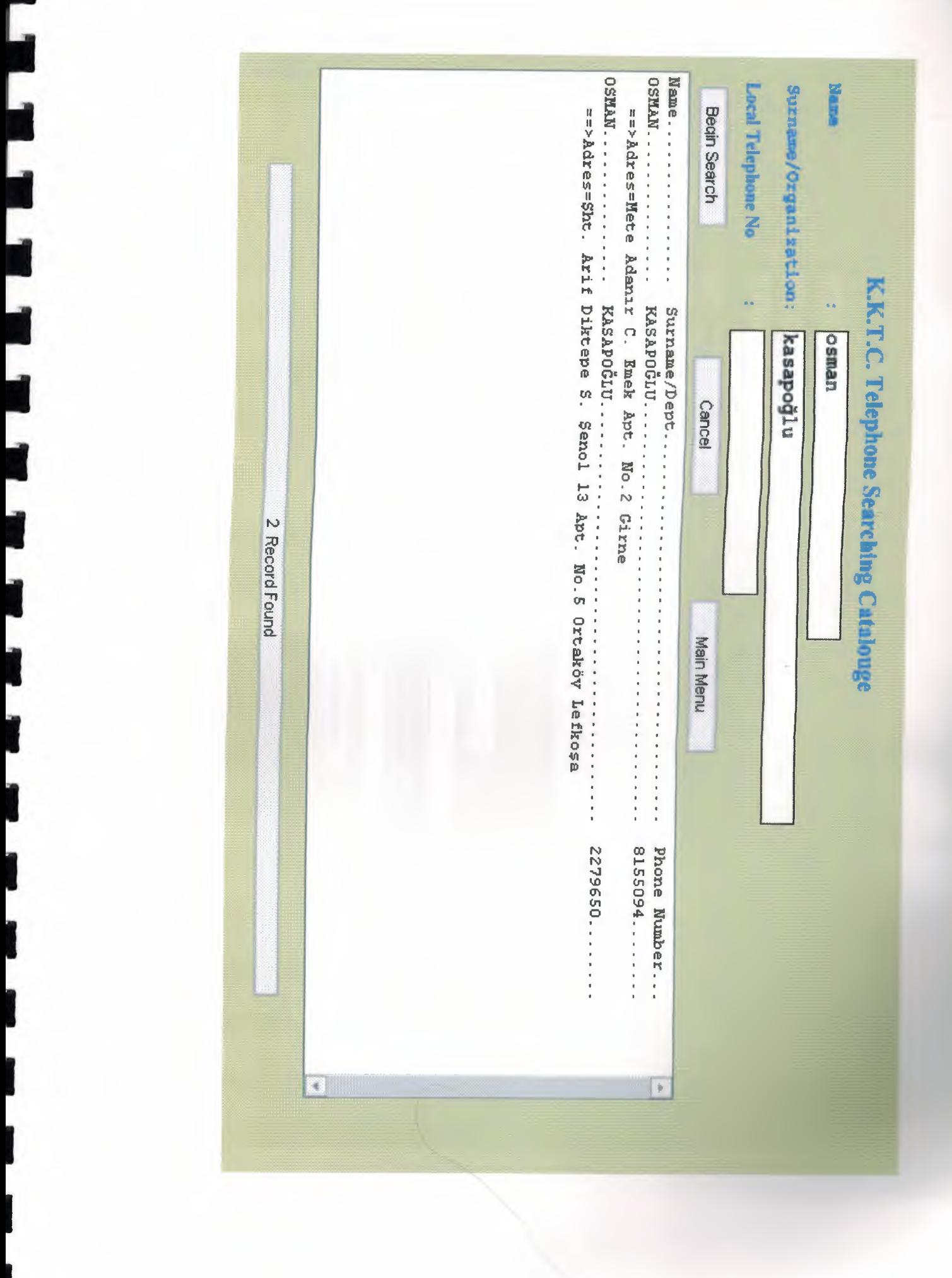

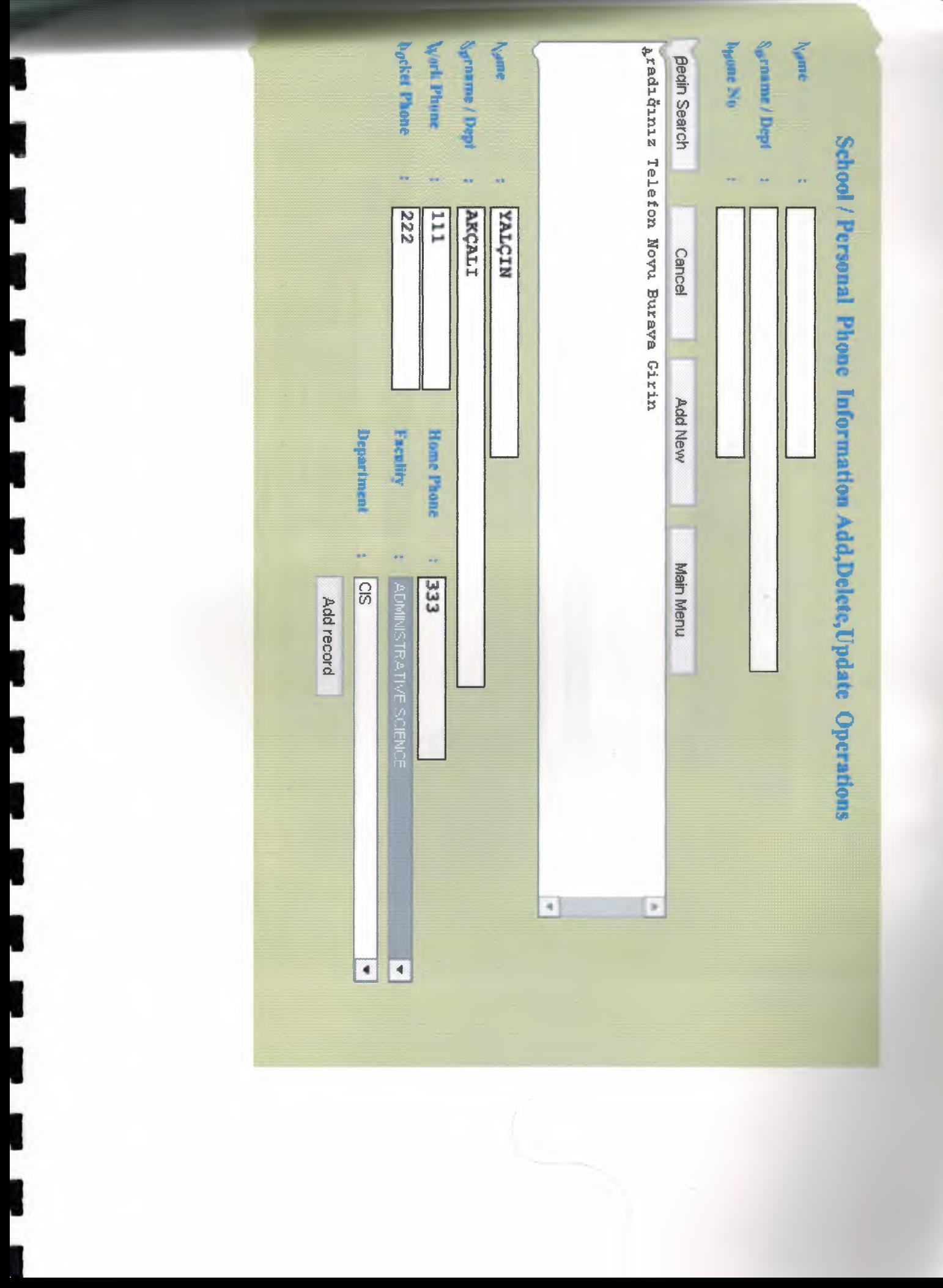

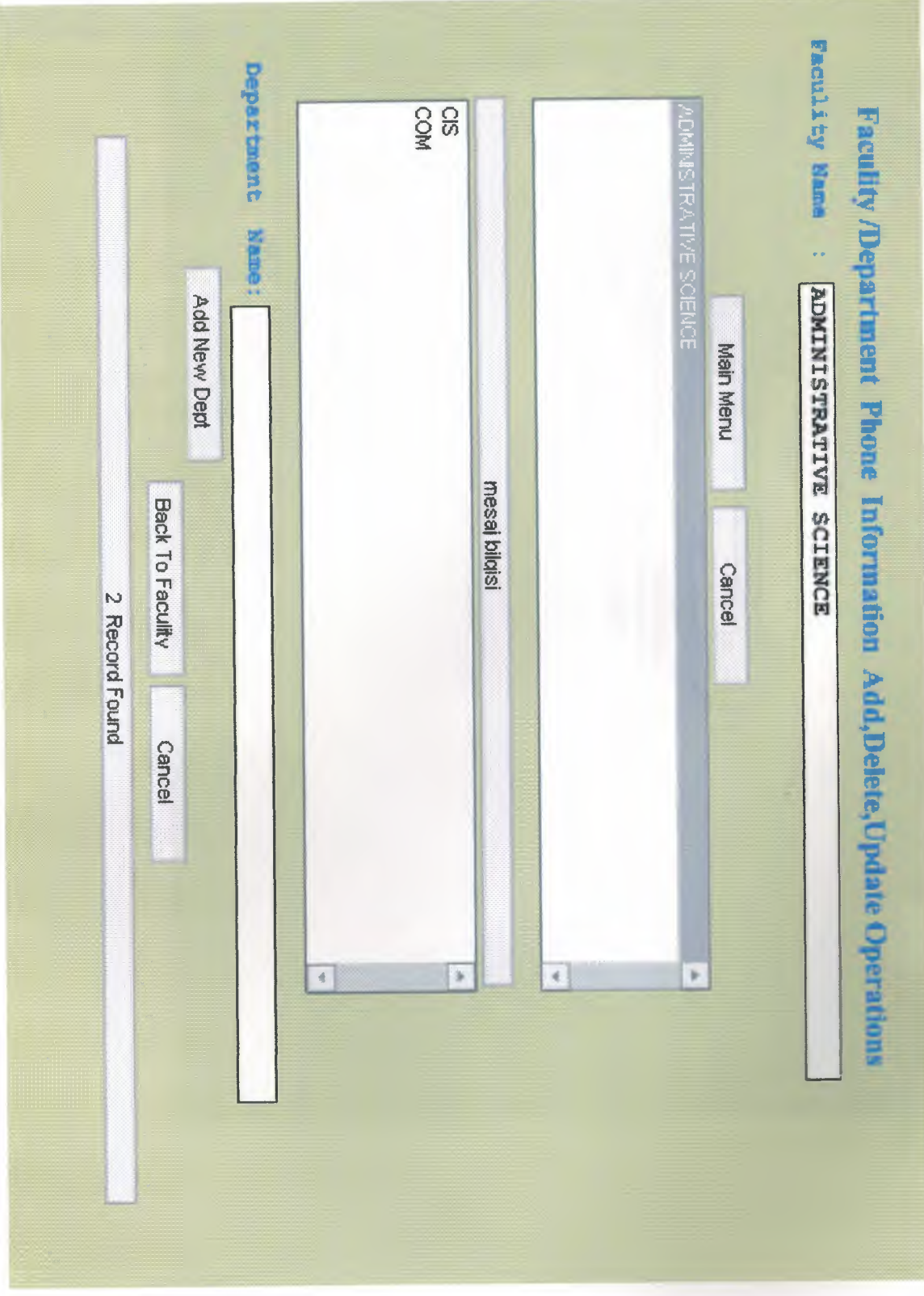

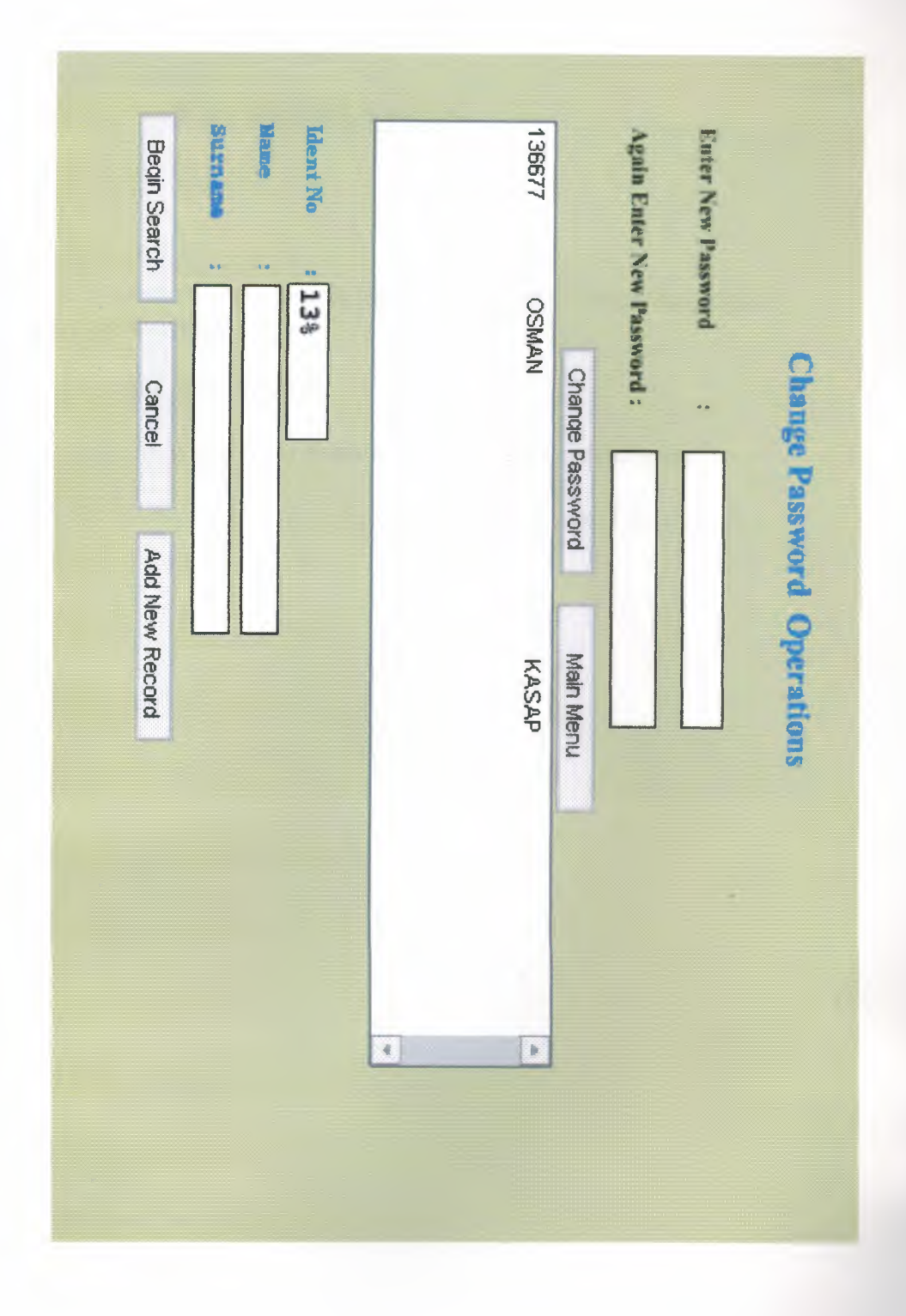

## **VII.REFERANCES**

Macromedia Flash Mx Program help and example guide. When I setup FlashMx program these helps and examples comes within.

http://www.actionscript.org site's Form division.

http://www.macromedia.com site which most examles and answers inside this site.

http://www.google.com/ search engin help me to find more example what I need subject.